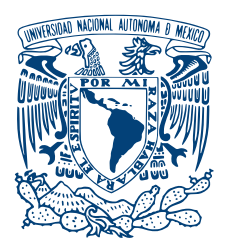

#### UNIVERSIDAD NACIONAL AUTÓNOMA DE MÉXICO POSGRADO EN CIENCIA E INGENIERÍA DE LA COMPUTACIÓN

#### SIMULACIÓN NUMÉRICA DE ALTO DESEMPEÑO DE VÓRTICES originados por el flujo con obstaculos circulares ´

#### TESIS QUE PARA OPTAR POR EL GRADO DE: MAESTRO EN CIENCIA E INGENIERÍA DE LA COMPUTACIÓN

#### PRESENTA: Enrique Palacios Boneta

#### TUTOR PRINCIPAL Dr. Luis Miguel De la Cruz Salas INSTITUTO DE GEOFÍSICA

#### CIUDAD UNIVERSITARIA, CDMX, AGOSTO 2022

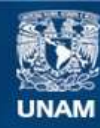

Universidad Nacional Autónoma de México

**UNAM – Dirección General de Bibliotecas Tesis Digitales Restricciones de uso**

#### **DERECHOS RESERVADOS © PROHIBIDA SU REPRODUCCIÓN TOTAL O PARCIAL**

Todo el material contenido en esta tesis esta protegido por la Ley Federal del Derecho de Autor (LFDA) de los Estados Unidos Mexicanos (México).

**Biblioteca Central** 

Dirección General de Bibliotecas de la UNAM

El uso de imágenes, fragmentos de videos, y demás material que sea objeto de protección de los derechos de autor, será exclusivamente para fines educativos e informativos y deberá citar la fuente donde la obtuvo mencionando el autor o autores. Cualquier uso distinto como el lucro, reproducción, edición o modificación, será perseguido y sancionado por el respectivo titular de los Derechos de Autor.

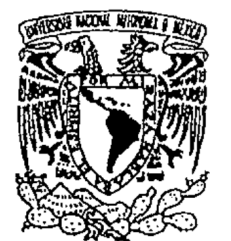

POSGRADO EN CIENCIA E INGENIERÍA DE LA COMPUTACIÓN

REF. JGC/510/2021.

VNIVERIDAD NACIONAL AVPNOMA DE MEXICO

#### ENRIQUE PALACIOS BONETA PRESENTE.

Por medio del presente me permito informar a usted, que en la reunión del Comité Académico celebrada el día 27 de agosto de 2021, se acordó designar el siguiente jurado para presentar examen de Maestría en Ciencia e Ingeniería de la Computación, con la Tesis titulada: "SIMULACIÓN NUMERICA DE ALTO DESEMPEÑO DE VÓRTICES ORIGINADOS POR EL FLUJO CON OBSTÁCULOS CIRCULARES", bajo la dirección de Dr. Luis Miguel de la Cruz Salas.

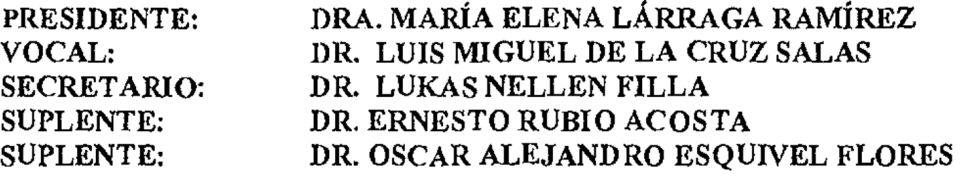

Sin más por el momento, aprovecho la ocasión para enviarle un cordial saludo.

**ATENTAMENTE** "POR MI RAZA HABLARÁ EL ESPÍRITU" Ciudad Universitaria, Cd. Mx., a 1<sup>e</sup>. de septiembre de 2021. EL COORDINADOR

**ASTELLANOS** DR. JA (vier gómez*i*c

C.c.p.- DR. LUIS MIGUEL DE LA CRUZ SALAS.-Tutor del Alumno.-Presente. DRA. MARÍA ELENA LÁRRAGA RAMÍREZ-Presente. DR. LUKAS NELLEN FILLA.-Presente. DR. ERNESTO RUBIO ACOSTA.-Presente. DR. OSCAR ESQUIVEL FLORES .- Presente.

A mis padres, Yaz y Eliza, que son y serán mi motor el resto de mi vida. A mi hermano que siempre estás conmigo como fuente de motivación

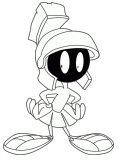

# Agradecimientos

Quiero agradecer al los miembros del jurado, a la Dra. María Elena Lárraga Ramírez, Dr. Oscar Alejandro Esquivel Flores, Dr. Ernesto Rubio Acosta y Dr. Lukas Nellen Filla por su apoyo, disponibilidad y por enriquecer este trabajo con su experiencia y comentarios, sin su ayuda no se hubiera podido terminar.

Así como a Ma. de Lourdes González Lora (Lulú), que su apoyo y dedicación en su trabajo, fue de gran ayuda para ese trabajo.

Al Instituto de Ciencias Nucleares como a la Secretaría Académica por las recomendaciones y apoyo, así como a la unidad de cómputo y seguridad informática conformada por el Lukas Nellen, Juan Luciano Díaz González, Juan Eduardo Murrieta León y Martín Cruz Villafañe por el soporte y facilidades de infraestructura para hacer este trabajo.

A la Universidad Nacional Autónoma de México, por brindarme la oportunidad de seguir desarrollándome académica y profesionalmente, también se agradece a todos los profesores que han compartido su experiencia y que han sido un gran aliciente en mi formación.

A mis padres Marcela y Sergio, que gracias a su apoyo, cariño y educación, he podido seguir superándome.

Quiero agradecer de manera infinita a Yazmin Villegas, por su inigualable apoyo y comprensión que han sido fundamentales para el término de este proyecto y para mi desarrollo profesional. Te quiero mucho.

Finalmente, a los amigos que directa e indirectamente contribuyeron para lograr este trabajo

### Resumen

El diseño y la optimización en el modelado computacional de nuevas tecnologías como la eólica son cruciales, porque hoy en día es de gran ayuda para el desarrollo y análisis de nuevos diseños de aerogeneradores, con los cuales se facilita la obtención de parámetros para mejorar la extracción de energía del viento con diferentes características.

Existen numerosos códigos y plataformas comerciales para la Dinámica de Fluidos Computacional (CFD, por sus siglas en inglés). En general son fáciles de usar y robustos. Sin embargo, dichas plataformas mantienen los códigos ocultos y sin acceso detallado a los usuarios, de tal forma que no se puede depurar o analizar la implementación del programa, lo que limita su función en actividades de enseñanza e investigación; ya que siempre es importante un control total de los códigos para tener certeza y confiabilidad de los algoritmos.

En este trabajo se propone un modelo matemático con el que se describe la dinámica de fluidos laminar con un obst´aculo basado en las ecuaciones de Navier-Stokes, simulado utilizando la plataforma de c´odigo abierto OpenFOAM, con el objetivo de analizar y entender las características principales que intervienen en este tipo de fenómenos.

Posteriormente, se implementan técnicas de cómputo de alto rendimiento como la paralelización MPI o interfaz de paso de mensajes, implementadas en dos casos particulares del modelo propuesto, para verificar la escalabilidad del modelo simulado.

# ´ Indice general

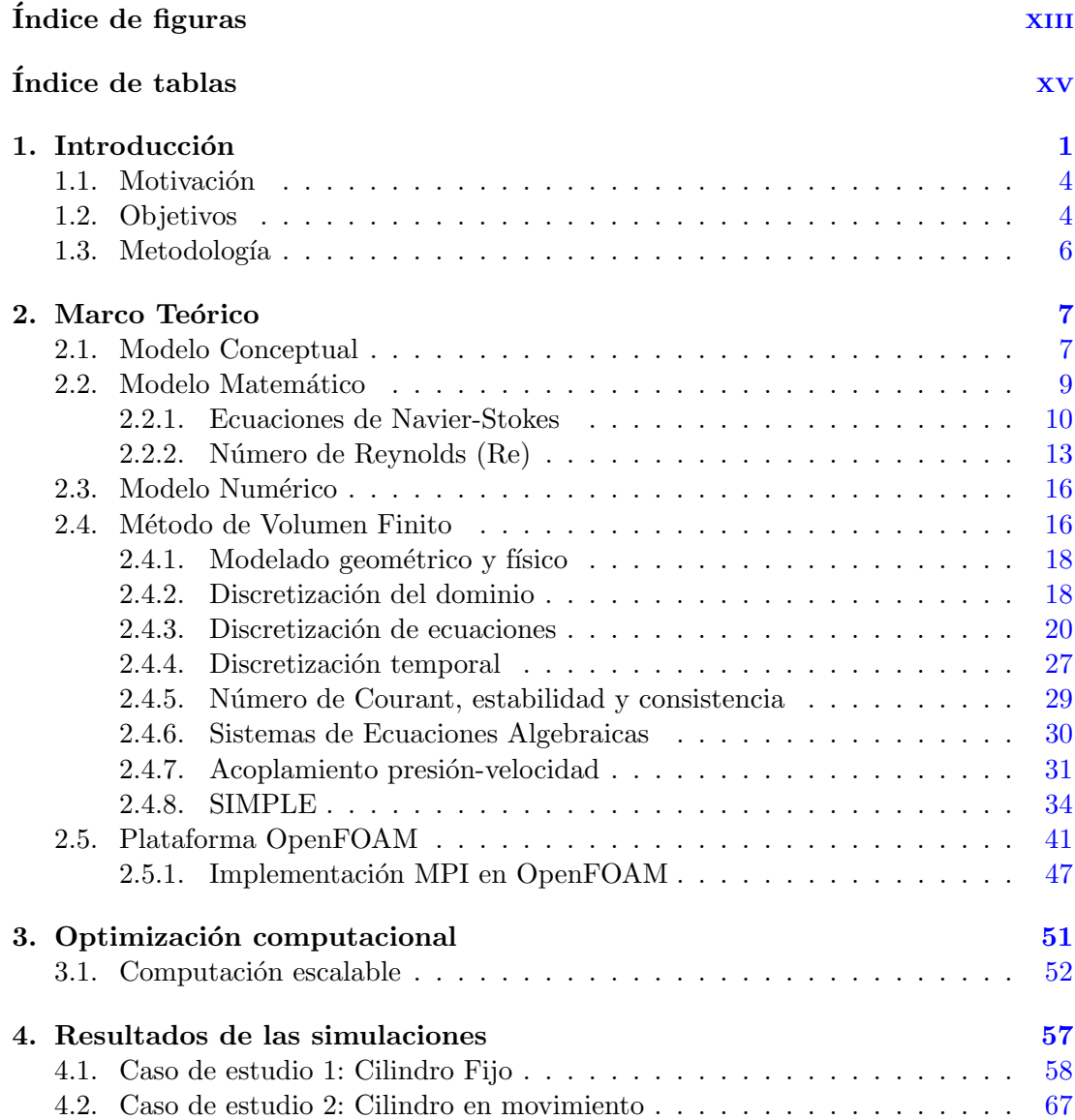

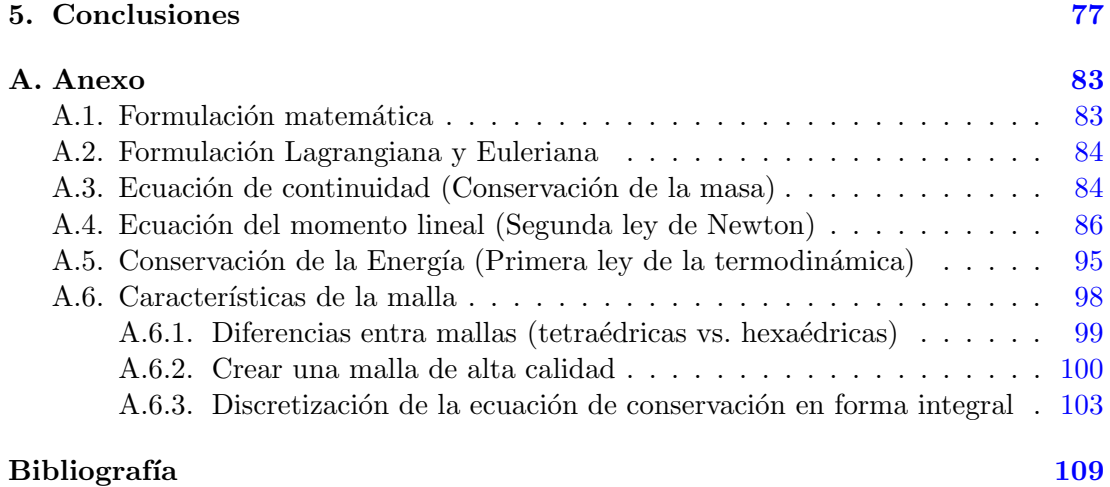

# ´ Indice de figuras

<span id="page-13-0"></span>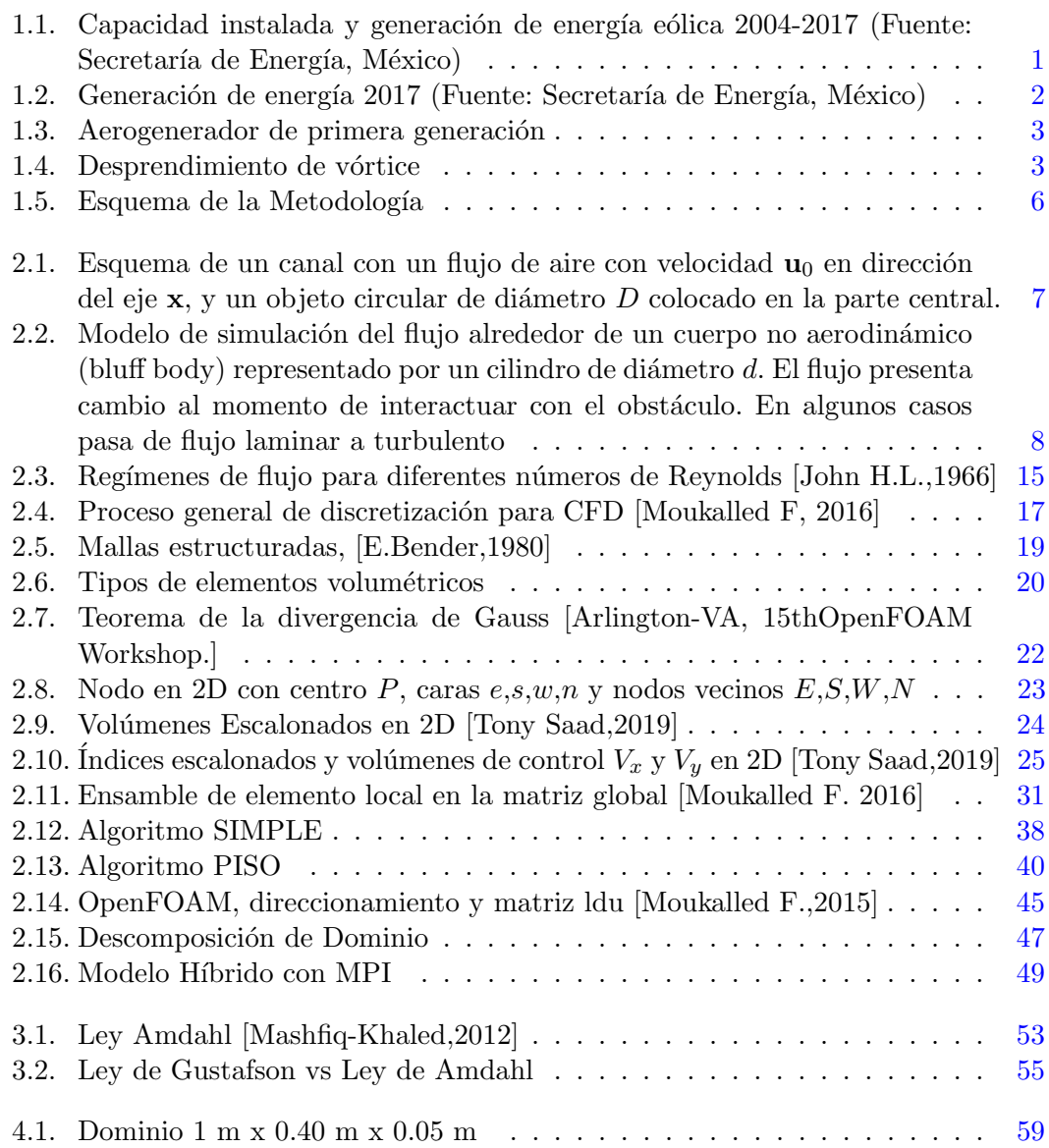

#### ÍNDICE DE FIGURAS

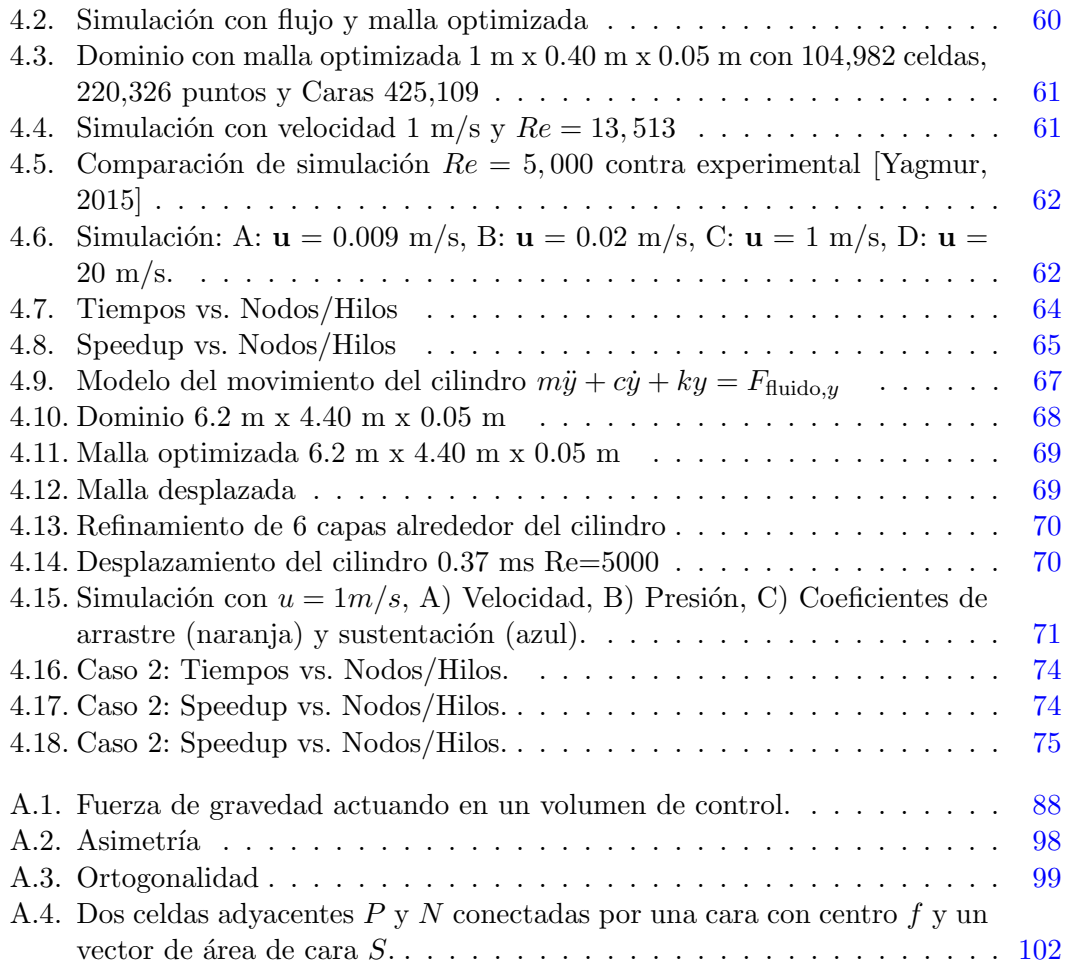

# ´ Indice de tablas

<span id="page-15-0"></span>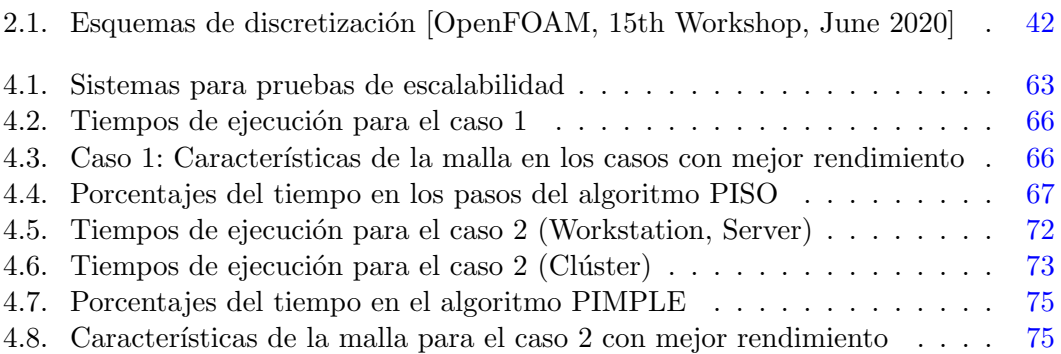

### Capítulo 1

## Introducción

<span id="page-17-0"></span>Entre todas las fuentes de energías renovables, la energía eólica ha aumentado en los últimos años en México debido a la demanda energética creciente (ver la figura [1.1\)](#page-17-1). Aunado a esto, la tendencia mundial se enfoca en el uso de este tipo de energías; ya que los problemas de contaminación se han disparado, y el uso de energía no limpia cada vez es menos viable y más costosa $[1]$ .

En septiembre del 2015, la ONU adoptó la Agenda 2030 para el Desarrollo Sostenible, donde se definen 17 objetivos con 169 metas de carácter integrado e indivisible que abarcan las esferas económica, social y ambiental $[2]$ ; siendo el objetivo número 7 donde se definen las metas relacionadas con "Garantizar el acceso a una energía asequible, segura, sostenible y moderna para todos"<sup>[1](#page-17-2)</sup>.

<span id="page-17-1"></span>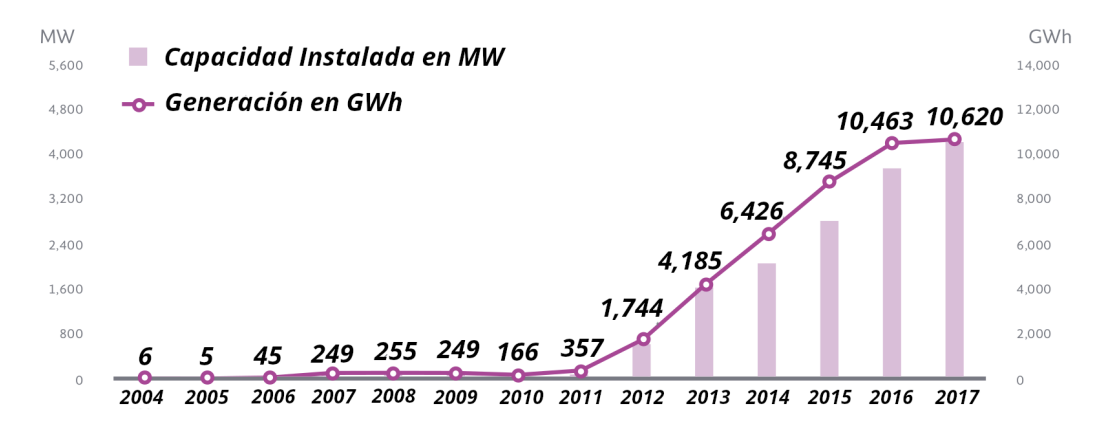

Figura 1.1: Capacidad instalada y generación de energía eólica 2004-2017 (Fuente: Secretaría de Energía, México)

Un aspecto fundamental de la energía eólica es su característica aparentemente inagotable y limpia, ya que esta caracter´ıstica supone un gran atractivo con vistas

<span id="page-17-2"></span><sup>1</sup>Consultado en "Sustainable Development Goals Fund (SDGF)", febrero 2022, https://www.sdgfund.org/es/objetivo-7-energia-asequible-y-sostenible

al futuro, y por ello se ha tenido incremento en la instalación de parques eólicos en México; principalmente en el estado de Oaxaca. La capacidad instalada entre el año 2016 al 2017, se incrementó 12.41 % (ver Figura [1.2\)](#page-18-0). Y la generación eólica a partir del 2011 ha tenido un crecimiento considerable clasificándose en la segunda fuente de generación renovable [\[3\]](#page-125-3).

<span id="page-18-0"></span>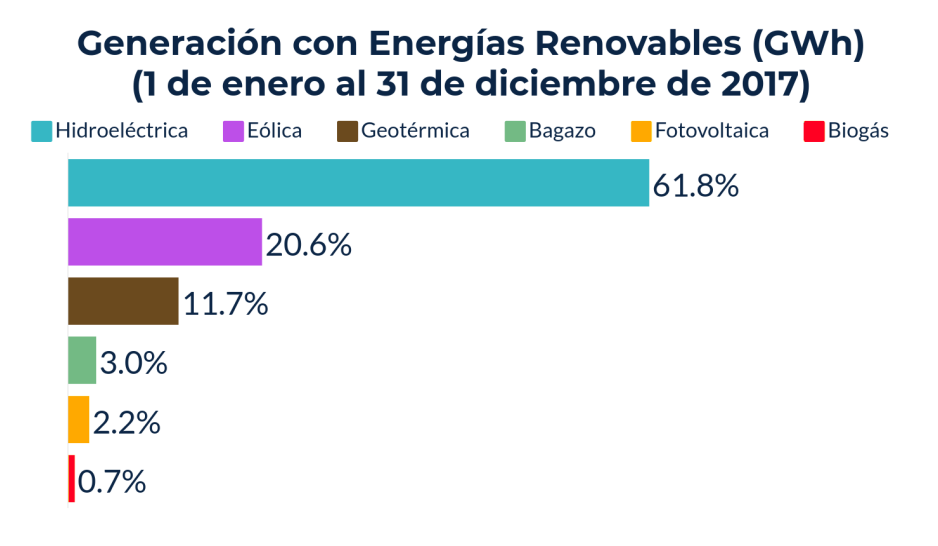

Figura 1.2: Generación de energía 2017 (Fuente: Secretaría de Energía, México)

Aunque existen avances en el desarrollo de las fuentes de energía limpias menciona-das en la figura [1.2,](#page-18-0) aún falta mucho que investigar. Por ejemplo; entender a detalle los fenómenos físicos que intervienen en la captación de energía para llegar a su máxima extracción y principalmente para mejorar los diseños con la finalidad de reducir costos en mantenimiento.

En el caso de la energía eólica, aproximadamente  $76\%$  del costo está relacionada con los costos de la turbina, bases, equipo eléctrico, cableado eléctrico y así sucesivamente. Por lo tanto, una turbina eólica representa un capital importante comparada con las tecnologías convencionales de combustibles fósiles, teniendo en cuenta que en el caso de una planta de gas natural, donde entre  $40\%$  y  $70\%$  de los costos están relacionados con el combustible y los costos de operación.

Otro de los problemas que presenta la energía eólica son las afectaciones colaterales por la infraestructura actual, ya que en algunos casos generan impactos en el medioambiente, por ejemplo: con las aves migratorias, vibración, interferencias EMI con radares, entre otras, los cuales requieren más investigación para eliminarlos.

A consecuencia de las investigaciones recientes, existen varias alternativas de aerogeneradores; los catalogados de baja potencia, cómo los verticales o VAWT (Vertical-Axis Wind Turbine) que se muestra en la figura [1.3;](#page-19-0) que al ser más pequeños se reduce el ruido y ayuda para mitigar el impacto al ambiental y reducir costos de mantenimiento. Pero aún no lo logran en su totalidad, por lo que hay que continuar con las investiga<span id="page-19-0"></span>ciones y desarrollos.

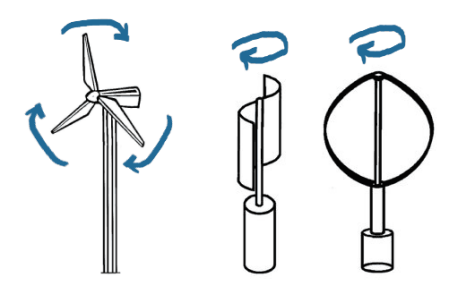

Figura 1.3: Aerogenerador de primera generación

Entre los numerosos factores y características que intervienen en el funcionamiento de los aerogeneradores, los más importantes son los fenómenos físicos del flujo del viento y la interacción con los objetos. Al entender mejor estos fenómenos se pueden desarrollar nuevas tecnologías y diseños, reduciendo costos de mantenimiento o facilitar su implementación.

Recientemente, varias empresas e instituciones académicas han investigado sobre los modelos de aerogeneradores sin aspas o palas, los cuales por medio del fenómeno llamado desprendimiento de vórtice  $[4]$ , como se muestra en la figura [1.4.](#page-19-1) Convierten la energía eólica en la oscilación que ocurre cuando la estructura del dispositivo alcanza la misma frecuencia de resonancia que los vórtices de viento creados detrás<sup>[\[5\]](#page-125-5)</sup>. Esto se conoce en la din´amica de fluidos como Vibraciones Inducidas por V´ortice o VIV por sus siglas en inglés (Vortex Induced Vibrations)  $[6; 7; 8]$  $[6; 7; 8]$  $[6; 7; 8]$  $[6; 7; 8]$ . La vibración inducida por

<span id="page-19-1"></span>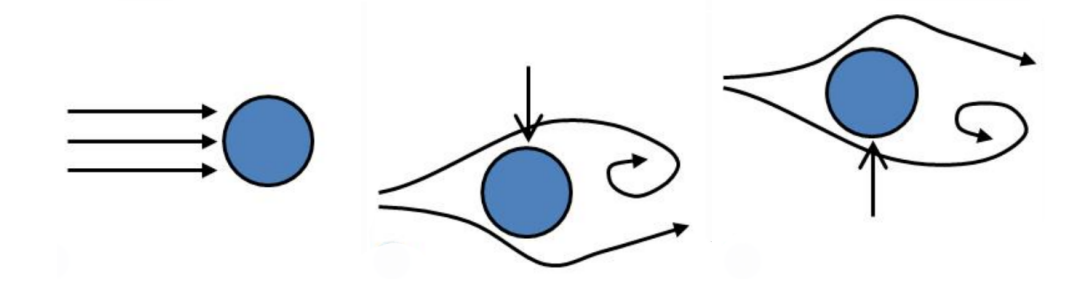

Figura 1.4: Desprendimiento de vórtice

vórtice (VIV) es una consecuencia directa de las oscilaciones de arrastre debidas a la formación de vórtice detrás de los cuerpos, produce la denominada calle de vórtices de Von Kármán. Dicho desprendimiento de vórtices genera en el obstáculo una fuerza periódica que son la causa de las vibraciones laterales del objeto [\[9\]](#page-126-1). En la última década, se ha podido encontrar efectos positivos para estos fenómenos de VIV, como el de extraer energía limpia.

Se han realizado diversas investigaciones experimentales para entender mejor estos

fenómenos  $[10; 11; 12]$  $[10; 11; 12]$  $[10; 11; 12]$  $[10; 11; 12]$ , pero no ha sido suficiente por la complejidad de estos experimentos. Recientemente, estas investigaciones han sido realizadas utilizando modelos de dinámica de fluidos computacional (CFD, por sus siglas en inglés) aprovechando el desarrollo computacional de la actualidad  $[13]$ , lo cual ha facilitado mucho la investigación reduciendo costos y tiempos.

La complejidad de las ecuaciones que gobiernan estos fenómenos, no es posible resolverlas de forma exacta por las computadoras, por lo tanto, se requiere algoritmos especializados, métodos de aproximación numérica y técnicas para optimizar los recursos computacionales.

En este trabajo se proponen el m´etodo de volumen finito (FVM por sus siglas en inglés) con procesos iterativos involucrados en la resolución de las ecuaciones del modelo propuesto. Y finalmente se analiza la escalabilidad de dos casos particulares, aplicando técnicas de cómputo de alto rendimiento; como paralelización, en donde se distribuyen los cálculos y los datos para reducir tiempo de cómputo, utilizando la plataforma de código abierto OpenFOAM.

#### <span id="page-20-0"></span>1.1. Motivación

La motivación de este trabajo radica en el uso del cómputo de alto rendimiento optimizado en plataformas de c´odigo abierto para simulaciones de din´amica de fluidos computacional y su aplicación en fenómenos físicos; específicamente los desprendimientos de vórtices originados por el flujo, los cuales son de suma importancia para el desarrollo de nuevos generadores de energías limpias. Aunado a esto, la importancia de contar con una plataforma robusta, confiable y optimizada para facilitar el análisis de estos modelos.

#### <span id="page-20-1"></span>1.2. Objetivos

En este trabajo, se tiene como objetivo general validar la infraestructura de c´omputo de alto rendimiento, para analizar de mejor forma el comportamiento de un prototipo de un aerogenerador sin aspas. Con ayuda de la plataforma OpenFOAM [1](#page-20-2) proponer un modelo simplificado para entender la interacción del flujo de aire con un objeto circular en 2D. De esta forma se genera conocimiento sobre el desempeño de la plataforma sobre fluidos y su interacción con obstáculos circulares de diferentes características o par´ametros para posteriores investigaciones.

<span id="page-20-2"></span><sup>1</sup>https://openfoam.org

Como objetivos particulares se proponen los siguientes:

- Implementar el modelo simplificado basado en las ecuaciones que gobiernan los fenómenos y analizar las simulaciones numéricas de los vórtices originados por el flujo con obstáculos circulares.
- Evaluar las opciones con las que cuenta la plataforma, implementando herramientas de cómputo de alto rendimiento (paralelismo), estudiando la posible escalabilidad de este problema.

### <span id="page-22-0"></span>1.3. Metodología

En las simulaciones de la din´amica de fluidos computacional, se involucran cuatro etapas principales: modelo conceptual, modelo matemático, modelo numérico, modelo computacional.

- **Modelo conceptual:** Se definen, incorporan al modelo y desarrollan los procesos relevantes que intervienen en el fenómeno de estudio, en el caso particular de este trabajo, el flujo de fluidos y la interacción con los obstáculos.
- Modelo matem´atico: Se involucran un conjunto de ecuaciones diferenciales parciales, no lineales y acopladas dependientes del tiempo.
- **Modelo numérico**: Emplea esquemas numéricos adecuados de discretización, en este trabajo se utilizará el método de volumen finito, donde se integran las propiedades básicas de las etapas anteriores (modelos físico y matemático).
- Modelo computacional: Se utilizan o se desarrollan algoritmos computacionales con la finalidad de resolver eficientemente el sistema lineal y no lineal de ecuaciones algebraicas asociadas a la discretización numérica. Cada una de estas etapas es esencial para la simulación, incluso en algunos casos es necesario regresar a alguna de las etapas de la simulación para realizar ajustes, para obtener un resultado preciso o con mejor desempeño.

<span id="page-22-1"></span>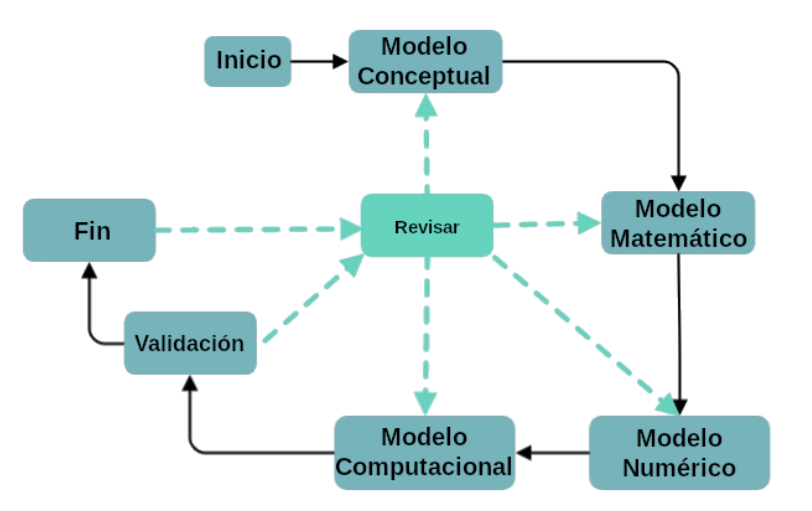

Figura 1.5: Esquema de la Metodología

Durante todo el proceso, las etapas anteriores están relacionadas como se muestra en la figura [1.5.](#page-22-1) Por ejemplo, antes de finalizar la simulación, se validan los resultados para comprobar que cumple con los criterios establecidos en cada etapa (físicos, matemáticos, num´ericos y computacionales), de lo contrario se modifica alguna de las etapas. Y al finalizar, se revisa si cumple con los objetivos del fenómeno simulado.

#### Capítulo 2

## Marco Teórico

<span id="page-23-0"></span>En este capítulo se describen los conceptos, modelos y características importantes que intervienen en la simulación de la dinámica de fluidos. Definiendo los detalles del caso de estudio y las características de las ecuaciones que gobiernan dichos fenómenos y los diferentes flujos.

#### <span id="page-23-1"></span>2.1. Modelo Conceptual

<span id="page-23-2"></span>Para simular vórtices originados por la obstrucción del flujo de aire por un objeto circular, se define un modelo conceptual de un flujo de aire con velocidad  $\mathbf{u}_0$  constante en dirección del eje  $x y$  un objeto circular de diámetro D colocado en la parte central de un canal rectangular en dos dimensiones y una malla cartesiana, como se muestra en la figura [2.1.](#page-23-2) Donde se representan por medio de vectores las condiciones de frontera,

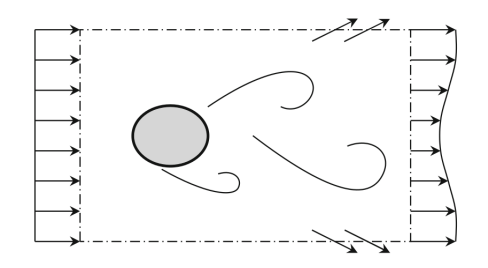

Figura 2.1: Esquema de un canal con un flujo de aire con velocidad  $\mathbf{u}_0$  en dirección del eje  $x$ , y un objeto circular de diámetro  $D$  colocado en la parte central.

por ejemplo; velocidad y presión de entrada es constante, velocidad de salida igual a cero y gradiente de presión. Las paredes se definen como deslizamiento restringido, es decir, se elimina el componente normal y se mantiene el tangencial.

Existen una gran cantidad de investigaciones experimentales y numéricas realizadas sobre el flujo obstruido por objetos  $[14$ ? . Sin embargo, falta mucha más investigación,

#### 2. MARCO TEÓRICO

y por ello, es la importancia de proponer un modelo conceptual que sea útil para futuras aplicaciones.

<span id="page-24-0"></span>La definición de este modelo se fundamentó con base en las características más utilizadas en los artículos de investigación ya publicados, donde se propone modelos conceptuales equivalentes. Por ejemplo: flujos de aire interactuando con objetos [\[15\]](#page-126-7); flujos experimentales contra simulaciones numéricas  $[16]$ ; uso de la plataforma Open-FOAM para simulaciones de flujos con diferentes características y resuelven el modelo con diferentes algoritmos  $[17; 18]$  $[17; 18]$  y desarrollo sobre la extracción de energía limpia  $[12]$ .

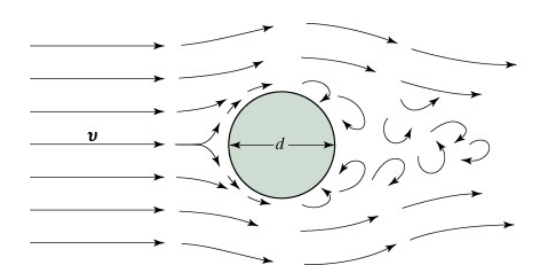

Figura 2.2: Modelo de simulación del flujo alrededor de un cuerpo no aerodinámico (bluff body) representado por un cilindro de diámetro d. El flujo presenta cambio al momento de interactuar con el obstáculo. En algunos casos pasa de flujo laminar a turbulento

Para la simulación se considera un fluido laminar (característica que indica la relaci´on entre las fuerzas viscosas e inerciales), newtoniano e incompresible, es decir, con densidad  $\rho$  y viscosidad cinemática  $\nu$  constante respectivamente. Esto avuda a simplificar el modelo, al considerar algunas de las variables despreciables o constantes. Más adelante se explicarán los conceptos y estas características del fluido y flujo.

Otro comportamiento importante del flujo es la interacción del objeto circular, la cual está relacionada por el Número de Reynolds (ver sección [2.2.2\)](#page-29-0).

El objeto al momento de obstruir el flujo genera cambios en la dirección, velocidad y presión, los cuales son llamados vórtices. Se asocia con el movimiento giratorio del fluido alrededor de una línea central común. Típicamente, el fluido circula alrededor del vórtice, la velocidad aumenta a medida que se llega al centro y la presión disminuye. Estos cambios generan fuerzas (ver figura [2.2\)](#page-24-0), induciendo vibraciones en el objeto, creando una estela de v´ortices en el flujo, la cual se conoce como una calle Karman Vortex [\[19;](#page-127-2) [20\]](#page-127-3), desempeñando un papel importante en el diseño de estas estructuras.

La vibración inducida por vórtices (VIV) consiste en una retroalimentación de la fuerza entre el movimiento estructural y las fuerzas incidentes. Algunos ejemplos de vibraciones inducidas por el movimiento son el movimiento de los cables suspendido, el movimiento constante de las banderas, etc.

Todos estos fenómenos mencionados anteriormente son originados por características f´ısicas, las cuales en este trabajo analizaremos para su mejor entendimiento.

#### <span id="page-25-0"></span>2.2. Modelo Matemático

La dinámica de fluidos es la rama de la Física que se encarga de estudiar el comportamiento de los fluidos en movimiento bajo diferentes condiciones de contorno o frontera. En la actualidad es una de las ramas que se ha beneficiado por las tecnologías computacionales para resolver algunos problemas de gran complejidad relacionados con el flujo de fluidos, resolviendo las ecuaciones fundamentales en las leyes de conservación de masa, cantidad de movimiento y la energía de flujo  $(A.1)$ .

Se asume que todo fluido debe cumplir las siguientes leyes:

- Ley de conservación de la masa (ver  $A.3$ ).
- Ley de la conservación del momento lineal (ver  $A.4$ ).
- Ley de la conservación de la energía (ver  $A.5$ ).

En la mecánica de medios continuos existen dos formas equivalentes de describir el movimiento:

- Descripción Lagrangiana  $(A.2)$ , es donde la atención se enfoca sobre las partículas del fluido para observar los cambios. Estos cambios se determinan para cualquier instante de tiempo, estableciendo variables de referencia;  $x_0, y_0, z_0, t_0$ . Es decir, las partículas se mueven con sus velocidades  $(\mathbf{u} = \frac{d\mathbf{X}}{dt})$ , definiendo el flujo por  $\mathbf{X}(\mathbf{x}_0, t)$ , donde  $\mathbf{X}$  es la posición del vector de la partícula en un t determinado.
- Descripción Euleriana [\(A.2\)](#page-100-0), las variables independientes son: x, y, z, t, y la atención se enfoca sobre el fluido que pasa a través de un volumen de control que se encuentra fijo en el espacio, donde la velocidad del flujo está representada por la función  $\mathbf{u}(x, y, z, t)$ .

La equivalencia se define de la siguiente forma:

$$
\underbrace{\mathbf{u}(\mathbf{x} = \mathbf{X}(\mathbf{X}_0, t), t)}_{Euleriana} = \underbrace{\frac{d\mathbf{X}}{dt}(\mathbf{X}_0, t)}_{Lagrangiana}
$$
(2.1)

La diferencia radica en cómo se define el marco de referencia. Las leyes fundamentales de la mecánica de fluidos (conservación de la masa, el momento y la energía), en el enfoque Lagrangiana, se definen en términos de partículas individuales y en un marco de referencia que sigue a las partículas, siendo la forma natural de describir problemas de mecánica de sólidos.

Sin embargo, para problemas de mecánica de fluidos es más natural definir un marco de referencia fijo con respecto al observador y permitir que el fluido pase a través de este volumen de control, siendo el enfoque euleriano.

#### 2. MARCO TEÓRICO

#### <span id="page-26-0"></span>2.2.1. Ecuaciones de Navier-Stokes

Desarrolladas por Claude-Louis Navier y George Gabriel Stokes en 1822. Estas ecuaciones son una aproximación del comportamiento real de los fluidos, ya que se construyen a partir de la hipótesis de continuidad, es decir, las moléculas del fluido se mueven de forma continua con respecto al espacio y al tiempo.

Surgen de la aplicación de la segunda ley de Newton ( $ma = \sum F$ ), ecuación de momento, donde la variación de la cantidad de momento lineal, es igual a la suma de todas las fuerzas que actúan, en combinación con una tensión de fluido (debido a la viscosidad) y un término de presión.

Para derivar las ecuaciones del movimiento de fluidos, primero debemos derivar la ecuación de continuidad, aplicar la ecuación a la conservación de la masa y el momento, y finalmente combinar las ecuaciones de conservación con un enfoque físico de lo que un fluido es.

Considerando el fluido incompresible, la densidad es constante. En el caso de la ecuación de continuidad, igualando la derivada de la densidad a cero y dividiendo la constante  $\rho$ , se obtiene la forma simple de la ecuación (el desarrollo se encuentra en el anexo [A.3\)](#page-100-1):

$$
\frac{\partial \phi}{\partial t} + \nabla \cdot (\rho \mathbf{u}) = 0 \implies \nabla \cdot \mathbf{u} = \left(\frac{\partial u}{\partial x} + \frac{\partial v}{\partial y} + \frac{\partial w}{\partial z}\right) = 0 \tag{2.2}
$$

De la ecuación de momento en la descripción euleriana se definen para flujo incompresible la ecuación de Navier-Stokes en forma convectiva. (el desarrollo se encuentra en el anexo [A.4\)](#page-102-0):

$$
\frac{D\mathbf{u}}{Dt} = -\frac{1}{\rho}\nabla p + \nu\nabla^2 \mathbf{u} \pm F
$$
\n(2.3)

Con  $\frac{D\mathbf{u}}{Dt}$  es la derivada material, entonces:

$$
\frac{\partial \mathbf{u}}{\partial t} + (\mathbf{u} \cdot \nabla) \mathbf{u} = -\frac{1}{\rho} \nabla p + \nu \nabla^2 \mathbf{u} \pm F \qquad (2.4)
$$

Donde  $\rho$  densidad, p presión,  $\nu = \frac{\mu}{\rho}$  $\frac{\mu}{\rho}$  viscosidad cinemática del fluido,  $F$  fuerzas externas, y los términos corresponden a:

$$
\frac{\partial \mathbf{u}}{\partial t} \leftarrow \text{Término temporal}
$$
 (2.5)

 $(\mathbf{u} \cdot \nabla)\mathbf{u}$  ← Término convectivo (aceleracion convectiva) (2.6)

$$
\nabla p \leftarrow \text{Gradiente} \, \text{de presión} \tag{2.7}
$$

$$
\nu \nabla^2 \mathbf{u} \leftarrow \text{Término difusivo} \tag{2.8}
$$

Si bien las partículas de fluido individuales experimentan una aceleración dependiente del tiempo. La **aceleración convectiva** del campo de flujo es un efecto espacial, por ejemplo, la aceleración del fluido en una boquilla. En el caso del término convectivo, el gradiente del vector de velocidad también se escribe como un tensor, como se muestra en la ecuación [2.9,](#page-27-0) donde  $\mathbf{u} \otimes \mathbf{u}$  (producto exterior) es la matriz jacobiana de la velocidad con respecto al espacio, expresando la ecuación en su forma conservativa. A continuación se presenta otras formas de expresar el término convectivo:

$$
(\mathbf{u} \cdot \nabla)\mathbf{u} = \nabla \cdot (\mathbf{u} \otimes \mathbf{u}) = \nabla \left(\frac{\mathbf{u}^2}{2}\right) + (\nabla \times \mathbf{u}) \times \mathbf{u}
$$
 (2.9)

<span id="page-27-0"></span>Utilizando la última expresión en flujos irrotacional, donde en la vorticidad el elemento  $\nabla \times \mathbf{u}$  es ausente.

<span id="page-27-2"></span>Para flujos en dos dimensiones se pueden escribir de la siguiente forma:

$$
\frac{\partial u}{\partial t} + u \frac{\partial u}{\partial x} + v \frac{\partial u}{\partial y} = -\frac{1}{\rho} \frac{\partial p}{\partial x} + \nu \left( \frac{\partial^2 u}{\partial x^2} + \frac{\partial^2 u}{\partial y^2} \right)
$$
(2.10)

$$
\frac{\partial v}{\partial t} + u \frac{\partial v}{\partial x} + v \frac{\partial v}{\partial y} = -\frac{1}{\rho} \frac{\partial p}{\partial y} + \nu \left( \frac{\partial^2 v}{\partial x^2} + \frac{\partial^2 v}{\partial y^2} \right)
$$
(2.11)

<span id="page-27-1"></span>
$$
\left(\frac{\partial u}{\partial x} + \frac{\partial v}{\partial y}\right) = 0\tag{2.12}
$$

<span id="page-27-3"></span>Por lo tanto, se requieren tres ecuaciones diferenciales parciales acopladas para tres variables dependientes,  $u(x, y, t)$ ,  $v(x, y, t)$  y  $p(x, y, t)$ , es decir, las variables primitivas de la ecuación de Navier-Stokes, y de esta forma el sistema de ecuaciones será matemáticamente cerrado:

- Si se tiene  $v(x, y, t)$  y  $p(x, y, t)$ , se puede determinar  $u(x, y, t)$  a partir de la ecuación de momento  $x$  (ec. [2.10\)](#page-27-1).
- Si  $u(x, y, t)$  y  $p(x, y, t)$ , podemos determinar  $v(x, y, t)$  a partir de la ecuación ecuación de momento  $y$  (ec. [2.11\)](#page-27-2).
- Dado que para la presión p no aparece en la ecuación de continuidad (ec. [2.12\)](#page-27-3), se requiere la ecuación  $p(x, y)$  en términos de  $u(x, y)$  y  $v(x, y)$  en el tiempo t.

Para obtener la ecuación para la presión, se calcula la divergencia de la ecuación de Navier-Stokes en forma vectorial, es decir  $\nabla \cdot (NS)$ . En 2D es equivalente a sumar  $\frac{\partial}{\partial x}$ 

de la ecuación [2.10](#page-27-1) y  $\frac{\partial}{\partial y}$  de la ecuación [2.11,](#page-27-2) como se muestra en la ecuación [2.13:](#page-28-0)

<span id="page-28-0"></span>
$$
\frac{\partial^2 p}{\partial x^2} + \frac{\partial^2 p}{\partial y^2} = -\left[\frac{\partial^2 u}{\partial t \partial x} + \left(\frac{\partial u}{\partial x}\right)^2 + u\frac{\partial^2 u}{\partial x^2} + \frac{\partial v \partial u}{\partial x \partial y} + v\frac{\partial^2 u}{\partial x \partial y} + \frac{\partial^2 v}{\partial t \partial y} + \frac{\partial u}{\partial y} \frac{\partial v}{\partial x} + u\frac{\partial^2 v}{\partial x \partial y} + \left(\frac{\partial v}{\partial y}\right)^2 + v\frac{\partial^2 v}{\partial y^2}\right] + \frac{1}{Re} \left[\frac{\partial^3 u}{\partial x^3} + \frac{\partial^3 u}{\partial x \partial y^2} + \frac{\partial^3 v}{\partial x^2 \partial y} + \frac{\partial^3 v}{\partial y^3}\right]
$$
(2.13)

Tomando en cuenta la ecuación de continuidad [2.12:](#page-27-3)

$$
\frac{\partial^2 p}{\partial x^2} + \frac{\partial^2 p}{\partial y^2} = -\left[\frac{\partial}{\partial t} \left(\frac{\partial u}{\partial x} + \frac{\partial v}{\partial y}\right) + u\frac{\partial}{\partial x} \left(\frac{\partial u}{\partial x} + \frac{\partial v}{\partial y}\right) + v\frac{\partial}{\partial y} \left(\frac{\partial u}{\partial x} + \frac{\partial v}{\partial y}\right) + \left(\frac{\partial u}{\partial x}\right)^2 + \left(\frac{\partial v}{\partial y}\right)^2 + 2\frac{\partial v}{\partial x}\frac{\partial u}{\partial y}\right] + \frac{1}{Re} \left[\frac{\partial^2}{\partial x^2} \left(\frac{\partial u}{\partial x} + \frac{\partial v}{\partial y}\right) + \frac{\partial^2}{\partial y^2} \left(\frac{\partial u}{\partial x} + \frac{\partial v}{\partial y}\right)\right]
$$
(2.14)

Considerando que:

$$
\left(\frac{\partial u}{\partial x}\right)^2 + \left(\frac{\partial v}{\partial y}\right)^2 = -\frac{\partial u}{\partial x}\frac{\partial v}{\partial y}
$$
\n(2.15)

Organizando los términos, se tiene la ecuación de Poisson para la presión con  $u(x, y, t)$ y  $y(x, y, t)$  conocidas a partir de soluciones de ecuaciones [2.10](#page-27-1) y [2.11.](#page-27-2)

$$
\frac{\partial^2 p}{\partial x^2} + \frac{\partial^2 p}{\partial y^2} = 2 \left( \frac{\partial u}{\partial x} \frac{\partial v}{\partial y} - \frac{\partial v}{\partial y} \frac{\partial u}{\partial x} \right)
$$
(2.16)

Como se ha analizado, las ecuaciones de Navier-Stokes son un sistema de ecuaciones de segundo orden no lineales con cuatro variables independientes. Debido a la presencia de términos no lineales asociados con la inercia del fluido (la aceleración en la segunda ley de Newton) este sistema de ecuaciones en el caso general no es posible resolverlo de forma analítica  $[21; 22]$  $[21; 22]$ , y los métodos convencionales para casos lineales resultan ser ineficientes [\[23;](#page-127-6) [24\]](#page-127-7).

Una forma para resolverlos es simplificando los modelos, por ejemplo; las ecuaciones de Euler se obtienen reduciendo los efectos viscosos (es decir, tratando el fluido como no viscoso). Si bien las ecuaciones de Euler pueden describir razonablemente bien los

flujos que se alejan de las paredes sólidas, no pueden tener en cuenta los efectos de la capa límite y conducen a cero fuerzas netas (arrastre y sustentación) ejercidas por el flujo sobre cuerpos sólidos sumergidos.

Se han obtenido algunas soluciones exactas para casos particulares, en donde la no linealidad podr´ıa modificarse en una forma manejable o eliminarse. Por ejemplo: Flujos de Poiseuille (fluido newtoniano incompresible con densidad y viscosidad constantes fluye entre dos placas paralelas) y Couette (corriente de un fluido viscoso en un  $\text{canal})[25]$  $\text{canal})[25]$ .

En la práctica, existen muchos casos donde contienen componentes no lineales y complejos en el modelo matem´atico, las cuales no se pueden eliminar, siendo de gran importancia utilizar métodos numéricos, los cuales aproximan la solución. [\[26;](#page-128-1) [27\]](#page-128-2).

#### <span id="page-29-0"></span>2.2.2. Número de Reynolds (Re)

En la pr´actica, el uso de las variables adimensionales es una de las formas para reducir el número de parámetros necesarios para describir el problema que se está analizando. Estos números también ayudan a encontrar la magnitud relativa de diversos términos en la ecuación, simplificando la ecuación al dejar solo términos de magnitud similar, lo que ocasiona una mejor precisión numérica y la solución será aplicable a todos los problemas con dinámicas sin importar las dimensiones.

Una forma de transformar una variable dimensional en una adimensional es dividiendo la variable por una cantidad compuesta por una o más propiedades físicas que tenga la misma dimensión que la variable original. Por ejemplo, las coordenadas espaciales se pueden dividir por una longitud característica, la velocidad se puede dividir por una velocidad característica que tengan las mismas unidades que la velocidad  $(m/s)$ , la presión generalmente se divide por la presión dinámica de referencia y el tiempo se puede dividir por la relación entre una longitud característica y una velocidad de referencia.

El número de Reynolds describe las características del flujo, indicando la relación de fuerzas inerciales y las fuerzas viscosas[\[28\]](#page-128-3). El cual se interpreta cuando las fuerzas viscosas son dominantes y suficientes para mantener todas las partículas de fluido en línea o cuando las fuerzas de inercia dominan sobre las fuerzas viscosas.

Para definir el número de Reynolds se considera la siguiente relación entre las fuerzas inerciales y las fuerzas viscosas:

$$
\frac{\text{Fuerza de inercia}}{\text{Fuerza de resistencia o viscosas}} \Rightarrow \frac{\rho \mathbf{u}L}{\mu} \tag{2.17}
$$

- $\rho =$  densidad del fluido  $\left(\frac{kg}{m^3}\right)$
- $\mathbf{u} =$ velocidad del flujo $\left(\frac{m}{s}\right)$
- $L =$  Longitud o diámetro del objeto  $(m)$
- $\mu$  = viscosidad dinámica del fluido
- $\nu$  = viscosidad cinética del fluido ( $\frac{\mu}{\rho} = \frac{m^2}{s}$  $\frac{n^2}{s})$

Finalmente tenemos que el número de Reynolds se puede escribir como se muestra en la ecuación  $2.18$  [\[20;](#page-127-3) [29\]](#page-128-4).

<span id="page-30-0"></span>
$$
Re = \frac{\mathbf{u}L}{\nu} \tag{2.18}
$$

Por lo anterior, si las fuerzas inerciales son muy grandes en comparación a las fuerzas viscosas, se produce un flujo turbulento (el fluido fluye más rápido y número de  $Re$  es grande), es decir que la velocidad del fluido  $u \geq v$ , y si las fuerzas viscosas con relación a las fuerzas inerciales son m´as grandes, entonces se presenta un fluido laminar (flujo lento, bajo número de  $Re$ ) [\[28\]](#page-128-3). Una descripción breve de los diferentes regímenes de flujo con respecto del número de Reynolds se puede ver en la figura [2.3](#page-31-0) [\[20\]](#page-127-3).

Por ejemplo, para un cilindro circular rígido fijo, la frecuencia de desprendimiento de vórtice es una función del número de Reynolds solamente, pero para un cilindro flexible o en movimiento, el fluido interactúa fuertemente con el movimiento y la frecuencia de desprendimiento de vórtice es capturada por la frecuencia del cuerpo en un rango más amplio de velocidad de flujo [\[30\]](#page-128-5).

<span id="page-31-0"></span>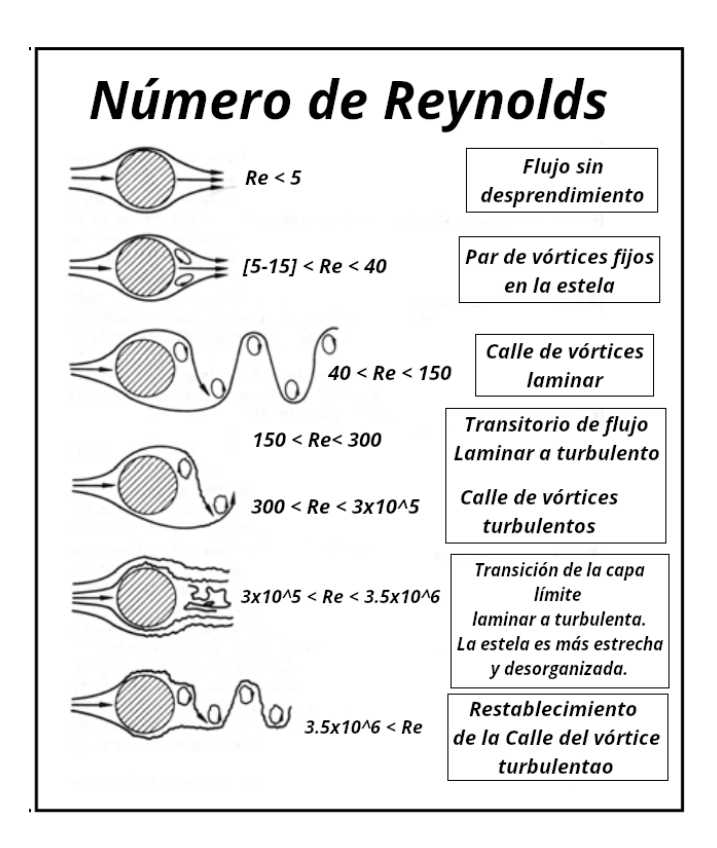

Figura 2.3: Regímenes de flujo para diferentes números de Reynolds [John H.L.,1966]

Las ecuaciones de Navier-Stokes, en dos dimensiones, adimensionales, se escriben como se muestra en la ecuación número  $2.19$  [\[31\]](#page-128-6):

<span id="page-31-1"></span>
$$
\underbrace{\frac{\partial \mathbf{u}}{\partial t}}_{\text{Término temporal}} + \underbrace{(\mathbf{u} \cdot \nabla) \mathbf{u}}_{\text{Término convective}} = -\nabla p + \underbrace{\frac{1}{Re} \nabla^2 \mathbf{u}}_{\text{Término viscoso}} \tag{2.19}
$$

Y en 2 dimensiones quedaría como la siguiente ecuación [2.20:](#page-31-2)

<span id="page-31-2"></span>
$$
\frac{\partial u}{\partial t} + u \frac{\partial u}{\partial x} + v \frac{\partial u}{\partial y} = -\frac{\partial p}{\partial x} + \frac{1}{Re} \left( \frac{\partial^2 u}{\partial x^2} + \frac{\partial^2 u}{\partial y^2} \right)
$$
\n
$$
\frac{\partial v}{\partial t} + u \frac{\partial v}{\partial x} + v \frac{\partial v}{\partial y} = -\frac{\partial p}{\partial y} + \frac{1}{Re} \left( \frac{\partial^2 v}{\partial x^2} + \frac{\partial^2 v}{\partial y^2} \right)
$$
\n(2.20)

#### <span id="page-32-0"></span>2.3. Modelo Numérico

En las secciones anteriores se analizó y se definió el modelo matemático, donde se observ´o que las ecuaciones diferenciales parciales son fundamentales para el entendimiento de los fenómenos físicos, y en particular, en la descripción del comportamiento de los fluidos, en los cuales se utilizan varias ecuaciones, que en conjunto son un sistema de ecuaciones parciales con condiciones iniciales y condiciones de frontera.

Sin embargo, como se mencionó antes, por la complejidad de este sistema de ecua-ciones, en la mayoría de los casos no es posible resolverlos analíticamente [\[22\]](#page-127-5) y por eso, existen numerosas investigaciones para solucionarlas aprovechando la capacidad del cómputo moderno y métodos numéricos  $[32; 33]$  $[32; 33]$ .

Los métodos numéricos más utilizados son: diferencias finitas [\[20;](#page-127-3) [34\]](#page-128-9), elemento finito [\[35;](#page-129-0) [36\]](#page-129-1) y volumen finito[\[37;](#page-129-2) [38\]](#page-129-3). Estos m´etodos trasladan los sistemas de ecuaciones a sistemas lineales, facilitando los cálculos, reduciendo costos y tiempo.

#### <span id="page-32-1"></span>2.4. Método de Volumen Finito

Desde el punto de vista físico, el método de volumen finito se basa en equilibrar los flujos a través de los volúmenes de control, lo que expresa el principio de conservación por medio de una combinaci´on lineal de los valores discretos de las variables en cada volumen y en sus vecinos, y de esta forma la solución tendrá un comportamiento conservativo. Y desde el punto de vista numérico, transforma el conjunto de ecuaciones diferenciales parciales en un sistema de ecuaciones algebraicas lineales por medio de métodos de discretización.

Como se muestra en la figura [2.4,](#page-33-0) los pasos del proceso general de discretización son: modelado del dominio geométrico y modelado físico; discretización del dominio geométrico con una cuadrícula o malla, que forma el dominio computacional (este proceso, tambi´en es conocido como mallado, que da como resultado un conjunto de elementos que no se superponen, denotados por volúmenes de control, nodos y celdas,

que cubren el dominio computacional); discretización numérica de ecuaciones, donde se transforma el conjunto de ecuaciones diferenciales parciales en un sistema equivalente de ecuaciones algebraicas definidas sobre cada uno de los elementos del dominio computacional; y la solución del conjunto resultante de ecuaciones utilizando un solucionador iterativo.

<span id="page-33-0"></span>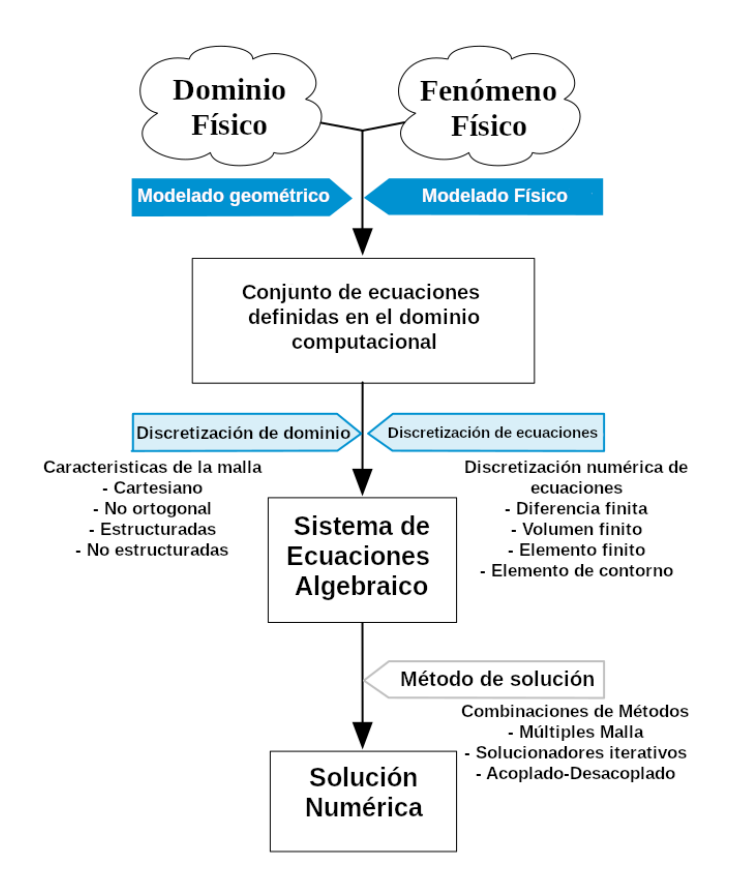

Figura 2.4: Proceso general de discretización para CFD [Moukalled F, 2016]

Sin embargo, el procedimiento de discretización utilizado en volumen finito se dife-rencia a otros métodos en: [\[39\]](#page-129-4).

Las ecuaciones diferenciales parciales se integran y transforman en ecuaciones de equilibrio sobre un volumen de control, esto implica cambiar las integrales de superficie y volumen en relaciones algebraicas discretas sobre los volúmenes de control y sus superficies [\[40\]](#page-129-5), resultando un conjunto de ecuaciones discretas.

Se eligen perfiles de interpolación para aproximar las variables dentro del volumen de control y relacionar los valores de superficie con sus valores de celda y as´ı transformar las relaciones algebraicas en ecuaciones algebraicas [\[41\]](#page-129-6).

#### <span id="page-34-0"></span>2.4.1. Modelado geométrico y físico

En general, para entender científicamente un fenómeno físico, se requiere de una formulación matemática para poder validar y probar. Este modelado se realiza en dos niveles, modelado del dominio geométrico y modelado del fenómeno físico. En ambos niveles se ignoran o simplifican detalles que no son relevantes. Por ejemplo, un dominio tridimensional podría convertirse en una representación bidimensional. En algunos casos, los componentes f´ısicos pueden eliminarse y reemplazarse con representaciones matemáticas apropiadas $[42]$ .

#### <span id="page-34-1"></span>2.4.2. Discretización del dominio

La discretización geométrica del dominio da como resultado una malla, con el objetivo de que sea una plataforma útil para la discretización de las ecuaciones. Esto incluye definir relaciones elemento a elemento, cara a elemento, información geométrica de las superficies, centroide y volumen de control. Esta información generalmente se deduce de los datos básicos de la malla.

Para esto se requiere la subdivisión del dominio en volúmenes de control o elementos discretos que no se superponen y que llenan completamente el dominio generando un sistema de cuadrícula o malla, llamado dominio computacional.

Existen diversas técnicas que dan como resultado diferentes tipos de malla  $[43]$ , las cuales se clasifica según su característica: estructura, ortogonalidad, bloques, forma de celda, etc., y generalmente se dividen en dos conjuntos, mallas estructuradas (ver figura  $2.5$ ) o no estructuradas [\[44\]](#page-129-9). En todos los casos la malla está compuesta por elementos discretos definidos por listas de puntos o vértices que representan ubicaciones en espacios unidimensionales, bidimensionales o tridimensionales y están delimitados por caras que generalmente comparten con los elementos vecinos, excepto en las fronteras. [\[45\]](#page-129-10).

<span id="page-35-0"></span>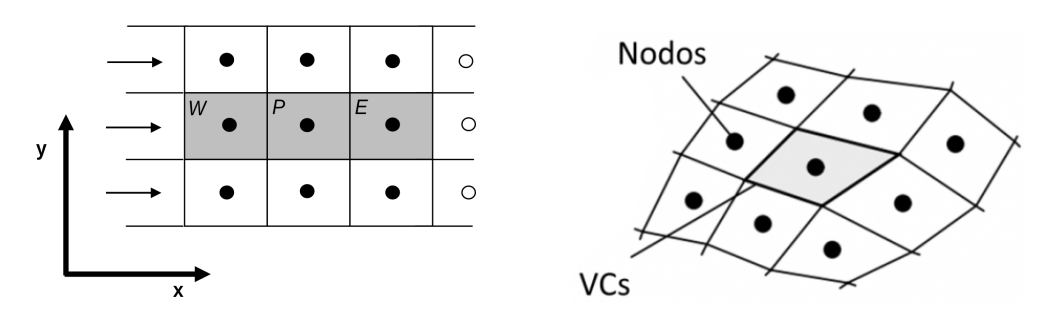

Figura 2.5: Mallas estructuradas, [E.Bender,1980]

Durante el proceso de generación de la malla sobre el dominio computacional, se generan estructuras, las cuales a continuación se definen  $1$  [\[45;](#page-129-10) [46;](#page-129-11) [47\]](#page-130-0)(ver [A.6.2\)](#page-116-0):

- Lista de puntos o vértices: Representan ubicaciones en espacios de una, dos o tres dimensiones.
- **Lista de caras**: Una cara es una lista ordenada de puntos.
- Lista de celdas o direccionamiento propietario-vecino: Pueden ser de dos tipos: caras interiores que son compartidas por (o conectan) dos elementos o caras limítrofes que coinciden con la frontera del dominio, estas caras tienen solo un elemento contiguo. Se define en términos de listas de puntos, ahorrando tiempo de almacenamiento y análisis de malla.
- Lista de parches de límites: Agrupando caras externas. Estos parches se utilizan para definir condiciones físicas de contorno para el problema como obstáculos.

Una malla no estructurada $[46]$  se define como un conjunto de elementos, comúnmente triángulos o tetraedros, con una conectividad explícitamente definida. Unas de las ventajas que tienen este tipo de mallas sobre la estructurada es el manejo de geometrías complejas, ya que tiene mejor adaptación al usar un refinamiento local y algoritmos de partición de gráficos para mejorar la calidad. En la figura [2.6](#page-36-1) se presentan los diferentes tipos de elementos utilizados en mallas [\[48\]](#page-130-1).

<span id="page-35-1"></span><sup>1</sup>https://www.openfoam.com/documentation/user-guide/4-mesh-generation-and-conversion
## 2. MARCO TEÓRICO

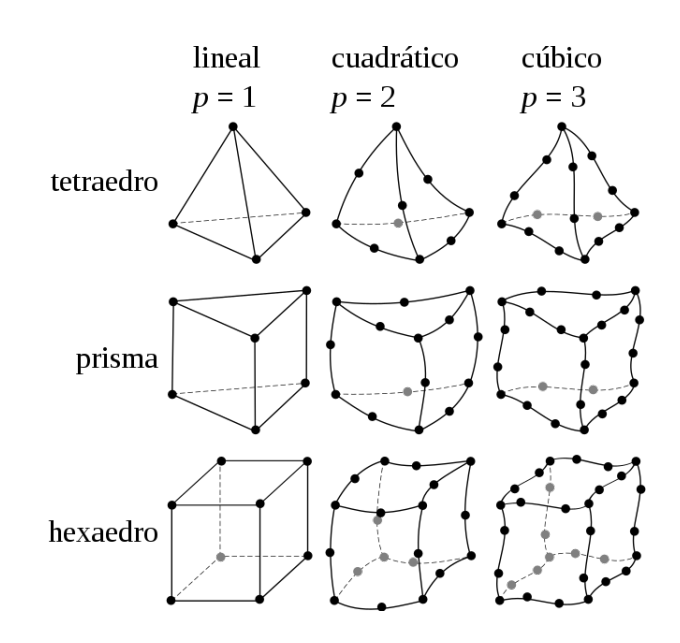

Figura 2.6: Tipos de elementos volumétricos

El proceso de generación de malla no estructurada implica dos pasos básicos  $[46; 49]$  $[46; 49]$ :

- $\blacksquare$  Creación de puntos
- $\blacksquare$  Definición de conectividad entre estos puntos.

La flexibilidad y la automatización hacen que la malla no estructurada sea una buena opción, aunque la precisión de la solución puede ser un problema en comparación con la malla estructurada debido a la presencia de elementos sesgados en regiones sensibles, tal como las capas límite.

En un intento de combinar las ventajas, se emplean **mallas híbridas**[\[46\]](#page-129-0). Este tipo de malla no tienen restricciones en la cantidad de bordes o caras en una celda, lo que la hace extremadamente flexible para la adaptación topológica. En la sección anexa se explica a mayor detalle las características de los tipos y calidades de malla (ver  $A.6$ ).

## 2.4.3. Discretización de ecuaciones

Etapa del proceso de discretización donde se transforma el conjunto de ecuaciones diferenciales parciales de conservación, en un sistema equivalente de ecuaciones algebraicas definidas sobre cada uno de los elementos del dominio computacional.

Dada una malla computacional adecuadamente diseñada, la función continua  $u(x, y, z, t)$ se aproxima mediante un número finito de valores nodales  $u_i$  que pueden estar asociados con vértices, aristas, caras, celdas o volúmenes de control. Dependiendo del tipo de aproximaci´on, estos grados de libertad pueden representar, por ejemplo, valores de funciones puntuales, promedios de celdas o coeficientes de funciones de base polinomial por partes. Si la ecuación modela un proceso no estacionario, entonces los grados de libertad dependen del tiempo y deben actualizarse paso a paso.

Como paso inicial, las ecuaciones se integran sobre los elementos (o volúmenes de control VC delimitado por la superficie  $S$ ), en los que se ha subdividido el dominio durante el proceso anterior.

Dicho volumen de control se puede ubicar con respecto a la malla construida en el paso anterior, de dos formas: celda centrada (cell-centered), donde los valores de las variables se ubican en el centro del volumen de control (centroide); y vértice centrado (vertex-centered), donde los valores se ubican en los v´ertices o nodos de la malla computacional.

Para el enfoque de celdas centradas, los elementos son idénticos a los de discretización y, en general, el método tiene una precisión de segundo orden, ya que todas las variables se calculan en los centroides de los elementos y las caras, donde la diferencia entre el valor de la variable y su promedio es  $\mathcal{O}(\Delta x^2)$ , aunado a esto, es uno de los más usados en la literatura. [\[50;](#page-130-1) [51\]](#page-130-2).

Aprovechando el teorema de la divergencia de Gauss (ec. [2.21\)](#page-37-0) [\[52;](#page-130-3) [53\]](#page-130-4) donde establece que el flujo hacia afuera  $(u)$  de un campo vectorial a través de una superficie cerrada (la frontera), es igual a la integral de volumen de la divergencia sobre la región dentro de la superficie o frontera, como se muestra en la figura [2.7.](#page-38-0)

<span id="page-37-0"></span>
$$
\underbrace{\int_{V} (\nabla \cdot \mathbf{u}) dV}_{\text{(2.21)}}
$$
 = 
$$
\underbrace{\oint_{S} \mathbf{u} \cdot \mathbf{n} dS}_{\text{(2.22)}}
$$

| {z } Suma el flujo hacia afuera de V Mide el flujo que pasa por la frontera  $S$ 

Considerando la ecuación de continuidad  $2.2$  [\(A.3\)](#page-100-0) y las ecuaciones de Navier-Stokes [2.4](#page-26-1) [\(A.4\)](#page-102-0), en general se transforman las integrales de volumen en integrales de superficie:

<span id="page-38-0"></span>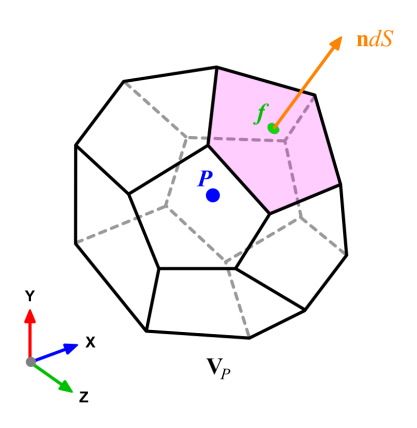

Figura 2.7: Teorema de la divergencia de Gauss [Arlington-VA, 15thOpenFOAM Workshop.]

Ecuación de momento en forma integral:

$$
\int_{V} \left[ \frac{\partial \mathbf{u}}{\partial t} + \nabla \cdot (\mathbf{u}\mathbf{u}) + \frac{1}{\rho} \nabla p - \nabla \cdot (\nu \nabla \mathbf{u}) \right] = 0 \tag{2.22}
$$

$$
\underbrace{\frac{\partial}{\partial t} \int_{V} \mathbf{u}dV}_{\text{T. Temporal}} + \underbrace{\int_{V} \left[ \nabla \cdot (\mathbf{u} \mathbf{u}) \right] dV}_{\text{T. Convective}} = \int_{V} \left[ -\frac{1}{\rho} \nabla p \right] dV + \underbrace{\int_{V} \left[ \nabla \cdot (\nu \nabla \mathbf{u}) \right] dV}_{\text{T. Diffusive}} \tag{2.23}
$$

El producto punto de la velocidad es el vector unitario normal y el elemento de superficie es el flujo volumétrico que sale de la superficie (ver ecuación [2.21\)](#page-37-0). La velocidad que está afuera del producto punto, es la incógnita que se va a calcular, es decir, la velocidad es transportada por el flujo de volumen.

$$
\frac{\partial}{\partial t} \int_{V} u dV + \int_{S} u \mathbf{u} \cdot \mathbf{n} dS = -\frac{1}{\rho} \int_{S} p \cdot n_{x} dS + \nu \int_{S} \nabla u \cdot \mathbf{n} dS
$$
\n
$$
\frac{\partial}{\partial t} \int_{V} v dV + \int_{S} v \mathbf{u} \cdot \mathbf{n} dS = -\frac{1}{\rho} \int_{S} p \cdot n_{y} dS + \nu \int_{S} \nabla v \cdot \mathbf{n} dS
$$
\n(2.24)

Para simplificar este término se divide la integral de superficie en la suma del flujo en las caras  $(f)$  del volumen de control.

$$
\int_{S} \mathbf{u} \cdot \mathbf{n} dS = \sum_{f} \int_{S_{f}} \mathbf{u} \cdot \mathbf{n} dS_{f}
$$
\n(2.25)

Con  $P$  como centro del volumen de control y  $f_i$  conjunto de caras del volumen de control. Para un volumen de control en dos dimensiones como se muestra en la figura

<span id="page-39-0"></span>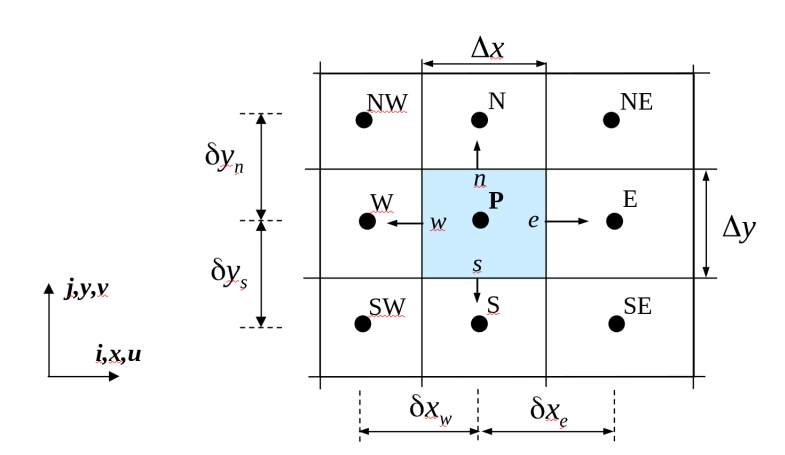

Figura 2.8: Nodo en 2D con centro  $P$ , caras  $e,s,w,n$  y nodos vecinos  $E,S,W,N$ 

 $2.8$  Con $f,$ el número de caras del volumen de control. Al ser el cambio en las caras lineal, se puede aproximarnos como el valor en el centro de la cara [\[54\]](#page-130-5).

$$
\sum_{f} \int_{S_f} \mathbf{u} \cdot \mathbf{n} dS \approx u_e \Delta y - u_w \Delta y + v_n \Delta x - v_s \Delta x \tag{2.26}
$$

Entonces:

$$
\frac{\partial u_p}{\partial t} \Delta x \Delta y + \frac{u_e - u_w}{\Delta x} + \frac{u_n - u_s}{\Delta y} = -\frac{1}{\rho} p_e - p_w + \nu \left[ \frac{\partial u}{\partial x} \Big|_e \Delta y - \frac{\partial u}{\partial x} \Big|_w \Delta y + \frac{\partial u}{\partial y} \Big|_n \Delta x - \frac{\partial u}{\partial y} \Big|_s \Delta x \right]
$$
\n(2.27)

$$
\frac{\partial u_p}{\partial t} + \frac{u_e - u_w}{\Delta x} + \frac{u_n - u_s}{\Delta y} = -\frac{1}{\rho} \left[ \frac{p_E + p_P}{2} - \frac{p_P + p_W}{2} \right] + \nu \left[ \frac{\frac{\partial u}{\partial x} \Big|_e - \frac{\partial u}{\partial x} \Big|_w}{\Delta x} + \frac{\frac{\partial u}{\partial y} \Big|_n - \frac{\partial u}{\partial y} \Big|_s}{\Delta y} \right] \tag{2.28}
$$

Evaluando los flujos en las caras en segundo orden de la siguiente forma:

$$
u_e = \frac{u_E + u_P}{2} \tag{2.29}
$$

$$
\frac{\partial u}{\partial x}\Big|_{e} = u_e - u_w = \left(\frac{u_E - u_P}{2}\right) - \left(\frac{u_P - u_W}{2}\right) \tag{2.30}
$$

$$
\frac{\partial p}{\partial x}\Big|_{p} = p_e - p_w = \left(\frac{p_E + p_P}{2}\right) - \left(\frac{p_P + p_W}{2}\right) = p_E - p_W \tag{2.31}
$$

#### 2. MARCO TEÓRICO

Con lo anterior, se han aproximado los flujos en las caras de los volúmenes de control de la malla computacional y considerando una malla estructurada.

Pero para cumplir con la condición de divergencia discreta y mantenerla de manera m´as natural o intuitiva, existe el esquema de malla escalonada [\[55;](#page-130-6) [56;](#page-130-7) [57\]](#page-131-0).

Las malla escalonadas definen los valores escalares relacionados con el volumen, por ejemplo: presión, densidad, temperatura, en el centro  $(P)$  de volumen computacional, mientras que los grados de libertad correspondientes a los componentes del vector de velocidad y valores basados en flujo, como: velocidad o momento, se ubican en las caras del volumen. A diferencia de otros esquemas, este resulta m´as estable y garantiza soluciones libres de oscilaciones sin ninguna técnica de estabilización adicional  $[43]$ . Para el uso de mallas escalonadas en dos dimensiones, se definen tres conjuntos de

<span id="page-40-0"></span>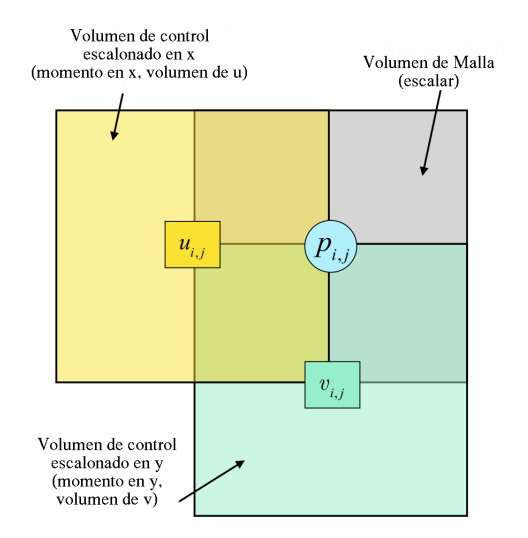

Figura 2.9: Volúmenes Escalonados en 2D [Tony Saad, 2019]

volúmenes de control, como se muestra en la figura [2.9.](#page-40-0)

La malla base es la misma definida para la malla computacional  $y$  define los volúmenes de control de continuidad, donde se almacenan las variables escalares. Aunado a esta malla, se definen dos volúmenes de control  $V_u$  y  $V_v$  desplazados en las direcciones  $x, y$  respectivamente, los valores de las velocidades en las caras. [\[58\]](#page-131-1).

Considerando las aproximaciones anteriores, se obtiene la aproximación de la velo-

cidad  $u$  y  $v$  en las caras del volumen de control  $V_P$ :

<span id="page-41-1"></span>
$$
\int_{S} \mathbf{u} \cdot \mathbf{n} dS \approx \frac{u_e - u_w}{\Delta x} + \frac{v_n - v_s}{\Delta y} = 0
$$
\n(2.32)

A partir de la ecuación de continuidad, parece que es natural colocar el campo de velocidad en las caras del volumen de control, y para esto se utiliza el esquema de malla escalonada. Organizando los índices en la cara negativa del volumen de control, ubicando la velocidad en los mismos índices que el centro  $P$ , como se muestra en la figura [2.10.](#page-41-0)

Entonces, la aproximación de la ecuación de ley de conservación  $2.32$ , queda $[58]$ :

<span id="page-41-0"></span>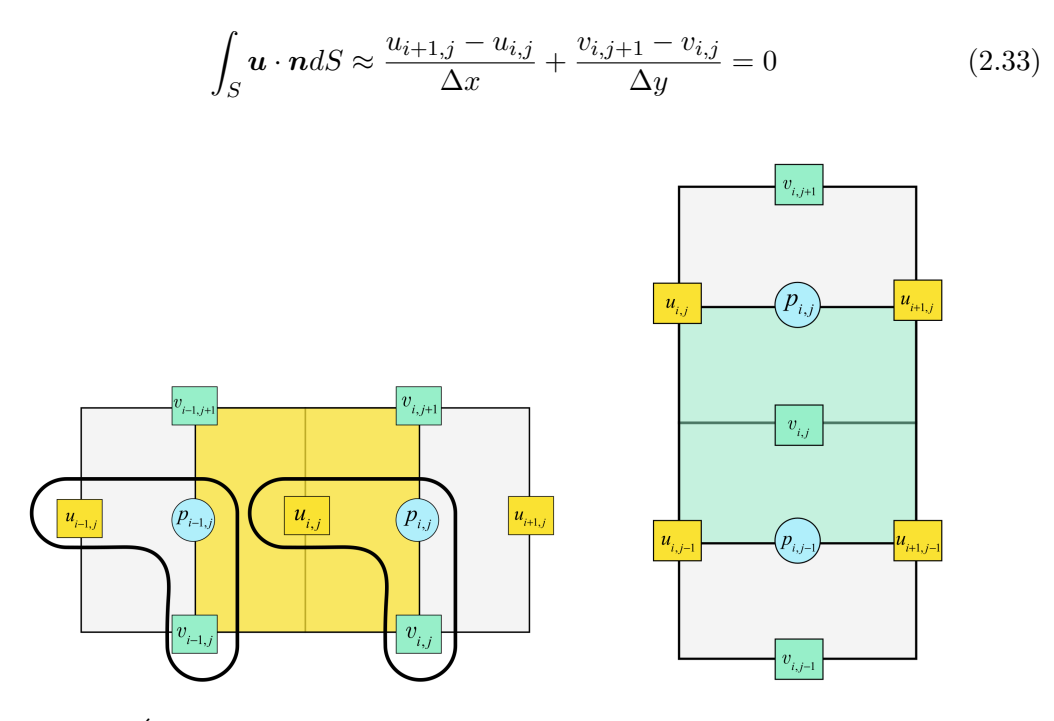

Figura 2.10: Índices escalonados y volúmenes de control  $V_x$  y  $V_y$  en 2D [Tony Saad,2019]

De la misma forma, se obtiene la aproximación para el término convectivo de la ecuación de momento en el volumen de control  $V_u$  y  $V_y[58]$  $V_y[58]$ :

$$
\int_{S} u\mathbf{u} \cdot \mathbf{n} dS \approx (uu)_{e} \Delta y - (uu)_{w} \Delta y + (vu)_{n} \Delta x - (vu)_{s} \Delta x \tag{2.34}
$$

$$
u_{e} \approx \frac{1}{2} \Big( u_{(i+1,j)} + u_{(i,j)} \Big) \qquad u_{w} \approx \frac{1}{2} \Big( u_{(i,j)} + u_{(i-1,j)} \Big)
$$
  
\n
$$
u_{n} \approx \frac{1}{2} \Big( u_{(i,j+1)} + u_{(i,j)} \Big) \qquad u_{s} \approx \frac{1}{2} \Big( u_{(i,j)} + u_{(i,j-1)} \Big)
$$
  
\n
$$
v_{n} \approx \frac{1}{2} \Big( v_{(i-1,j+1)} + v_{(i,j+1)} \Big) \qquad v_{s} \approx \frac{1}{2} \Big( v_{(i-1,j)} + v_{(i,j)} \Big)
$$
  
\n
$$
\int_{S} v \mathbf{u} \cdot \mathbf{n} dS \approx (uv)_{e} \Delta y - (uv)_{w} \Delta y + (vv)_{n} \Delta x - (vv)_{s} \Delta x \qquad (2.35)
$$
  
\n
$$
u_{e} \approx \frac{1}{2} \Big( u_{(i+1,j)} + u_{(i+1,j-1)} \Big) \qquad u_{w} \approx \frac{1}{2} \Big( u_{(i,j-1)} + u_{(i,j)} \Big)
$$
  
\n
$$
v_{e} \approx \frac{1}{2} \Big( v_{(i,j)} + v_{(i+1,j)} \Big) \qquad v_{w} \approx \frac{1}{2} \Big( v_{(i,j)} + v_{(i-1,j)} \Big)
$$
  
\n
$$
v_{n} \approx \frac{1}{2} \Big( v_{(i,j)} + v_{(i,j+1)} \Big) \qquad v_{s} \approx \frac{1}{2} \Big( v_{(i,j)} + v_{(i,j-1)} \Big)
$$

El gradiente de presión integrada sobre el volumen de control ${\cal V}_u$ para la dirección  $x$ y $V_v$ para la dirección $y[58]\hspace{-1mm}.$  $y[58]\hspace{-1mm}.$  $y[58]\hspace{-1mm}.$ 

$$
\frac{1}{\rho} \int_{S} p \cdot n_x dS \approx \frac{1}{\rho} \left( p_e \Delta y - p_w \Delta y \right) = \frac{1}{\rho} \left( p_{(i,j)} - p_{(i-1,j)} \right) \Delta y \tag{2.36}
$$

$$
\frac{1}{\rho} \int_{S} p \cdot n_y dS \approx \frac{1}{\rho} \left( p_n \Delta x - p_s \Delta x \right) = \frac{1}{\rho} \left( p_{(i,j)} - p_{(i,j-1)} \right) \Delta x \tag{2.37}
$$

Para la ecuación del término difusivo tenemos integrado sobre el volumen ${\cal V}_u$  y  $V_{v}$ [\[58\]](#page-131-1):

$$
\int_{S} \nabla u \cdot \mathbf{n} dS \approx \left[ \frac{\partial u}{\partial x} \Big|_{e} \Delta y - \frac{\partial u}{\partial x} \Big|_{w} \Delta y + \frac{\partial u}{\partial y} \Big|_{n} \Delta x - \frac{\partial u}{\partial y} \Big|_{s} \Delta x \right]
$$
(2.38)

$$
\frac{\partial u}{\partial x}\Big|_{e} \approx \frac{u_{i+1,j} - u_{i,j}}{\Delta x} \qquad \frac{\partial u}{\partial x}\Big|_{w} \approx \frac{u_{i,j} - u_{i-1,j}}{\Delta x}
$$

$$
\frac{\partial u}{\partial y}\Big|_{n} \approx \frac{u_{i,j+1} - u_{i,j}}{\Delta y} \qquad \frac{\partial u}{\partial y}\Big|_{s} \approx \frac{u_{i,j} - u_{i,j-1}}{\Delta y}
$$

$$
\oint_{S} \nabla u \cdot \mathbf{n} dS \approx \frac{u_{i+1,j} - 2u_{i,j} + u_{i-1,j}}{\Delta x} \Delta y + \frac{u_{i,j+1} - 2u_{i,j} + u_{i,j-1}}{\Delta y} \Delta x \tag{2.39}
$$

$$
\oint_{S} \nabla v \cdot \mathbf{n} dS \approx \frac{v_{i+1,j} - 2v_{i,j} + v_{i-1,j}}{\Delta x} \Delta y + \frac{v_{i,j+1} - 2v_{i,j} + v_{i,j-1}}{\Delta y} \Delta x \tag{2.40}
$$

Como hemos visto durante todo el proceso de discretización, el valor de la variable dependiente en un punto de la malla está influenciado por los valores adyacentes, debido a los procesos de convección y de difusión. Esto se puede representar como se muestra de forma general en la ecuación  $2.42$ :

$$
a_P \phi_P + \sum_i a_i \phi_i = b_\phi \tag{2.41}
$$

Donde el valor de la variable  $\phi$  en el nodo  $P(\phi_P)$  multiplicado por el coeficiente correspondiente  $a<sub>P</sub>$ , es igual a la suma de los valores de las variables en los nodos adyacentes  $\phi_i$  con  $i \in \{E, W, N, S, F, B\}$ , multiplicados por sus correspondientes coeficientes  $a_i$ , más la posible fuente  $b_P$  que pueda existir en el nodo  $P$ . Se puede deducir de lo dicho anteriormente que un incremento de la propiedad en el nodo adyacente debe producir un incremento en el nodo P, por lo que, los coeficientes de los nodos deben ser del mismo signo. Para el caso particular de 2 dimensiones con  $\phi = u$ , la ecuación [2.42](#page-43-0) como:

<span id="page-43-0"></span>
$$
a_P u_P = a_E u_E + a_W u_W + a_S \phi_S + a_N \phi_N + b_u + A_w (p_W - p_P) \tag{2.42}
$$

Con  $p_W$  y  $p_P$  presión en los nodos W y P donde  $A_w(p_W - p_P)$  representa la fuerza que actúa por el gradiente de presión en  $A_w$ . Las áreas de la cara  $A_w=A_e=\Delta_y;A_n=A_s=\Delta_x$ y los siguientes coeficientes:

$$
a_P = a_W + a_E + a_S + a_N
$$

$$
a_W = \left(\frac{\Gamma_w A_w}{\Delta x_{WP}}\right)
$$

$$
a_E = \left(\frac{\Gamma_e A_e}{\Delta x_{PE}}\right)
$$

$$
a_S = \left(\frac{\Gamma_s A_s}{\Delta y_{SP}}\right)
$$

$$
a_N = \left(\frac{\Gamma_n A_n}{\Delta y_{PN}}\right)
$$

#### 2.4.4. Discretización temporal

Como se ha visto en capítulos anteriores, las ecuaciones para modelar fenómenos físicos (tipo parabólicas o hiperbólicas) suelen estar relacionadas con movimientos o variables que a través del tiempo cambian. Estos modelos se clasifican como no estacionarios, donde la solución depende del tiempo.

Por lo general se define un intervalo de tiempo  $(0, T]$  y se discretiza de la misma manera que el dominio espacial, por ejemplo, para problemas unidimensionales, se consideran una secuencia de tiempos discretos  $0 = t^0 < t^1 < \ldots < t^k = T$ .

Como resultado a este proceso, se define t, como paso del tiempo  $\Delta t^n = t^{n+1} - t^n$ , es decir  $t^n = n\Delta t$ ,  $\forall n = 0, 1, ..., K$ , donde el valor de la solución aproximada en el nodo i y el nivel de tiempo  $t^n$  se denota por:

$$
u_i^n \approx u_i(t^n)
$$

Los algoritmos de integración temporal pueden ser clasificados en dos esquemas, implícitos o explícitos. A continuación se definen dichos esquemas:

**Esquema explícito** (Euler hacia delante): Una función  $u(t + \Delta t)$  se aproxima por medio de serie de Taylor como:

<span id="page-44-0"></span>
$$
u(t + \Delta t) = u(t) + \frac{\partial u}{\partial t} \Delta t + \frac{\partial^2 u}{\partial t^2} \frac{(\Delta t)^2}{2} + O[(\Delta t)^3]
$$

Obteniendo la aproximación de primer orden: (2.43)

$$
\frac{\partial u}{\partial t} = \frac{u(t + \Delta t) - u(t)}{\Delta t} + O(\Delta t) \approx \frac{u(t + \Delta t) - u(t)}{\Delta t} = \frac{u^{n+1} - u^n}{\Delta t}
$$

Como se muestra en la ecuación [2.43](#page-44-0) los valores nuevos se expresan como función de los actuales. Esto es más fácil de programar, ya que resulta muy rápido avanzar un incremento de tiempo, pero requiere que ese incremento sea suficientemente pequeño para que la integración sea estable [\[59\]](#page-131-2).

**Esquema implícito** (Euler hacia atrás): Una función  $u(t - \Delta t)$  se aproxima por medio de la serie de Taylor como:

$$
u(t - \Delta t) = u(t) - \frac{\partial u}{\partial t} \Delta t + \frac{\partial^2 u}{\partial t^2} \frac{(\Delta t)^2}{2} + O[(\Delta t)^3]
$$
  
Obteniendo la aproximación de primer orden: (2.44)

$$
\frac{\partial u}{\partial t} = \frac{u(t) - u(t + \Delta t)}{\Delta t} + O(\Delta t) \approx \frac{u(t) - u(t + \Delta t)}{\Delta t} = \frac{u^{n} - u^{n-1}}{\Delta t}
$$

En el esquema implícito, en cada paso de integración se debe resolver un sistema acoplado de ecuaciones que involucran los valores nuevos y actuales de las variables. Lo que complica la programación y es costoso de resolver.

Al tratarse de muchas ecuaciones acopladas, generalmente hay que invertir matrices o iterar para converger a la solución. La ventaja de este esquema es que puede ser incondicionalmente estable, lo que permite avanzar en pasos largos de tiempo [\[22\]](#page-127-0).

### 2.4.5. Número de Courant, estabilidad y consistencia

El número de Courant  $(C)$  es un parámetro adimensional con el que se puede garantizar mejor precisión temporal y estabilidad numérica durante la simulación. Depende de la velocidad del flujo, el tamaño de la celda y el intervalo de tiempo y se calcula para cada celda. Cambia de acuerdo con la velocidad de una malla estática y un intervalo de tiempo constante. Siendo este número importante porque informa sobre cómo se mueve el fluido a través de las celdas computacionales.

En particular, en un problema se tiene una estabilidad aceptable cuando el número de  $C$  es menor o igual a 1, significando que las partículas de fluido se mueven de una celda a otra dentro de un intervalo de tiempo como máximo. Si  $C$  es mayor a 1, las partículas de fluido se mueven a través de más de una celda en cada paso de tiempo y esto puede afectar negativamente a la convergencia. Los sistemas robustos y los m´etodos de solución pueden manejar números de Courant grandes, pero siempre es importante verificar este parámetro para confirmar que no hay problemas de convergencia, que puedan afectar la precisión de una simulación transitoria.

<span id="page-45-2"></span>
$$
C = \Delta t \frac{\Delta x}{u} = \frac{u\Delta t}{\Delta x} \le 1
$$
\n(2.45)

Las características de la estabilidad numérica dependiendo del número de Courant  $\text{son}^{12}$  $\text{son}^{12}$  $\text{son}^{12}$  $\text{son}^{12}$ :

<span id="page-45-1"></span><span id="page-45-0"></span><sup>1</sup>https://cfd2012.com/cfl-condition.html

<sup>2</sup>https://www.simscale.com/knowledge-base/what-is-a-courant-number/

- Cuanto mayor sea la velocidad local  $(u)$ , mayor será el número de Courant.
- Cuanto mayor sea el intervalo de tiempo  $\Delta t$ , mayor será el número de Courant.
- Cuanto menor sea el volumen de la celda  $\Delta Vol$ , mayor será el número de Courant.

El decir que si se refina la malla o se aumenta la velocidad o el paso de tiempo, el número Courant  $(C)$  aumenta. Por lo que, para cumplir con el criterio definido en la ecuación [2.45,](#page-45-2) el intervalo de tiempo debe ajustarse en función del tamaño de la malla y la velocidad.

#### 2.4.6. Sistemas de Ecuaciones Algebraicas

Como se pudo analizar, el resultado del proceso de discretización es un sistema de ecuaciones lineales de la forma  $[\mathbf{A}][\mathbf{u}] = \mathbf{b}$ , donde las incógnitas, ubicadas en los centroides de los volúmenes de control, son los valores buscados.

En este sistema, los coeficientes de las variables desconocidas constituyen la matriz  $\bf{A}$ , siendo el resultado del procedimiento de linealización y la geometría de la malla, mientras que el vector b contiene todas las fuentes, constantes, condiciones de contorno y componentes no lineales. Y el vector  $\mathbf{u} = [u_1, u_2, \ldots, ]^T$  contiene los valores discretos de u, como se muestra en la figura [2.11.](#page-47-0)

Para resolver estos sistemas de ecuaciones algebraicas existen principalmente dos familias de métodos numéricos: métodos directos y métodos iterativos.

En los métodos directos la solución al sistema de ecuaciones se obtiene aplicando algoritmos relativamente complejos, por ejemplo, un método directo es la inversión de matriz en la que la solución:

$$
[\mathbf{u}] = \mathbf{A}^{-1} \mathbf{b}
$$

Garantizando una solución para u sí se puede encontrar  $A^{-1}$ . Sin embargo, la cantidad de operaciones para invertir una matriz  $N x N$  es  $\mathcal{O}(N^3)$ , que es computacionalmente costoso  $[60]$ , por lo que es poco usado en problemas de dinámica de flujos computacionales. [\[61\]](#page-131-4)

<span id="page-47-0"></span>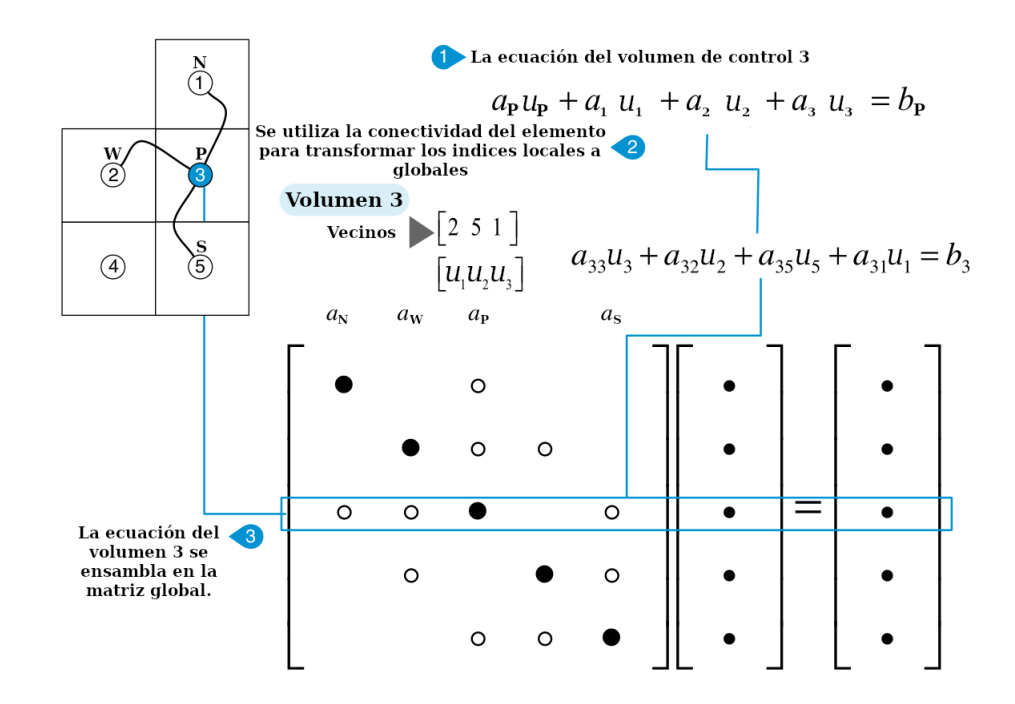

Figura 2.11: Ensamble de elemento local en la matriz global [Moukalled F. 2016]

Los métodos iterativos, sus principales características son, que al proponer los valores iniciales, se resuelve el algoritmo varias veces hasta converger a la solución. Siendo estos métodos los más usados por ser más eficientes y más rápidos.

Un ejemplo de estos métodos son Jácobi y Gauss-Seidel, entre otros[\[62\]](#page-131-5).

Dada por la discretización del método numérico volumen finito, el sistema se puede escribir en forma matricial diagonal [\[63\]](#page-131-6).

## 2.4.7. Acoplamiento presión-velocidad

La solución de las ecuaciones que gobiernan el flujo de fluido incompresible, se complica por la falta de una ecuación independiente para la presión. En cada una de las ecuaciones, el flujo de fluido es impulsado por la contribución de los gradientes de presión.

Esta característica es porque las ecuaciones de continuidad y momento son necesarias para resolver los campos de velocidad y presión en un flujo incompresible. Pero

### 2. MARCO TEÓRICO

para este tipo de flujos, la ecuación de continuidad es una restricción cinemática en el campo de velocidad en lugar de una ecuación dinámica.

Para estos problemas son utilizados los esquemas de acoplamiento presión-velocidad para un flujo incompresible, los cuales pertenecen a los m´etodos iterativos. Un m´etodo de este tipo se llama **SIMPLE** o Método semi-implícito para ecuaciones de enlace de presión (o en inglés, Semi-Implicit Method for Pressure-Linkage Equations), el cual fue desarrollado por Patankar y Spalding en 1972 [\[64\]](#page-131-7).

En este método, como en la mayoría de los algoritmos iterativos, se usa un campo de presión propuesto como condición inicial, para resolver las ecuaciones de momento. Posteriormente, se resuelve una ecuación de corrección de presión, calculada de la ecuación de continuidad, para obtener un campo de corrección de presión, que a su vez se utiliza para actualizar los campos de velocidad y presión. Estos campos propuestos se mejoran progresivamente a través del proceso de iteración hasta que se logra la convergencia para los campos de velocidad y presión.

Después, se desarrollaron variantes de estos métodos como el método **PISO** (Pressure-Implicit with Splitting of Operators)[26: [43\]](#page-129-1) o la combinación de los dos últimos lla-mado PIMPLE [\[65;](#page-131-8) [66\]](#page-131-9) siendo el más utilizado en simulaciones transitorias, ya que tiene la ventaja de que se puede usar números de Courant mayores que uno  $(C \geq 1)$ y, por lo tanto, el intervalo de tiempo se puede aumentar considerablemente. También se puede implementar técnicas adicionales para acelerar los métodos iterativas, como Gauss-Seidel [\[67\]](#page-131-10) con aceleradores de múltiples cuadrículas y métodos de gradiente conjugado.

Considerando que en este trabajo las ecuaciones que gobiernan el fenómeno a estudiar son las ecuaciones de Navier-Stokes, las cuales se consideran no lineales  $([u \cdot \nabla]u)$ , es necesario y esencial considerar estos métodos numéricos para la aproximación de su solución.

Para cada problema se deberá considerar lo siguiente:

 $\blacksquare$  Seleccionar los modelos físicos adecuados.

- Definir las propiedades del material.
- $\blacksquare$  Definir características físicas de funcionamiento.
- Definir condiciones de frontera.
- $\blacksquare$  Definir Solución inicial.
- Elegir los métodos para el solucionador.
- Definir y revisar convergencia.

Entre las características que se requieren definir con mucho cuidado son la geometría del dominio y el diseño de la malla o cuadrícula y de esto depende la convergencia y estabilidad de los algoritmos, y es donde surge el concepto de independencia de la malla donde se analiza la relación entre el tamaño de la malla y la calidad de los resultados.

Una de las formas de eliminar errores debido al tamaño de la malla es realizar un estudio de dependencia de malla, que es un procedimiento de refinamiento sucesivo de una malla inicialmente gruesa, hasta que los resultados no cambien mucho.

Las 5 razones más comunes por las que una simulación CFD no converge son las siguientes:

- Condiciones de contorno incorrectas o mal elegidas.
- $\blacksquare$  Paso de tiempo t demasiado grande.
- Flujo estacionario pero uso de un solucionador de estado estable.
- $\blacksquare$  Condición de frontera instalada.
- Malla mal estructurada.

Las soluciones a los problemas anteriores pueden ser las siguientes:

Analizar el comportamiento del n´umero de Courant, es decir, analizar la velocidad del fluido en relación con las celdas durante un paso de tiempo. Por ejemplo, si la celda tiene un tamaño de 10 mm X 10 mm X 10 mm y la velocidad de flujo en esta celda es de  $0.2m/s$ , el número de Courant es 20. Si el número de Courant es menor a 10, la solución se puede calcular utilizando el algoritmo de PIMPLE y si es menor a 1 se calcula con el algoritmo de PISO.

Revisar la calidad de malla. Utilizando la aplicación "checkMesh"  $[45; 68]$  $[45; 68]$  de OpenFOAM se verifica si cumple las características óptimas de simetría y ortogonalidad.

#### 2.4.8. SIMPLE

El método semi-implícito para ecuaciones basadas en la presión y velocidad, comúnmente llamado método **SIMPLE** por sus siglas en inglés (Semi-Implicit Method for Pressure-Linked Equations) [\[69\]](#page-132-1), permite resolver la ecuación de Navier-Stokes por medio del procedimiento iterativo. Este método requiere plantear las ecuaciones [2.46](#page-50-0) y [2.47](#page-50-1) en un sistema de ecuaciones en su forma matricial, facilitando definir la ecuación para la presión a partir de estas dos ecuaciones.

<span id="page-50-1"></span>
$$
\frac{\partial \mathbf{u}}{\partial t} + (\mathbf{u} \cdot \nabla) \mathbf{u} - \nabla \cdot (\nu \nabla \mathbf{u}) = -\frac{1}{\rho} \nabla p \tag{2.46}
$$

<span id="page-50-0"></span>Ecuación de continuidad:

$$
\nabla \cdot \mathbf{u} = 0 \tag{2.47}
$$

Considerando que el término convectivo  $(\mathbf{u} \cdot \nabla) \mathbf{u}$  no es lineal [\[43;](#page-129-1) [70\]](#page-132-2), este método implementa procesos de aproximación iterativos para converger a una solución. Aunado a esto, al tener densidad constante  $(\rho)$  y temperatura constante no se puede utilizar la ecuación de estado para obtener la presión ( $p = \rho RT$ ), por lo que, por medio de una ecuación de corrección deducida a partir de la ecuación de continuidad [2.47,](#page-50-1) se resuelve el acoplamiento entre la velocidad y la presión. El primer paso de este método es expresar la ecuación de momento en forma matricial  $(2.46)$ . Cada ecuación para una dirección específica se puede escribir como:

$$
\mathbf{I}u_x + \mathbf{C}u_x = -\mathbf{S}_x p - \mathbf{D}u_x \tag{2.48}
$$

Donde I es la matriz de inercia (masa), C matriz de convección, S matriz aplicada a la presión, D matriz de difusión. Dada la relación originada por el proceso de discretización y el acoplamiento, la matriz quedaría de la siguiente forma:

$$
\begin{bmatrix}\n\mathbf{I}_x + \mathbf{C}_x + \mathbf{D}_x & 0 & \mathbf{S}_x \\
0 & \mathbf{I}_y + \mathbf{C}_y + \mathbf{D}_y & \mathbf{S}_y \\
\mathbf{S}_x^T & \mathbf{S}_y^T & 0\n\end{bmatrix}\n\begin{bmatrix}\n\mathbf{u}_x^{n+1} \\
\mathbf{v}_y^{n+1} \\
p^{n+1}\n\end{bmatrix} =\n\begin{bmatrix}\n\mathbf{b}_x^n \\
\mathbf{b}_y^n \\
0\n\end{bmatrix}
$$
\n(2.49)

Agrupando las matrices para simplificar, se define:

<span id="page-51-0"></span>
$$
\mathbf{M}\mathbf{u} = -\nabla p \tag{2.50}
$$

Donde  $M$  es la matriz de coeficientes conocidos, resultado de la discretización de la ecuación, u es el campo de velocidades no conocidas y el gradiente de la presión.

Por ejemplo, si se considera u, la primera componente del vector de la velocidad u de la ecuación de momento se tiene:

$$
\begin{bmatrix}\nM_{1,1} & M_{1,2} & M_{1,3} & \cdots & M_{1,n} \\
M_{2,1} & M_{2,2} & M_{2,3} & \cdots & M_{2,n} \\
M_{3,1} & M_{3,2} & M_{3,3} & \cdots & M_{3,n} \\
\vdots & \vdots & \vdots & \vdots & \vdots \\
M_{n,1} & M_{n,2} & M_{n,3} & \cdots & M_{n,n}\n\end{bmatrix}\n\begin{bmatrix}\nu_1 \\ u_2 \\ u_3 \\ \vdots \\ u_n\n\end{bmatrix}\n=\n\begin{bmatrix}\n(\frac{\partial p}{\partial x})_1 \\ (\frac{\partial p}{\partial x})_2 \\ (\frac{\partial p}{\partial x})_3 \\ \vdots \\ (\frac{\partial p}{\partial x})_n\n\end{bmatrix}
$$
\n(2.51)

Donde se tiene  $n$  ecuaciones, una por cada centro de los volúmenes de control de la malla, el cual es el resultado del proceso de discretización.

El siguiente paso es el principal para este m´etodo, y consta en separar la matriz de coeficientes M en dos matrices, con los coeficientes que están en la diagonal en la matriz  $\bf{A}$  y coeficientes que no están en la diagonal en la matriz  $\bf{H}$ , como se muestra a continuación:

$$
\mathbf{A}\mathbf{u} - \mathbf{H} = -\nabla p \tag{2.52}
$$

Siendo la matriz A una matriz diagonal:

$$
\begin{bmatrix} A_{1,1} & 0 & 0 & \cdots & 0 \\ 0 & A_{2,2} & 0 & \cdots & 0 \\ 0 & 0 & A_{3,3} & \cdots & 0 \\ \vdots & \vdots & \vdots & \vdots & \vdots \\ 0 & 0 & 0 & \cdots & A_{n,n} \end{bmatrix}
$$
 (2.53)

Este paso es para facilitar el cálculo de la matriz inversa, proceso que se simplifica al dividir los coeficientes de A entre 1:

$$
\mathbf{A}^{-1} = \begin{bmatrix} \frac{1}{A_{1,1}} & 0 & 0 & \cdots & 0 \\ 0 & \frac{1}{A_{2,2}} & 0 & \cdots & 0 \\ 0 & 0 & \frac{1}{A_{3,3}} & \cdots & 0 \\ \vdots & \vdots & \vdots & \vdots & \vdots \\ 0 & 0 & 0 & \cdots & \frac{1}{A_{n,n}} \end{bmatrix}
$$
 (2.54)

La matriz H es el resultado de restar los coeficientes de la diagonal a la matriz original M. Los cuales se pueden calcular utilizando los valores de las velocidades de la iteración anterior o condiciones iniciales, definiendo a H de la siguiente forma:

<span id="page-52-0"></span>
$$
Mu = Au - H
$$
  

$$
H = Au - Mu
$$
 (2.55)

Para obtener la ecuación de la presión, se ordena la ecuación de momento en términos de la velocidad, multiplicando por la matriz inversa A.

$$
\mathbf{A}\mathbf{u} - \mathbf{H} = -\nabla p
$$
  

$$
\mathbf{u} = \mathbf{A}^{-1}\mathbf{H} - \mathbf{A}^{-1}\nabla p
$$
 (2.56)

Y se sustituye en la ecuación de continuidad:

<span id="page-53-1"></span><span id="page-53-0"></span>
$$
\nabla \cdot \mathbf{u} = 0
$$
  

$$
\nabla \cdot \left[ \mathbf{A}^{-1} \mathbf{H} - \mathbf{A}^{-1} \nabla p \right] = 0
$$
 (2.57)

Obteniendo como resultado la ecuación de Poisson:

 $\nabla$ 

$$
\nabla \cdot \left( \mathbf{A}^{-1} \nabla p \right) = \nabla \cdot \left( \mathbf{A}^{-1} \mathbf{H} \right)
$$
 (2.58)

Con esos procesos se obtienen el sistema completo con las 4 ecuaciones y 4 incógnitas  $u,v,w,p$  para tres dimensiones:

$$
\mathbf{M}u = -\nabla p
$$
  
\n
$$
\mathbf{M}v = -\nabla p
$$
  
\n
$$
\mathbf{M}w = -\nabla p
$$
  
\n
$$
\cdot (\mathbf{A}^{-1}\nabla p) = \nabla \cdot (\mathbf{A}^{-1}\mathbf{H})
$$
\n(2.59)

A continuación en la figura [2.12](#page-54-0) se muestra el ciclo para la solución utilizando método SIMPLE.

- 1. Se resuelve la ecuación de momento [2.50](#page-51-0) para los términos de velocidad, utilizando el valor inicial del gradiente de presión.
- 2. Se resuelve la ecuación de Poisson [2.58](#page-53-0) para obtener la presión, utilizando la velocidad obtenida en el paso anterior.
- 3. Se actualiza el valor de la velocidad. En este paso se "corrige" el valor de la velocidad, cumpliendo con la ecuación de continuidad, como se muestra en las ecuaciones [2.56](#page-52-0) y [2.57.](#page-53-1)
- 4. Se reinicia el proceso al paso 1, con el nuevo valor de la velocidad "corregido".

<span id="page-54-0"></span>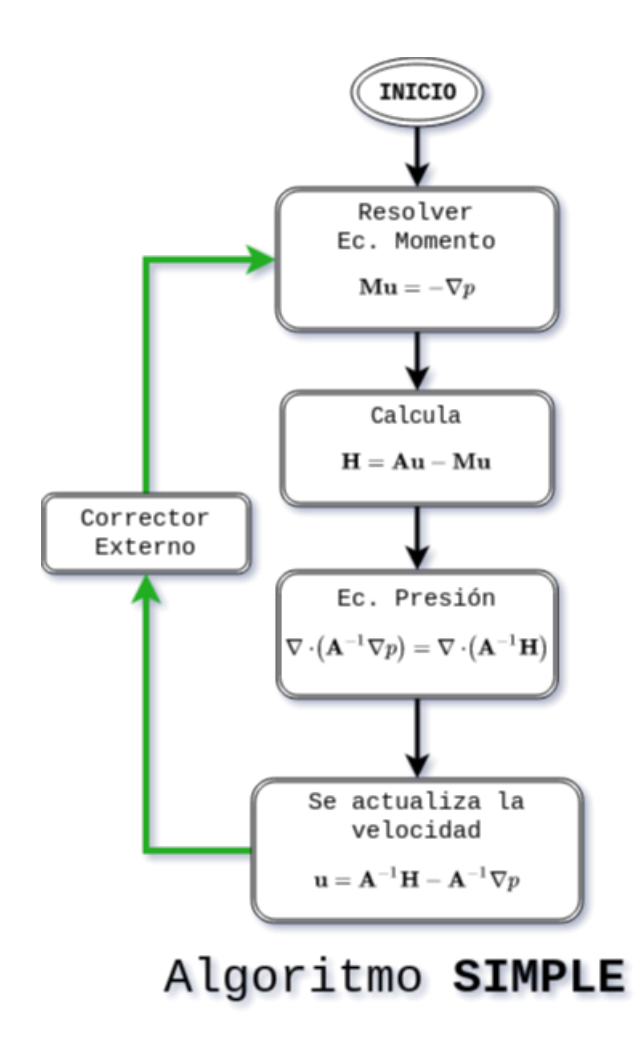

Figura 2.12: Algoritmo SIMPLE

En la figura [2.13](#page-56-0) se muestra el proceso para el algoritmo PISO ("Pressure Implicit of Split Operations"), la principal diferencia con respecto al m´etodo SIMPLE es la actualización de la matriz  $H$  con el valor de la velocidad  $u$  correcta, antes de resolver la ecuación de la presión. Por lo que se define un ciclo interno para calcular la convergencia de **H** (Ciclo Azul de la figura [2.13\)](#page-56-0). En la literatura [\[57\]](#page-131-0) se considera el método **PISO** como una actualización del método **SIMPLE**, ya que tiene una mejor convergencia al momento de calcular la presión. Además, en este algoritmo se implementa la discretización del tiempo y su relación con la malla basado en el número de Courant, es decir, la relación entre el paso del tiempo  $\Delta t$  y el tamaño de la malla  $\Delta x$ . Por ejemplo, en

este algoritmo se limita a número de Courant menores a 1 (ie.  $C < 1$ ), con el objetivo de que la información del fluido solo pase a la celda vecina dentro de un intervalo de tiempo. Si esta condición no se cumple, es decir, si  $C > 1$  la información puede afectar la estabilidad y exactitud.

El método PIMPLE es uno de los más utilizados para problemas transitorios porque combina los m´etodos PISO y el SIMPLE. La ventaja de este algoritmo es el poder usar números de Courant mayores a uno  $(C \geq 1)$  y, por lo tanto, el intervalo de tiempo se puede aumentar dr´asticamente. En un solo paso de tiempo, se busca una solución de estado estable mientras se aplica una estrategia de relajación (ie. se aplican para estabilizar los cálculos limitando la tasa de cambio tanto de los campos como de las ecuaciones). Una vez que se encuentra la solución, pasamos al siguiente paso de tiempo. Para esto, se necesitan los ciclos de corrección externos, para asegurar de que todas las partes explícitas de las ecuaciones converjan. Una vez que se alcanza un criterio de tolerancia definido dentro del cálculo de estado estable, se deja el ciclo de corrección exterior y se avanza el tiempo. Esto se hace hasta la finalización de la simulación.

A continuación en la figura  $2.13$  se muestra el ciclo para la solución utilizando método PISO.

- 1. Se resuelve la ecuación de momento [2.50](#page-51-0) para los términos de velocidad, utilizando el valor inicial del gradiente de presión.
- 2. Se resuelve la ecuación de Poisson  $2.58$  para obtener la presión, utilizando la velocidad obtenida en el paso anterior.
- 3. Se actualiza el valor de la velocidad. En este paso se "corrige" el valor de la velocidad, cumpliendo con la ecuación de continuidad, como se muestra en las ecuaciones [2.56](#page-52-0) y [2.57.](#page-53-1)
- 4. Se actualiza el valor de H, ya que depende de la velocidad, la cual cambio (Ciclo Azul).
- 5. Se reinicia el proceso al paso 1, con el nuevo valor de la velocidad "corregido".

<span id="page-56-0"></span>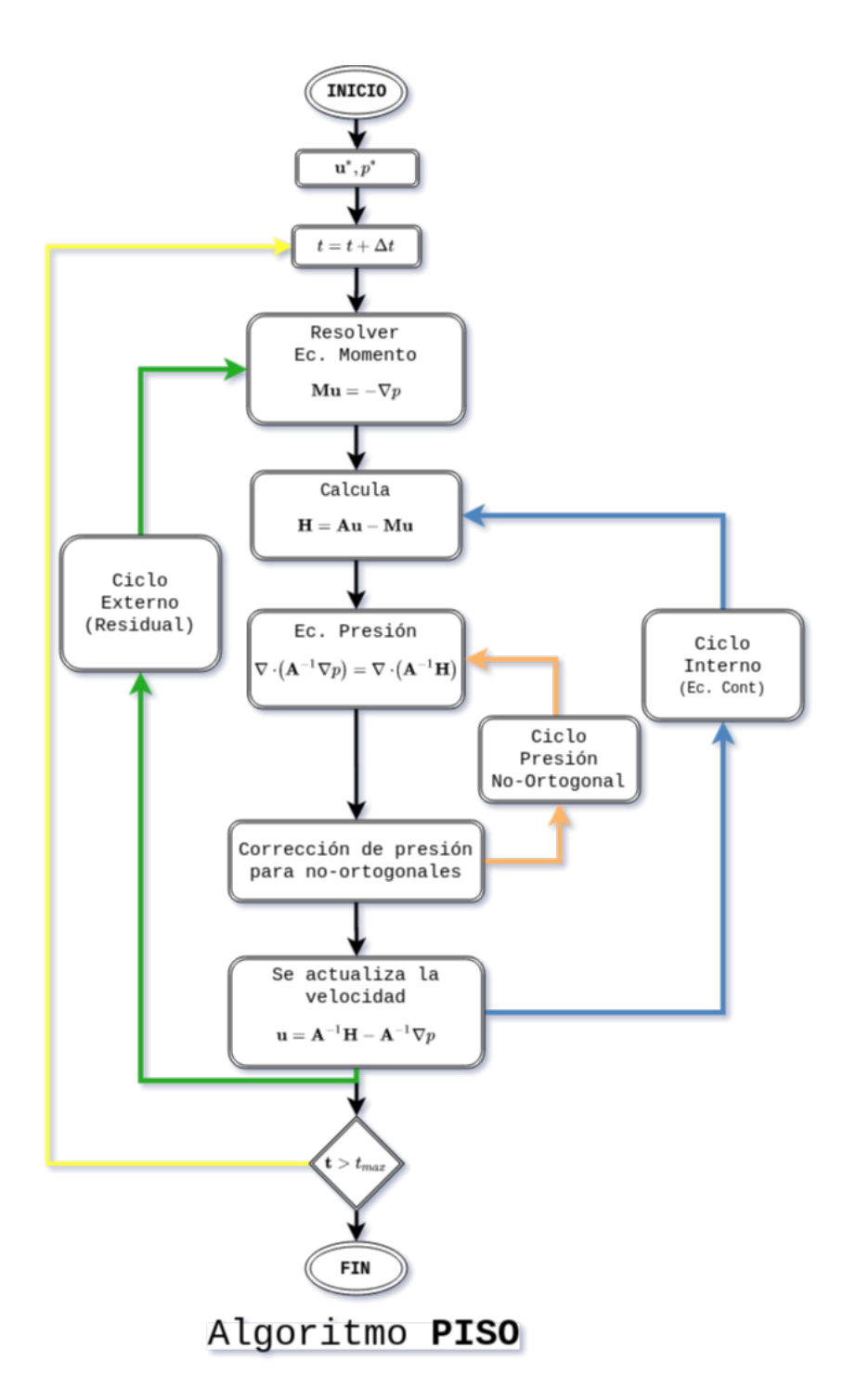

Figura 2.13: Algoritmo PISO

## 2.5. Plataforma OpenFOAM

**Open Field Operation And Manipulation** (OpenFOAM) es una plataforma de código abierto (GPLv3) programada en el lenguaje  $C++$  para los solucionadores numéricos de problemas de mecánica cuántica [\[71\]](#page-132-3), es decir, la mecánica de fluidos computacional. Al tener acceso al código, se pueden analizar los algoritmos implementados a detalle o se pueden desarrollar nuevos para algunos casos de estudio especial. Al estar programado con el paradigma de orientación a objetos y la sobrecarga del operador, la implementación o modificación de las ecuaciones diferenciales se facilita, aunado que existe una gran cantidad de documentación generada por otros usuarios. Por lo que es altamente utilizado en la industria y principalmente en la academia para la investigación de casos  $e$ specíficos [\[65\]](#page-131-8).

Dado que la simulación de CFD consiste en cálculos intensos, donde requieren muchos recursos computacionales, el rendimiento y la optimización han sido tema importante de investigación. En las últimas décadas, se han realizado muchos esfuerzos para mejorar el rendimiento de simulación de OpenFOAM, como los aceleradores de GPU [\[72\]](#page-132-4), aceleradores FPGA [\[73\]](#page-132-5). Sin embargo, estos m´etodos apuntan a arquitecturas o plataformas de hardware específico, lo que dificulta su uso o aplicación en general. Por lo tanto, es necesario explorar estrategias generales que no dependan de arquitecturas específicas. Por ejemplo, optimización con ejecución en paralelo.

## Estructura principal de OpenFOAM

- Información de tiempo y almacenamiento (controlDict): Contiene las condiciones iniciales del tiempo y de las variables físicas, por ejemplo la presión  $(p)$ , velocidad (u), opciones relacionadas con el tiempo y para almacenar en la malla calculada.
- Esquemas de discretización seleccionados (fvSchemes): Permite seleccionar es-quemas de discretización. En la tabla [2.1](#page-58-0) se definen algunos esquemas.
- Solucionadores elegidos (fvSolution): Contiene para las variables físicas y se permite seleccionar los m´etodos para resolver las ecuaciones.
- División del dominio (decomposeParDict): Permite la selección de las técnicas para la descomposición de dominio y en cuántos nodos de procesamiento se dividirá la malla.
- Directorio de constante (constant): Contiene la descripción de la malla en el directorio "polyMesh" y algunos modelos físicos dependiendo del problema, por ejemplo el método "simpleFoam" requiere un modelo de turbulencia seleccionado en el archivo "turbulenceProperties" y un modelo de transporte seleccionado en el archivo "transportProperties", mientras que.

<span id="page-58-0"></span>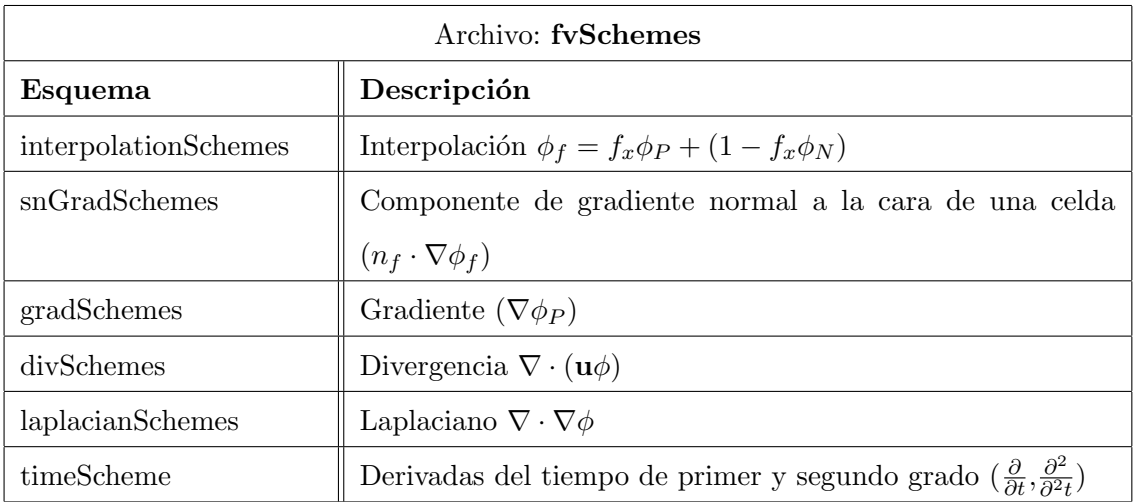

Tabla 2.1: Esquemas de discretización [OpenFOAM, 15th Workshop, June 2020]

## Modelos incompresibles en OpenFOAM

- Flujos laminares.
- Flujos turbulentos.
	- Reynolds Averaged Navier-Stokes (RANS).
	- Large Eddy Simulation (LES).

## Solucionadores en OpenFOAM

- icoFoam<sup>[1](#page-59-0)</sup> es un solucionador transitorio para el flujo laminar incompresible de fluidos newtonianos.
- $\textbf{simpleFoam}^2$  $\textbf{simpleFoam}^2$  es un solucionador de estado estacionario para flujo turbulento e incompresible.
- pisoFoam<sup>[3](#page-59-2)</sup> es un solucionador transitorio para flujo incompresible. El modelado de turbulencia es genérico, es decir, se puede seleccionar laminar, RAS o LES.
- pimpleFoam[4](#page-59-3) es un gran solucionador transitorio de paso de tiempo para flujo incompresible, utilizando el algoritmo PIMPLE (PISO-SIMPLE combinado).

En OpenFOAM se consideran todas las mallas en tres dimensiones, y para poder definir una malla en dos dimensiones se debe usar una sola capa de celdas con un frente y un fondo vacíos. Para poder tener una buena relación de la malla, se requiere almacenar y ordenar internamente los componentes de la malla de una forma particular, por ejemplo, todas las caras internas se almacenan en una lista, ordenadas por el índice de celda al que pertenecen y cada cara tiene un propietario y una celda vecina. El dueño de la celda tiene la cara normal apuntando hacia afuera de la celda para esa cara en particular. El orden de las caras en la lista se almacena en orden creciente de la etiqueta

<span id="page-59-1"></span><span id="page-59-0"></span><sup>1</sup>https://openfoamwiki.net/index.php/IcoFoam

<span id="page-59-2"></span><sup>2</sup>https://openfoamwiki.net/index.php/SimpleFoam

<span id="page-59-3"></span><sup>3</sup>https://openfoamwiki.net/index.php/PISO

<sup>4</sup>https://openfoamwiki.net/index.php/OpenFOAM guide/The PIMPLE algorithm in OpenFOAM

de la celda vecina, es decir, la cara entre las celdas 1 y 3 viene antes que la cara entre las celdas 1 y 5. Las caras de los l´ımites, que no tienen celdas vecinas, se almacenan en la misma lista después de las caras internas.

### Descripción de la matriz en OpenFOAM

OpenFOAM utiliza un formato de almacenamiento de filas, y columnas para cada entrada distinta de cero de la matriz, misma que se divide en tres partes:

- Diagonal, como lista de escalares (n´umeros de punto flotante SP o DP), que representa los valores diagonales de la matriz.
- Superior, una lista de escalares, que representa los elementos distintos de cero de la matriz superior.
- Inferior, una lista de escalares, que representa los elementos distintos de cero de la matriz inferior.

La matriz completa no se almacena en OpenFOAM, ya que solo se almacenan en formato comprimido y solo los elementos distintos de cero, como se muestra en la figura [2.14.](#page-61-0)

Para las entradas fuera de la diagonal, las listas superior e inferior tienen referencias a los ´ındices mediante dos listas de coordenadas adicionales llamadas upperAddr y lowerAddr. Los elementos superiores tienen la lista lowerAddr como coordenadas de fila y upperAddr como coordenada de columna, mientras que para los elementos inferiores la lista upperAddr se almacena como fila-coordenadas y lowerAddr como columna-coordenada [\[37\]](#page-129-3). Los arreglos Diagonal, Inferior, Superior, vector b y c son independientes, es decir, no tienen elementos compartidos en común. Por ejemplo, si consideramos la siguiente matriz:

<span id="page-61-0"></span>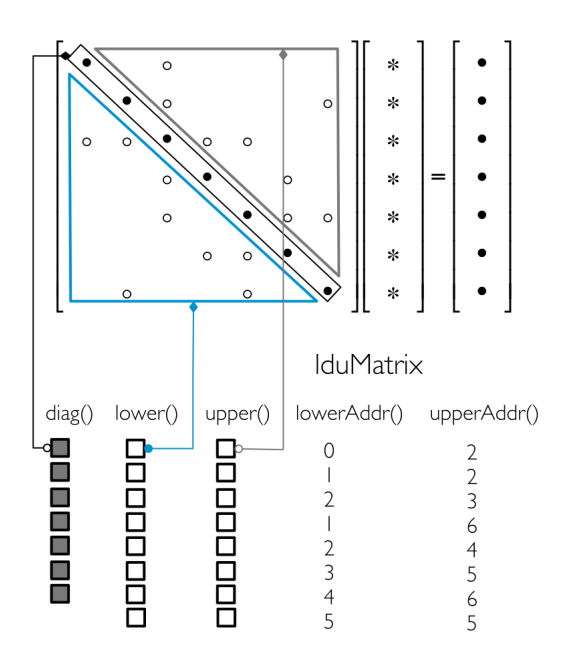

Figura 2.14: OpenFOAM, direccionamiento y matriz ldu [Moukalled F.,2015]

$$
\begin{pmatrix} d_0 & u_0 & 0 & u_1 & 0 \ u_0 & d_1 & u_2 & 0 & u_3 \ 0 & l_2 & d_2 & u_4 & 0 \ l_1 & 0 & l_4 & d_3 & u_5 \ 0 & l_3 & 0 & l_5 & d_4 \ \end{pmatrix}
$$

Dado que se excluyen todos los elementos cero, se introduce el direccionamiento, donde OpenFOAM utiliza el direccionamiento por columna y fila para localizar elementos (uPtr y lPtr). Al buscar un valor UpperPtr en el arreglo uPtr representa las coordenadas de columna y en el arreglo lPtr las coordenadas de fila y de igual forma al buscar los valores LowerPtr en el arreglo lPtr son los índices de columna y uPtr actúa como índices de filas.

Se almacena de la siguiente forma:

- Diagonal (diagPtr) =  $[d_0,d_1,d_2,d_3,d_4]$ .
- Superior (upperPtr) =  $[u_0, u_1, u_2, u_3, u_4, u_5]$ .

## 2. MARCO TEÓRICO

- Inferior (lowerPtr)=  $[l_0, l_1, l_2, l_3, l_4, l_5]$ .
- Columna superior (uPtr).
- Reglón inferior  $($ lPtr $).$

Estos arreglos representan la matriz completa  $A = L + D + U$ .

OpenFOAM cuenta con estas aplicaciones para crear la malla[\[74\]](#page-132-6):

- **BlockMesh**
- SnappyHexMesh
- **Blender**
- Gmsh
- Salome

## Derivada temporal

Primera derivada en el tiempo:

- La derivada de tiempo captura la tasa de cambio dé  $\phi$ . Solo necesitamos manejar la integral de volumen.
- Definición del tamaño del intervalo de tiempo  $\Delta t$ .
- $t_i = t_{i-1} + \Delta t$ , definidos para  $\phi^n$  y  $\phi^0$ .
- $\phi^0 = \phi(t = t_{anterior})$
- $\phi^n = \phi(t = t_{nuevo})$

Derivada temporal, aproximación de primer y segundo orden:

$$
\frac{\partial \phi}{\partial t} = \frac{\phi^n - \phi^0}{\Delta t} \tag{2.60}
$$

$$
\frac{\partial \phi}{\partial t} = \frac{\frac{3}{2}\phi^n - 2\phi^0 + \frac{1}{2}\phi^{00}}{\Delta t}
$$
\n(2.61)

## 2.5.1. Implementación MPI en OpenFOAM

El método utilizado por OpenFOAM para computación en paralelo se basa en la interfaz de paso de mensajes estándar o MPI por sus siglas en inglés (Message Passing Interface) utilizando la estrategia de descomposición de dominios  $[75]$ (fig. [2.16\)](#page-65-0). Mediante la cual se asigna un volumen determinado de celdas a cada proceso MPI. Se

| <b>Dominio Global</b> |                |                |                |                |                |                |                | Subdominio 1           |   |  | Subdominio 2 |                         |  |
|-----------------------|----------------|----------------|----------------|----------------|----------------|----------------|----------------|------------------------|---|--|--------------|-------------------------|--|
|                       |                | $\blacksquare$ | $\blacksquare$ | $\blacksquare$ | ٠              |                |                | п                      |   |  | п            |                         |  |
|                       | п              | $\blacksquare$ | $\blacksquare$ | $\blacksquare$ | $\blacksquare$ | Descomposición | ٠              | ٠                      |   |  | п            | п                       |  |
| ٠                     | $\blacksquare$ | $\blacksquare$ | $\blacksquare$ | $\blacksquare$ | ٠              |                | ٠              | ٠                      |   |  | ٠            | ٠                       |  |
|                       |                |                |                |                |                |                |                |                        |   |  |              |                         |  |
|                       |                |                | ٠              | ٠              | ٠              |                | п              | п                      |   |  | п            | п                       |  |
|                       |                | $\blacksquare$ | $\blacksquare$ | $\blacksquare$ | ٠              |                | $\blacksquare$ |                        | п |  | п            |                         |  |
|                       |                | $\blacksquare$ | $\blacksquare$ | $\blacksquare$ | ٠              |                | ٠              |                        |   |  |              |                         |  |
|                       |                |                |                |                |                |                |                | subdomain <sub>2</sub> |   |  |              | Subdominio <sub>A</sub> |  |

Figura 2.15: Descomposición de Dominio

supone que habrá un número óptimo de celdas por núcleo, proporcionando un tiempo óptimo (wall time), considerando que la comunicación es solo con celdas vecinas, un n´umero menor de celdas dentro de cada dominio, ocasionar´a claramente un mayor volumen de llamadas de comunicación entre procesos.

OpenFOAM tiene implementado cuatro diferentes estrategias para la descomposición de dominio, con el objetivo de dividir el dominio en segmentos ordenados o estructurados, teniendo la misma cantidad de elementos de la malla para reducir tiempo o uso de procesador al calcular la solución. Es posible dividir la geometría de acuerdo a los parámetros especificados en un diccionario llamado "decomposeParDict".

Simple: Descomposición geométrica en la que el dominio se divide por dirección en los ejes, es decir, en los archivos de configuración se define la cantidad de particiones en cada eje, por ejemplo, en el archivo de configuración "decompose-ParDict" se define "n  $(\#x\#y\#z)$ "), donde en " $\#$ " es el número de particiones en cada eje.

## 2. MARCO TEÓRICO

- Scotch: Descomposición que no requiere especificar las características de la geometría e intenta minimizar el número de fronteras entre procesadores. El usuario puede especificar una ponderación para la descomposición entre procesadores, que puede ser útil en máquinas con diferente rendimiento entre procesadores.
- **Hierarchical**: Descomposición geométrica jerárquica de igual forma que en la estrategia simple, excepto que se especifica el orden en el que se realiza la división direccional.
- Manual: Descomposición donde el usuario especifica directamente la asignación de cada celda a un procesador en particular.

La geometría y los campos asociados se dividen y se asignan a procesadores separados para su procesamiento (descomposición del dominio de capa cero). OpenFOAM utiliza una interfaz llamada Pstream la cual es una capa para conectar cualquier biblioteca MPI, por lo tanto, puede ejecutarse en paralelo en subdominios separados, con comunicaciones entre procesadores. El n´umero de subdominios debe ser igual (o mayor) al número de procesadores. La ejecución en paralelo involucra la comunicación y la sincronización entre los procesadores.

Hay dos tipos de comunicaciones: comunicaciones entre procesadores que contienen los subdominios vecinos y; comunicación global entre todos los procesadores.

Como ocurre con la mayoría de las aplicaciones basadas en malla, el esquema de comunicaci´on entre procesadores se basa en el enfoque de capa de "halo" con elementos superpuestos, que duplica las celdas junto a un límite de procesador (límite interno). La capa de "halo" cubre todos los límites internos y se actualiza explícitamente a través de comunicaciones entre procesadores.

#### Interfaz de paso de mensajes (MPI)

En los inicios, las implementaciones de modelos de transmisión de mensajes se enfocaban en comunicaciones rápidas y eficientes, pero específicas a los problemas y hardware, por lo que requer´ıa mucho esfuerzo para adaptarlo a diferentes configuraciones. Para solucionar esto, en 1992 se creó la interfaz para la comunicación de mensajes MPI como una API est´andar, logrando que las implementaciones sean independientes del sistema<sup>[\[76\]](#page-132-8)</sup>. Las primeras etapas del estándar se desarrollaron en torno al envío de mensajes punto a punto para utilizar el modelo de paso de mensajes. En 1998, el estándar se actualizó a MPI-2, donde incluía el modelo de acceso a memoria remota  $(RMA)[77]$  $(RMA)[77]$ . La comunicación RMA se conoce comúnmente como comunicación unilateral.

<span id="page-65-0"></span>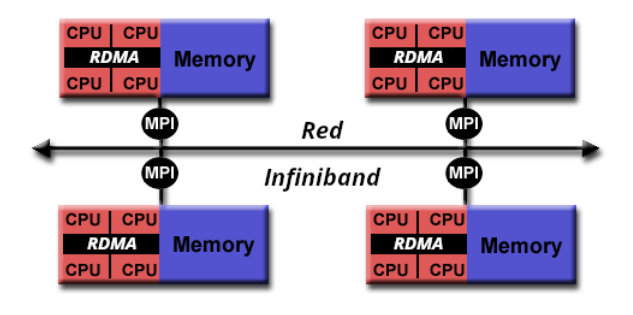

Figura 2.16: Modelo Híbrido con MPI

Después de más de 10 años, el estándar se actualizó MPI-3 para adaptarse a la arquitectura de hardware moderna. La parte de transmisión de mensajes se dejó intacta, pero la parte RMA del estándar se mejoró para admitir también los accesos directos a memoria remota (RDMA) creando regiones de memoria que se comparten entre procesos dentro del mismo sistema  $[78]$ , y con esta actualización se puede implementar en sistemas de memoria compartida, abarcando ambos sistemas de forma híbrida (fig. [2.16\)](#page-65-0).

## Capítulo 3

# Optimización computacional

El cómputo de alto rendimiento es en la actualidad es parte fundamental para la investigación científica, ya que permite el estudio de fenómenos como la física, extracción de energía o el cambio climático, que son difíciles o imposibles de estudiar en experimentos tradicionales y permite a los investigadores utilizar grandes cantidades de datos de experimentos como el Large Colisionador de Hadrones del CERN. La necesidad de rendimiento siempre está presente, por lo que en la actualidad, el proceso de optimización es parte fundamental, ya que se reducen tiempos y por lo mismo costos. En particular, en modelos de dinámica de fluidos computacional es ideal la optimización porque se puede mejorar la simulación e incrementar su complejidad.

Existen estrategias o niveles de optimizar una aplicación o programa, desde el **análi**sis del algoritmo o cambio de código hasta la implementación de hardware especializado o aceleradores (GPU, FPGA, etc.), los cuales están hechos para realizar operaciones específicas y especializadas a una alta velocidad, o como la **paralelización** en donde el principal objetivo es distribuir las tareas u operaciones para aprovechar las arquitecturas de múltiples procesadores, por ejemplo utilizando MPI u OpenMP; donde dividen sección de código o datos sin la necesidad de cambiar la aplicación o algoritmo.

Al considerar la computación paralela como optimización, uno de los principales objetivos es decidir cu´al es la mejor manera de dividir un problema, permitiendo estimar los recursos necesarios para la ejecución completa con mayor precisión en términos de planificación de recursos.

Para esto se implementa el proceso llamado "pruebas de escalabilidad", donde se analizan la utilización de los recursos, teniendo como objetivo evaluar la capacidad de la aplicación para aprovechar los recursos asignados, y que al incrementar estos recursos se refleje en una reducción en los tiempos de procesamiento o una mejora en el desempeño.

## 3.1. Computación escalable

En general, la escalabilidad se define como la capacidad de manejar más trabajo a medida que crece el tamaño de la aplicación o programa, así como también la cantidad de recursos computacionales.

La escalabilidad se usa para indicar la capacidad del hardware y el software para aprovechar mayor potencia computacional cuando se incrementa la cantidad de recursos. En el caso del software, la escalabilidad a veces se denomina eficiencia de paralelización: la relación entre la aceleración real y la aceleración ideal obtenida cuando se utiliza una cierta cantidad de procesadores. Las aplicaciones se pueden dividir en escalabilidad fuerte y escalabilidad débil.[\[79\]](#page-133-0)

En caso de escalabilidad fuerte, el n´umero de procesadores aumenta mientras que el tama˜no del problema permanece constante y se usa principalmente para aplicaciones de CPU de larga ejecución para encontrar una configuración que dé como resultado un tiempo de ejecución razonable con costos de recursos moderados. La carga de trabajo individual debe conservarse lo suficientemente alta para mantener todos los procesadores completamente ocupados. La aceleración conseguida aumentando el número de procesos suele disminuir de forma m´as o menos continua.

Con este enfoque y en un mundo ideal, un problema se escalaría de forma lineal, es decir, el programa se aceleraría en un factor de  $N$  cuando se ejecuta en una computadora que tiene N n´umero de nodos o procesadores. Considerando que en un mundo real, la proporcionalidad no se puede mantener en general para N muy grande, ya que existen varios factores que intervienen y afectan el comportamiento del procesamiento, por ejemplo, el tiempo de comunicación entre nodos o procesadores.

Claramente, el objetivo de la escalabilidad fuerte al resolver un problema es disminuir la cantidad de tiempo que se necesita para resolver el problema mediante el uso de una computadora más poderosa. Estos problemas son típicamente vinculados a la capacidad de los procesadores y difícilmente producen algo cercano a una aceleración lineal.

<span id="page-69-0"></span>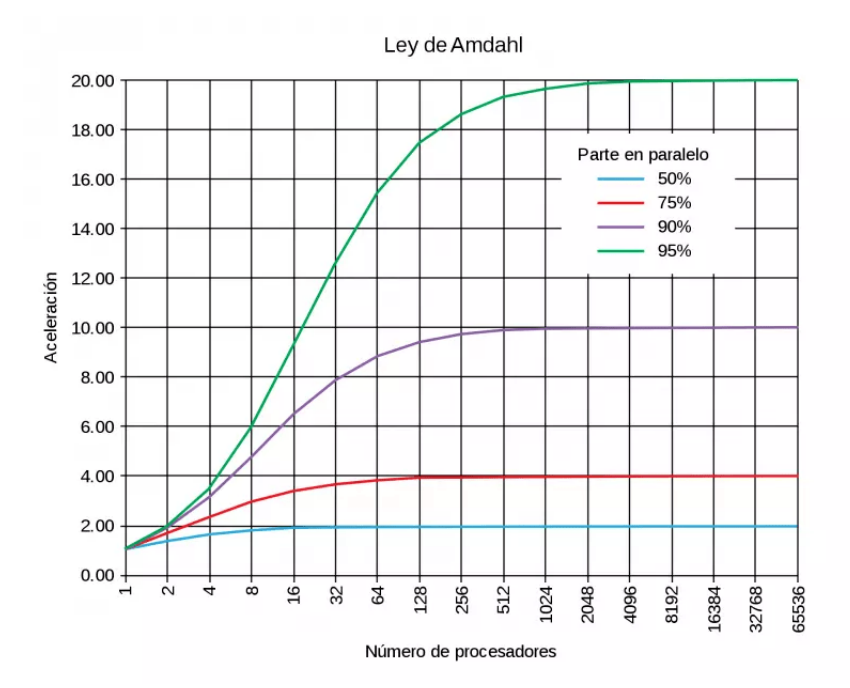

Figura 3.1: Ley Amdahl [Mashfiq-Khaled,2012]

En 1967, Amdahl [\[80\]](#page-133-1)[\[81\]](#page-133-2) señaló que la aceleración está limitada por la fracción de la parte serial del software que no es susceptible de paralelización. La ley de Amdahl [\[82\]](#page-133-3) se puede formular de la siguiente manera.

$$
S = \frac{1}{f_s + \frac{f_p}{N}}
$$
\n
$$
(3.1)
$$

$$
S = \frac{1}{(1 - f_p) + \frac{f_p}{N}}
$$
(3.2)

Donde  $t_s$  es la proporción del tiempo de ejecución de la parte serial,  $t_p$  es la proporción del tiempo dedicada a la parte que se puede paralelizar y  $N$  es el número de procesadores. La ley de Amdahl establece que, para un problema fijo, el límite superior de aceleración está determinado por la parte serial y a esto lo llama escalabilidad fuerte.

En este caso, como se muestra en la figura [3.1,](#page-69-0) el tamaño del problema permanece fijo, pero aumenta el n´umero de procesadores, y el objetivo es encontrar un "punto ´optimo" que permita que el c´alculo se complete en una cantidad de tiempo razonable, sin perder demasiados ciclos debido a la sobrecarga paralela. Y se considera que un programa escala linealmente si la aceleración es igual al número de elementos de procesamiento utilizados (N) [\[83\]](#page-133-4).

En general, es más difícil lograr un buen escalamiento fuerte, ya que la sobrecarga de comunicación de los algoritmos aumenta en proporción al número de procesos utilizados.

Si la cantidad de tiempo necesaria para completar una tarea serial es  $t_1$  y la cantidad de tiempo para completar la misma tarea con N elementos de procesamiento (en paralelo) es  $t_N$ , entonces el cálculo de la aceleración del escalamiento fuerte es:

$$
S = \frac{t_1}{t_N} \tag{3.3}
$$

En caso del escalamiento débil, tanto el número de procesadores como el tamaño del problema aumentan. Esto también da como resultado una carga de trabajo constante por procesador. El escalamiento d´ebil se usa principalmente para aplicaciones de gran tama˜no de memoria, misma que no puede ser proporcionada por un solo nodo. La ampliación de este escalamiento suele estar limitado por los recursos disponibles o el tamaño máximo del problema.

#### Ley de Gustafson y escala débil

La ley de Amdahl da el límite superior de aceleración para un problema de tamaño fijo. Esto parece ser un cuello de botella para la computación paralela. Si se quisiera incrementar 500 veces la velocidad en 1000 procesadores, la ley de Amdahl requiere que la proporción de parte serial no exceda él  $0.1\%$ . Sin embargo, como señaló Gustafson en 1988 [\[84\]](#page-133-5), en la práctica, el tamaño de los problemas aumenta con la cantidad de recursos disponibles. Si un problema solo requiere una pequeña cantidad de recursos, no es recomendable utilizar de más para realizar el cálculo. Una opción más razonable es utilizar peque˜nas cantidades de recursos para peque˜nos problemas y grandes cantidades para grandes problemas. La ley de Gustafson se basa en las aproximaciones de que la parte paralela escala linealmente con la cantidad de recursos y que la parte serial no aumenta con respecto al tamaño del problema.

$$
S_{escalado} = f_s + f_p * N \tag{3.4}
$$

Con la ley de Gustafson, la aceleración escalada aumenta linealmente con respecto al número de procesadores (con una pendiente menor que uno) y no hay límite superior para la aceleración escalada [\[85\]](#page-133-6). Esto se llama escalamiento débil, donde la acelera-

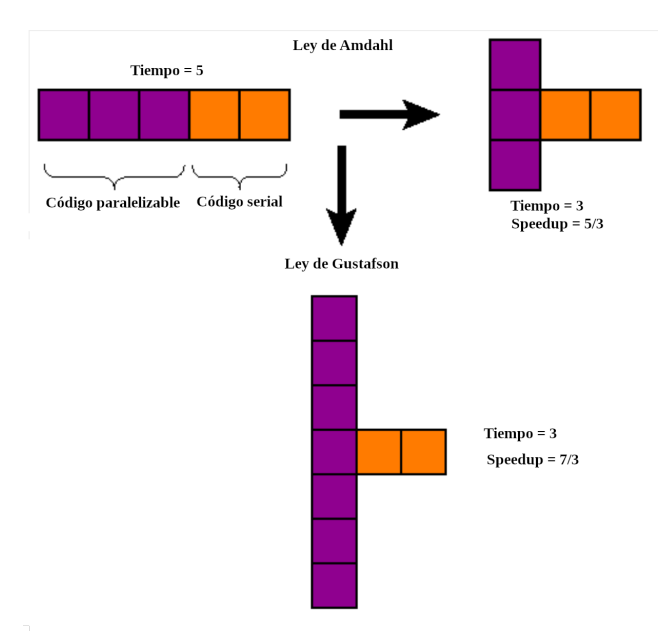

Figura 3.2: Ley de Gustafson vs Ley de Amdahl

ción escalada se calcula en función de la cantidad de trabajo realizado para un tamaño de problema escalado (en contraste con la ley de Amdahl, que se centra en el tamaño fijo del problema).
Como se muestra en la figura [3.2,](#page-71-0) al considerar más recursos, el escalamiento aumenta considerablemente la aceleración (Speedup).

Para el cálculo de la eficiencia de escalado débil, la cantidad de tiempo para completar una unidad de trabajo con 1 elemento de procesamiento es t(1), y la cantidad de tiempo para completar N de las mismas unidades de trabajo con N elementos de procesamiento es  $t(N)$ , la eficiencia de escalado débil se da como:

$$
Eficiencia = \frac{t(1)}{t(N)}\tag{3.5}
$$

Los conceptos de escalamiento débil y fuerte son ideales y en la práctica en general no se pueden lograr, ya que intervienen varios aspectos como arquitectura de la aplicación y de la computadora, lo que determina o influye el tipo de escalamiento que se produce. Por ejemplo, los sistemas de memoria compartida y la memoria distribuida escalan de manera diferente. Además, una aplicación paralela de datos (una en la que cada nodo puede trabajar en su propio conjunto de datos separado), por su propia naturaleza, escalará débilmente.

Para casos reales cuentan con varios factores y niveles de complejidad, por lo que puede que no sea obvio c´omo medir el aumento de "tama˜no" de un problema. Como ejemplo, se sabe que la solución de un conjunto de N (ie. matriz es  $NxN$ ) ecuaciones lineales a través de la eliminación gaussiana requiere  $O(N^3)$  [\[86\]](#page-133-0) operaciones de punto flotante (flops). Esto significa que duplicar el número de ecuaciones no hace que el "problema" sea dos veces m´as grande, sino ocho veces m´as grande. Del mismo modo, si estamos resolviendo ecuaciones diferenciales parciales en una cuadrícula espacial tridimensional y una cuadrícula de tiempo 1D, entonces el tamaño del problema escalaría  $\text{como } N^4. [87].$  $\text{como } N^4. [87].$  $\text{como } N^4. [87].$ 

En la actualidad la mayoría de las plataformas para la solución de dinámica de fluidos computacional (CFD) cuentan con una implementación paralela, como se menciona en el capítulo anterior [2.5.1](#page-63-0) en el caso particular de OpenFOAM tiene implementado la paralelización con un esquema de descomposición de dominio utilizando interfaz de paso de mensajes (MPI). [\[88\]](#page-133-2)

# Capítulo 4

# Resultados de las simulaciones

Para una futura aplicación de este trabajo en el estudio del rendimiento y comportamiento de aerogeneradores sin aspas, se van a considerar los factores comunes que en la actualidad tienen los aerogeneradores, simulando un canal de flujo de aire el cual interacciona con un cilindro.

En este trabajo se consideraron datos publicados en artículos relacionados con simulaciones de flujo con obstáculo, con la finalidad de incluir varias características similares, para que el modelo, la plataforma y simulaciones sean m´as reales y por lo mismo, m´as  $útil.$ 

Inicialmente, se consideraron varios artículos de donde se basa el modelo y su apli-cación final, resaltando estos artículos [\[89;](#page-133-3) [12\]](#page-126-0), los cuales fueron de gran motivación por su contribución y desarrollo.

En estos artículos  $[90; 17; 91]$  $[90; 17; 91]$  $[90; 17; 91]$  $[90; 17; 91]$ , ayudaron para plantear la geometría y métodos para las simulaciones, y algunas características del fluido, como los efectos del número de Reynols en el flujo y vórtices.

Para las características de la malla se utilizaron los datos y aplicaciones reportadas en [\[92;](#page-134-1) [74\]](#page-132-0), ayudando para la optimización de las simulaciones, por ejemplo, con el uso de snappyHexMesh mejorando la calidad de la malla.

Y por último, se revisaron artículos enfocados en los parámetros de OpenFOAM para configurar y entender de mejor manera el funcionamiento de la plataforma, as´ı como el uso de técnicas de paralelismo como las bibliotecas MPI. [\[93;](#page-134-2) [94;](#page-134-3) [95\]](#page-134-4).

## 4.1. Caso de estudio 1: Cilindro Fijo

En esta sección, se presentan los datos más relevantes de todas las simulaciones que se realizaron con las condiciones que a continuación se definen del flujo uniforme. Y se realizará el análisis de desempeño variando la cantidad de procesadores al momento de ejecutar la simulación.

Como ya se mencionó en la sección [2.4.4,](#page-43-0) existe una relación entre el paso de tiempo  $(\Delta t)$  con el tamaño de la malla  $(\Delta x)$  y utilizando la relación definida por el número de Courant [\(2.45\)](#page-45-0), podemos estimar el máximo valor de  $\Delta x$  si consideramos  $\mathbf{u} = 5m/s$  y  $\Delta x = 0.004$ , entonces tenemos:

$$
\Delta t \le \frac{(1)(\Delta x)}{max(\mathbf{u})}
$$
\n(4.1)

$$
\Delta t \le \frac{(1)(0.004)}{5m/s} = 0.0008\tag{4.2}
$$

Para el caso 1 se propone un dominio de forma rectangular:  $1.0m(x)$ ,  $0.4m(y)$ ,  $0.05m(z)$  y ubicando el cilindro con centro en  $(0,0,0)$  con diámetro  $0.2m$  (ver figura [4.1\)](#page-75-0), viscosidad cinemática  $\nu = 1.48^{-5}m/s$ ,  $\rho = 1.225kg/m^3$  y con las siguientes condiciones de frontera (ver fig. [4.2\)](#page-76-0):

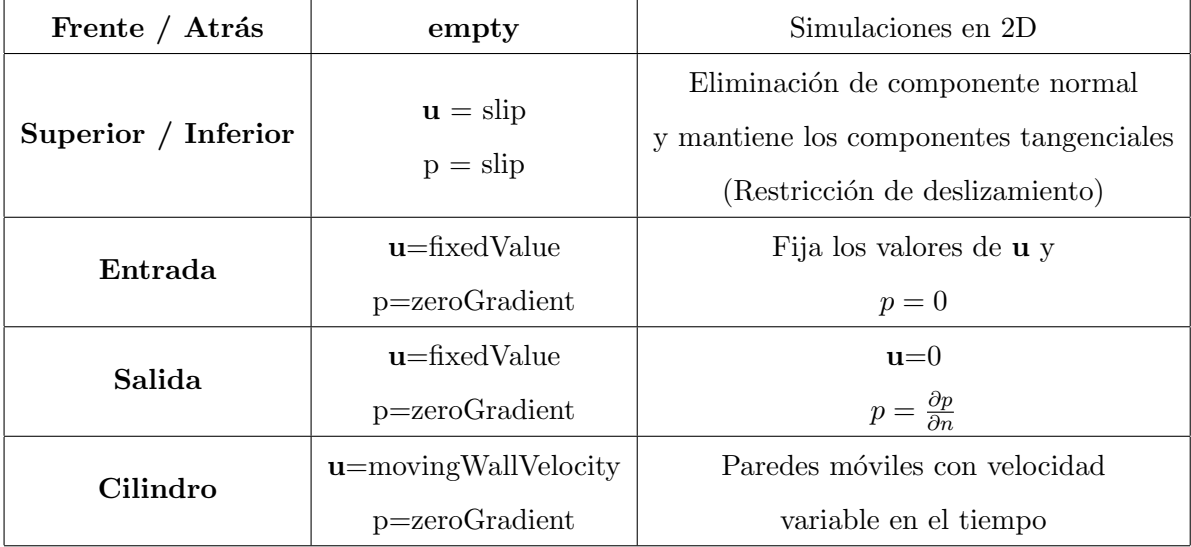

<span id="page-75-0"></span>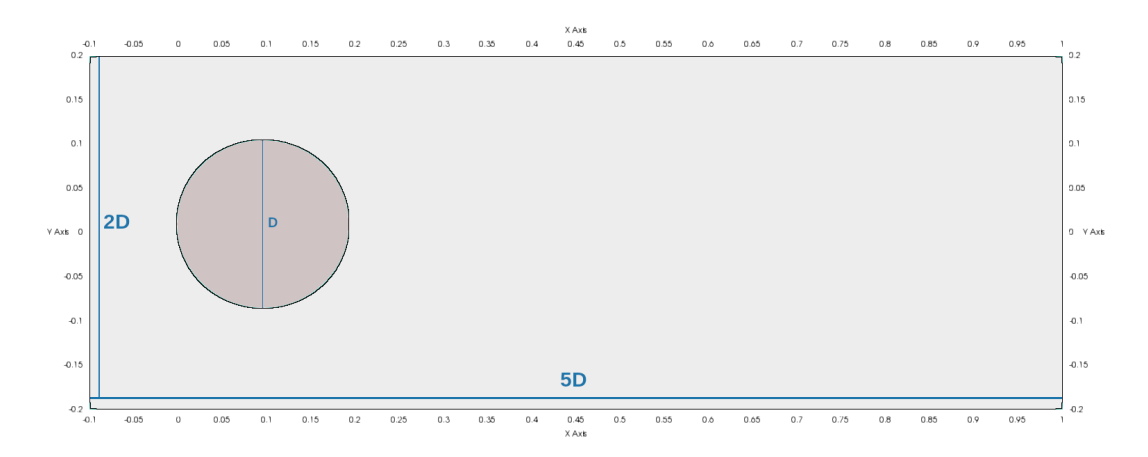

Figura 4.1: Dominio 1 m x 0.40 m x 0.05 m

Se consideran las siguientes parámetros para el solucionador<sup>[1](#page-75-1)</sup>:

- Solver: (pisoFoam / pimpleFoam)
- GAMG (Método generalizado de multi-malla geométrica-algebraica) Para resolver la ecuación de Poisson para la presión.
- GaussSeidel (Solucionador lineal disperso)
- ddtSchemes = Euler
- $\blacksquare$  divSchemes = Gauss
- $\blacksquare$  gradSchemes = Gauss
- laplacianSchemes  $=$  Gauss

Como primera etapa, fijando los siguientes parámetros y características de la malla, se analizará el desempeño al momento de la ejecución paralela de esta simulación.

- $\blacktriangleright$  Velocidad: 1 m/s
- Viscosidad ( $\nu$ ): 1.48 $x10^{-05}$

<span id="page-75-1"></span><sup>1</sup>OpenFOAM-Training, p117-120, 15th OpenFOAM workshop-Arlington-USA, June 2020

<span id="page-76-0"></span>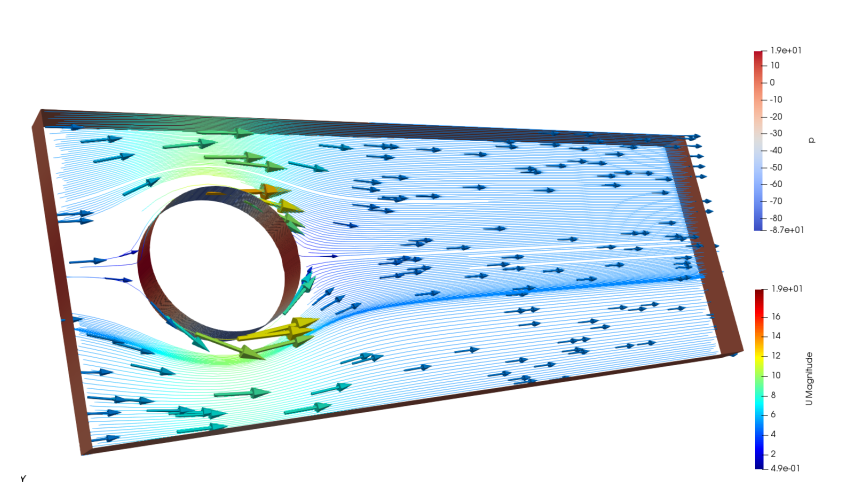

Figura 4.2: Simulación con flujo y malla optimizada

- Re: 13,513.5
- $\blacksquare$  Duración: 5 s
- $\Delta t: 1x10^{-04}$

#### Malla (fig. [4.3\)](#page-77-0):

- Celdas: 104,982
- **Puntos 220,326**
- **Caras** 425,109

Como primer resultado de la simulación del caso 1, se analiza el comportamiento del flujo al momento de interactuar con el cilindro. Donde se observa en la figura [4.4](#page-77-1) la evolución de los vórtices con una velocidad de  $1m/s$  donde se puede ver el momento de desprendimiento del flujo en el cilindro.

En particular, este flujo tiene número de Reynols alto: 13, 513 que, como se puede ver en la figura [2.17,](#page-30-0) este tipo de flujos se encuentran en un rango de flujos con estelas de vórtices turbulentos  $(300 \le Re \le 3x10^5)$ , pero que aún se puede identificar la "calle de vórtices" la cual se muestra en dicha figura.

<span id="page-77-0"></span>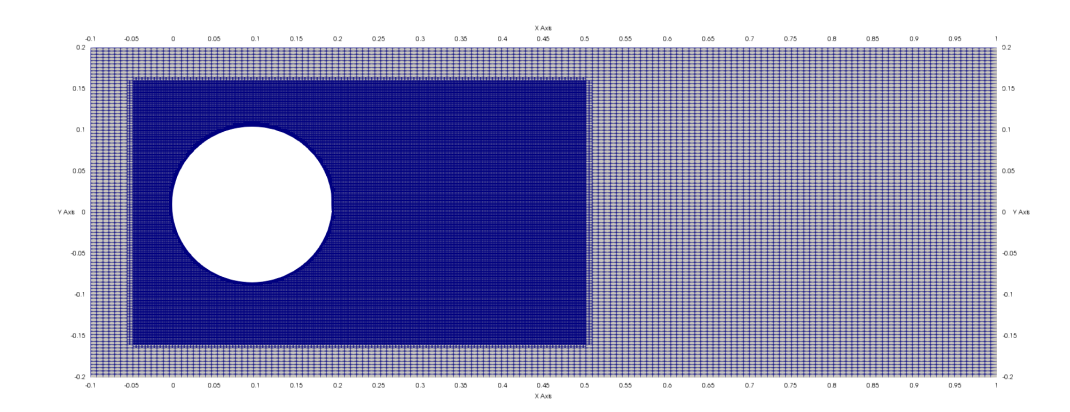

Figura 4.3: Dominio con malla optimizada 1 m x 0.40 m x 0.05 m con  $104,982$  celdas, 220,326 puntos y Caras 425,109

<span id="page-77-1"></span>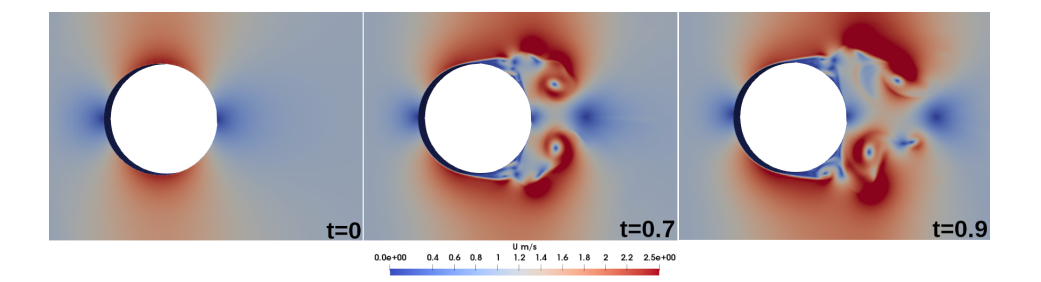

Figura 4.4: Simulación con velocidad 1 m/s y  $Re = 13,513$ 

Para examinar la implementación y la confiabilidad del código, se considera un conjunto de pruebas iniciales en flujo constante con números de Reynolds bajos, y se seleccionaron aquellos valores de  $Re$  en los que el flujo que pasa por un cilindro está bien documentado en la literatura, ya sea de forma experimental o numérica.

Posteriormente, se presenta la figura [4.5](#page-78-0) donde se compara la simulación con el re-sultado publicado [\[16\]](#page-126-1), donde muestran el comportamiento del flujo con un  $Re = 5,000$ obtenidos experimentalmente y por medio de una simulación numérica, resultando con el mismo comportamiento en las simulaciones obtenidas en este trabajo.

La figura [4.6](#page-78-1) presenta el comportamiento del fluido al momento de interactuar con el objeto con diferentes velocidades, en donde los vectores de la velocidad representan la dirección del flujo y el color la presión.

De esta forma, se identifican las diferentes características de los flujos, por ejemplo,

<span id="page-78-0"></span>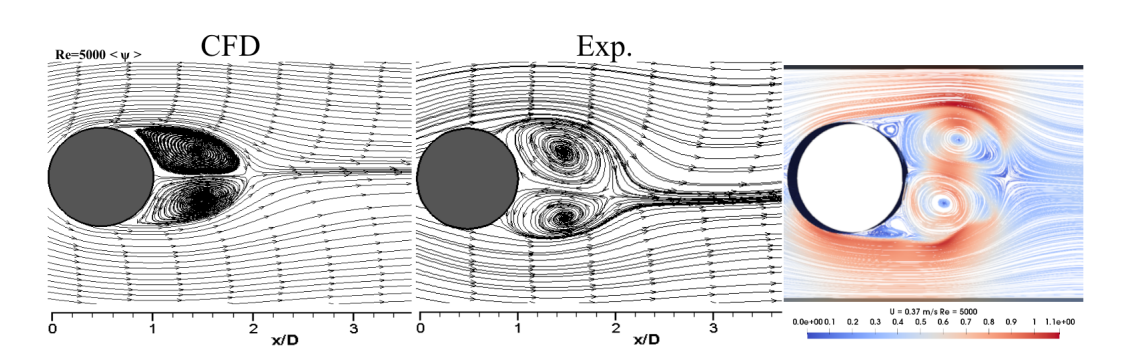

Figura 4.5: Comparación de simulación  $Re = 5,000$  contra experimental [Yagmur, 2015]

<span id="page-78-1"></span>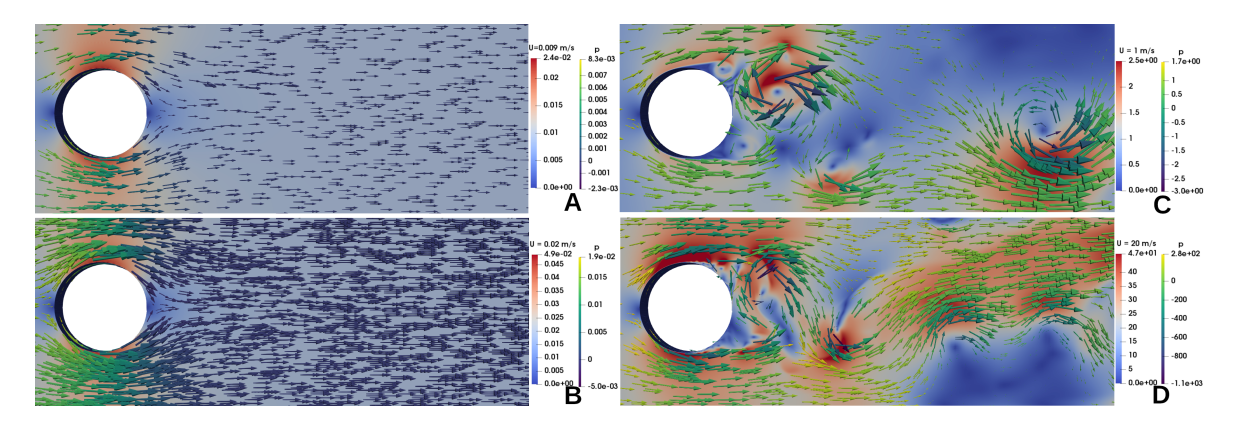

Figura 4.6: Simulación: A:  $u = 0.009$  m/s, B:  $u = 0.02$  m/s, C:  $u = 1$  m/s, D:  $u = 20$ m/s.

la longitud de la estela se extiende al aumentar la velocidad, evitando la duración y la intensidad de los vórtices.

En la segunda etapa de las simulaciones de este trabajo, se realiza el análisis del rendimiento y las posibles optimizaciones en paralelo de OpenFOAM mencionadas en las secciones  $3 \text{ y } 3.1$  $3 \text{ y } 3.1$  $3 \text{ y } 3.1$  para los casos de estudio. Durante la revisión de la literatura[\[96\]](#page-134-5) [\[97\]](#page-134-6) [\[98\]](#page-134-7), se identificaron varios factores que impactan en el rendimiento relacionado con el problema de escalabilidad dependiendo del tamaño del modelo, comunicación entre procesos, uso de memoria, etc. Por lo anterior, es frecuente que se realicen investigaciones sobre la escalabilidad paralela del código, donde se encuentran características importantes que permitieron aprovechar al máximo la potencia computacional en paralelo.

<span id="page-79-0"></span>

|                | Workstation      | <b>Server</b>    | Cluster           |  |  |
|----------------|------------------|------------------|-------------------|--|--|
| <b>CPU</b>     | $i7-4930K$       | Xeon Gold 6230R  | Xeon $E5-2680$ v3 |  |  |
|                | 12 @ 3.40GHz     | 104 @ 2.10GHz    | 48 @ 2.50GHz      |  |  |
| <b>RAM</b>     | 32 GB            | 256 GB           | 128 GB            |  |  |
| Conexión       | <b>BUS</b> Local | <b>BUS</b> Local | Infiniban FDR     |  |  |
| Almacenamiento | NVMe             | Disco mecánico   | Lustre            |  |  |

Tabla 4.1: Sistemas para pruebas de escalabilidad

Para el análisis de escalabilidad se realizaron varias simulaciones en diferentes sistemas con multiprocesadores que se describen en la tabla [4.1,](#page-79-0) en donde se obtuvieron los siguientes resultados que se muestran en la tabla [4.2,](#page-82-0) mismos que se analizarán a continuación.

En la figura [4.7](#page-80-0) se observan los diferentes tiempos de ejecución para el caso de estudio, con una malla fija y dividiendo el problema en diferentes procesadores utilizando el algoritmo de descomposición de dominio "scotch" explicado en la sección  $(2.5.1)$ .

Basado en los resultados del caso 1 y como se muestra en las figuras [4.7](#page-80-0) y [4.8,](#page-81-0) se confirma que en este caso la escalabilidad del OpenFOAM para este tipo de problemas es estable, tanto al momento de incrementar la cantidad de procesadores, como en la migración a procesadores más rápidos y arquitecturas modernas. Analizando los resultados, se encontró que el rendimiento tiene una relación al momento de la comunicación entre dominios, ya que para la simulación en el Clúster dividida en 35 hilos en un mismo nodo (1x35) hubo un incremento en el tiempo de ejecución, tal como se muestra en la figura [4.7.](#page-80-0)

Esto se debe al hecho de que cuando se utilizan varios hilos en el mismo nodo, surge un cuello de botella en la comunicación entre hilos y memoria, a diferencia del caso donde se ejecuta en 5 nodos con 9 hilos, donde la carga se divide y mejora la comunicación. Aunado a esto, se encontró como resultado que el tiempo se optimizó cuando se utiliza el nodo para cálculo "Server" a diferencia de la estación de trabajo al utilizar el Clúster, considerando lo anterior, es un comportamiento esperado, ya que está

<span id="page-80-0"></span>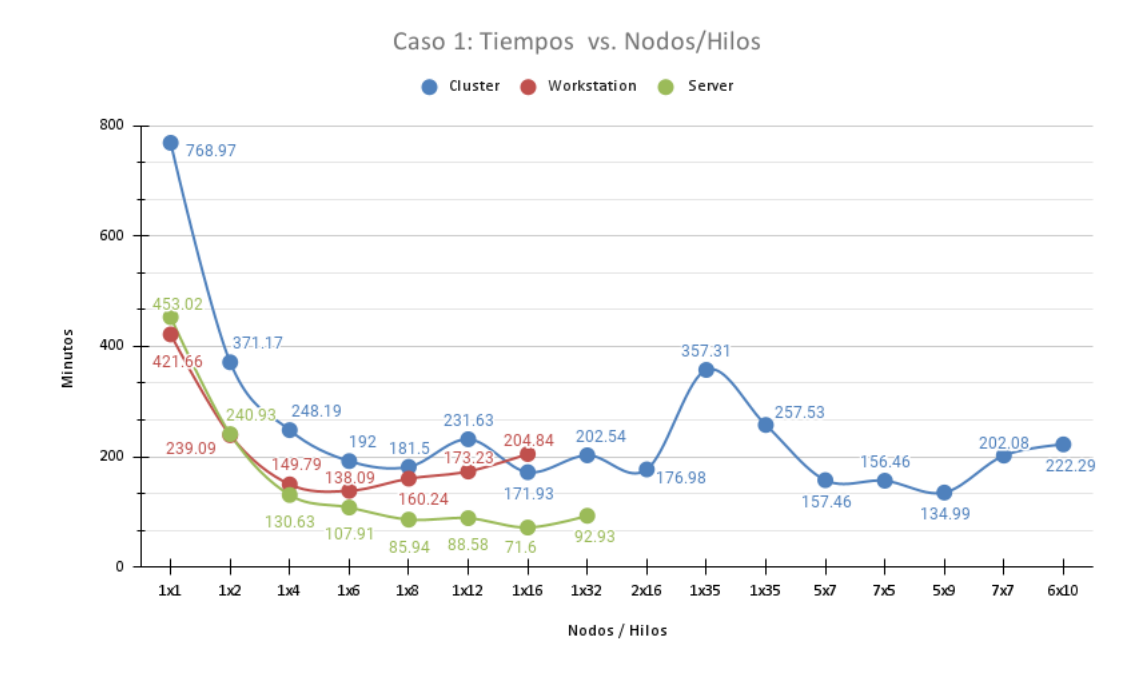

Figura 4.7: Tiempos vs. Nodos/Hilos

relacionado con el tipo procesadores y su arquitectura, el nodo para cálculo cuenta con dos procesadores de 26 núcleos y 52 hilos, facilitando la comunicación con la memoria y procesadores, ya que cuenta con varios "buses" internos de datos con los que se evita que se sature la comunicación. Esto último se podría considerar una ventaja, debido a que al contar con arquitecturas más modernas, se obtiene mejor desempeño.

Existen numerosas investigaciones sobre el mejoramiento del rendimiento en este tipo de simulaciones al utilizar un clúster de computadoras, donde se proponen estrategias de descomposición de dominio en varios nodos y la división interna en varios hilos [\[98\]](#page-134-7).

Por ejemplo, en las pruebas realizadas en el caso de 35 procesos, se encontró una mejora al momento de dividir el mismo caso en 7 nodos con 5 hilos internos en cada nodo, ya que se obtuvo una mejora considerable al reducir el tiempo de ejecución en un 43.78%. Siendo esto importante para poder tener mejor escalabilidad débil y tener la certeza de aprovechar los recursos disponibles.

<span id="page-81-0"></span>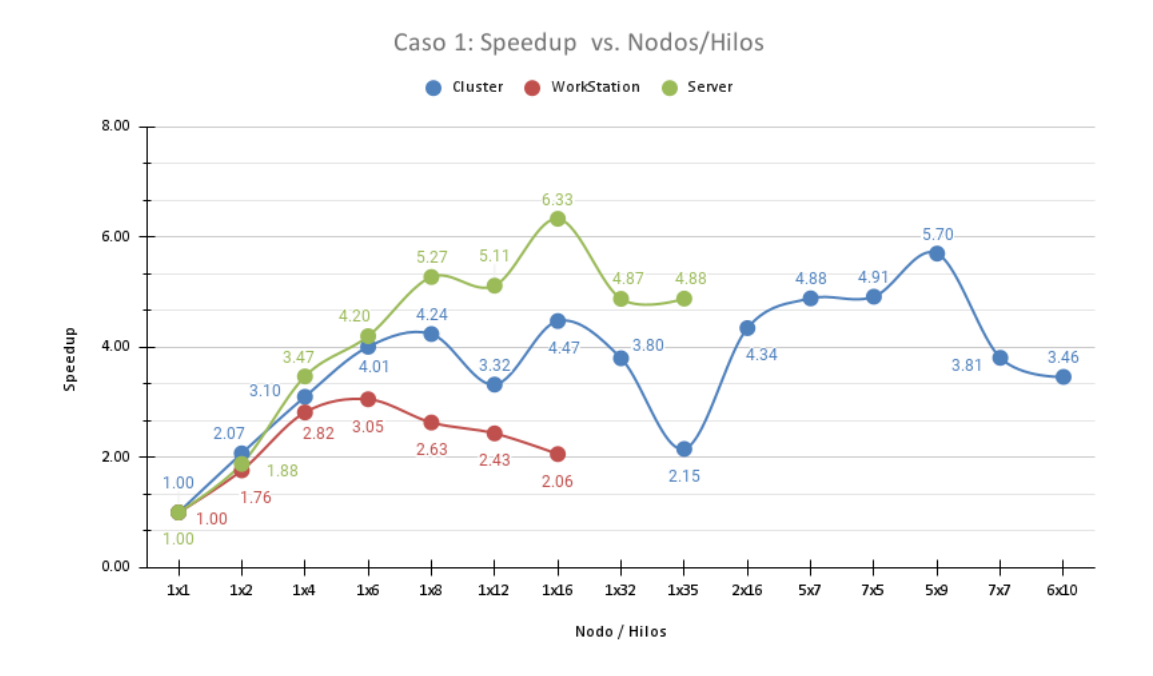

Figura 4.8: Speedup vs. Nodos/Hilos

Analizando los 3 casos sobre la mejoría del rendimiento, en la tabla [4.3,](#page-82-1) se muestra las características de la malla, en donde se verifica que la disminución de celdas por procesador no influye en los tiempos de ejecución, ya que en el sistema donde se obtuvo el mejor tiempo, no es la división con menor número de celdas ni de caras, lo que refuerza la importancia en la comunicación entre nodos.

En la tabla [4.4](#page-83-0) se muestran los porcentajes del tiempo por cada sección del algoritmo PISO.

Para este primer caso, podemos resaltar que la plataforma OpenFOAM es escalable, ya que en las tres plataformas hubo una mejoría al incrementar la cantidad de procesadores. En el caso del Cluster, se puede tener mejor rendimiento cambiando la configuración en la distribución de procesadores, lo que resulta ser útil para problemas m´as grandes. Aunado a esto, se puede considerar OpenFAOM que es sensible a la evolución en las arquitecturas y CPU's, ya que se obtuvo un mejor rendimiento en el sistema moderno.

<span id="page-82-0"></span>

|                 | Workstation      |                   | <b>Server</b>            |                   | Cluster         |                   |
|-----------------|------------------|-------------------|--------------------------|-------------------|-----------------|-------------------|
| <b>CPU</b>      | i7-4930K         |                   | Xeon Gold 6230R          |                   | Xeon E5-2680 v3 |                   |
|                 |                  | 12@3.40GHz        | $104 \& 2.10 \text{GHz}$ |                   | 48 @ 2.50GHz    |                   |
| <b>RAM</b>      | 32 GB            |                   | 256 GB                   |                   | 128 GB          |                   |
| Conexión        | <b>BUS</b> Local |                   | <b>BUS</b> Local         |                   | Infiniban FDR   |                   |
| Almacenamiento  | <b>NVMe</b>      |                   | Disco mecánico           |                   | Lustre          |                   |
| (Nodos)x(Hilos) | <b>Tiempo</b>    | SpeedUp           | <b>Tiempo</b>            | SpeedUp           | Tiempo          | SpeedUp           |
|                 | (min)            | $\frac{t_1}{t_N}$ | (min)                    | $\frac{t_1}{t_N}$ | (min)           | $\frac{t_1}{t_N}$ |
| 1x1             | 421.66           | $\mathbf{1}$      | 453.02                   | $\mathbf{1}$      | 768.97          | $\mathbf{1}$      |
| 1x2             | 239.09           | 1.76              | 240.93                   | 1.88              | 371.17          | 2.07              |
| 1x4             | 149.79           | 2.82              | 130.63                   | 3.47              | 248.19          | 3.10              |
| 1x6             | 138.09           | 3.05              | 107.91                   | 4.20              | 192.00          | 4.01              |
| 1x8             | 160.24           | 2.63              | 85.94                    | 5.27              | 181.50          | 4.24              |
| 1x12            | 173.23           | 2.43              | 88.58                    | 5.11              | 231.63          | 3.32              |
| 1x16            | 204.84           | 2.06              | 71.60                    | 6.33              | 171.93          | 4.47              |
| 5x9             |                  |                   |                          |                   | 134.99          | 5.70              |
| 6x10            |                  |                   |                          |                   | 222.29          | 3.46              |

Tabla 4.2: Tiempos de ejecución para el caso  $1$ 

<span id="page-82-1"></span>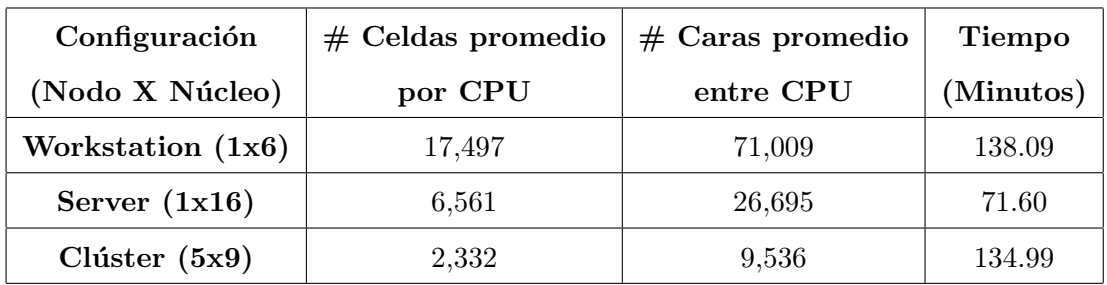

Tabla 4.3: Caso 1: Características de la malla en los casos con mejor rendimiento

<span id="page-83-0"></span>

| Perfil           |             |            |             |             |            |  |
|------------------|-------------|------------|-------------|-------------|------------|--|
| <b>Nodos</b>     | Tiempo      | Número     | Ec. u       |             | Escritura  |  |
| Núcleo           | Total       | Courant    |             | $Ec.$ p     |            |  |
| $W_1x6$          | 138.09 min  | $0.51\%$   | $25.94\,\%$ | $65.44\,\%$ | $2.90\,\%$ |  |
| $S$ 1x16         | $71.60$ min | $0.31\,\%$ | $12.19\%$   | $81.76\%$   | 2.08%      |  |
| C <sub>5x9</sub> | 134.99 min  | $0.10\%$   | $3.09\,\%$  | $93.76\,\%$ | 1.28%      |  |

Tabla 4.4: Porcentajes del tiempo en los pasos del algoritmo PISO

### 4.2. Caso de estudio 2: Cilindro en movimiento

<span id="page-83-1"></span>Como parte del proceso de simulación para tener un prototipo de una plataforma orientada al fenómeno de los aerogeneradores y analizar su desempeño, se continuó incrementando la complejidad del modelo al agregar movimiento al cilindro en el eje  $y$ , donde se utiliza el modelo de interacción fluido-estructura para mover el cilindro el cual se describe en el esquema de la figura [4.9.](#page-83-1)

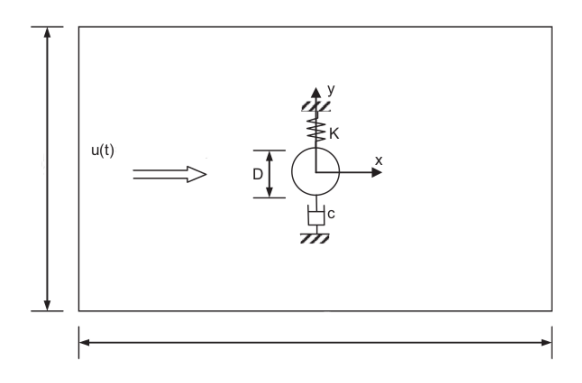

Figura 4.9: Modelo del movimiento del cilindro  $m\ddot{y} + c\dot{y} + ky = F_{\text{fluido},y}$ 

Donde m es la masa,  $\ddot{y}$  la aceleración,  $\dot{y}$  la velocidad, y el desplazamiento en el eje y,  $F_{\text{fluido},y}$  es la fuerza del fluido sobre el cilindro (Coeficiente de sustentación),  $c$  coeficiente de amortiguación y  $k$  coeficiente de resorte del sistema. Este modelo se explica en los trabajos [\[20;](#page-127-1) [89;](#page-133-3) [99;](#page-134-8) [100\]](#page-134-9).

<span id="page-84-0"></span>El dominio computacional se relaciona proporcionalmente al diámetro del cilindro  $D$  en donde se define rectangular de  $7D$  en la dirección del flujo y  $28D$  en la dirección del flujo transversal, como se muestra en la figura [4.10.](#page-84-0)

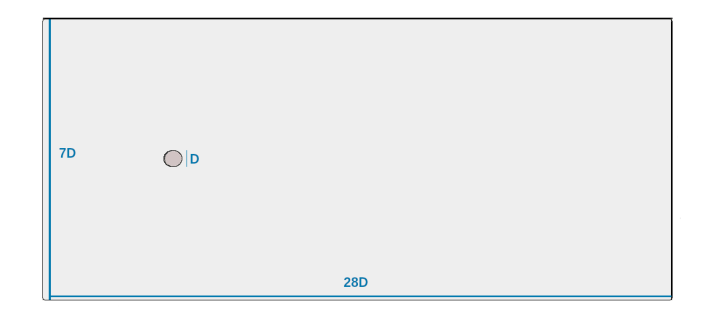

Figura 4.10: Dominio 6.2 m x 4.40 m x 0.05 m

Como primer análisis, en el comportamiento de la simulación de este caso se mantienen los parámetros que en el caso anterior, donde el cilindro está fijo con una masa  $m = \rho * \pi * h * r^2 = 1.225 * \pi * 0.05 * 0.025^2 = 13.9$  kg.

El paso del tiempo se define con  $\Delta t$ =0.0004, y con la finalidad de verificar su comportamiento a detalle.

La malla se define con las siguientes características (Fig.  $4.11$ ).

- Celdas: 14,718
- **Puntos 30,322**
- **Caras** 59,315

Para el cálculo del movimiento se deforma la malla, en la figura [4.12](#page-85-1) se muestra el cilindro desplazado junto con la malla deformada.

<span id="page-85-0"></span>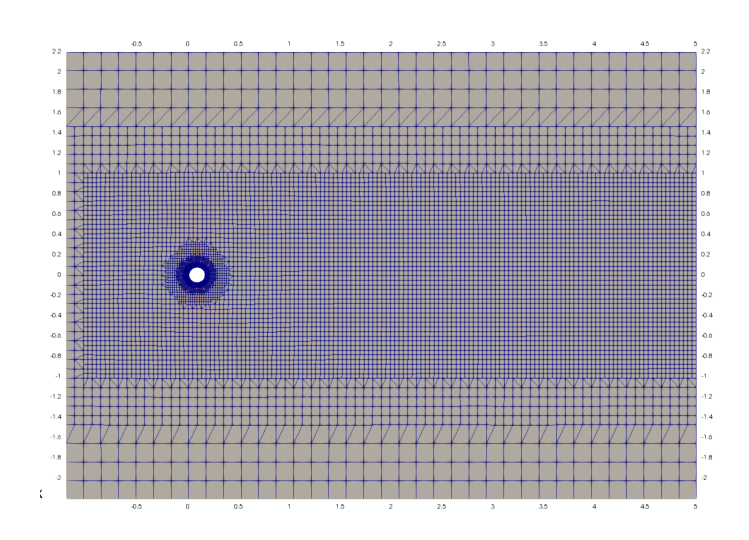

<span id="page-85-1"></span>Figura 4.11: Malla optimizada 6.2 m x 4.40 m x 0.05 m

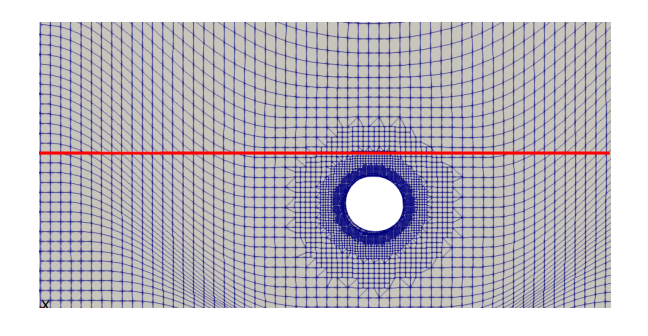

Figura 4.12: Malla desplazada

Para tener un mejor detalle alrededor del cilindro, utilizando la aplicación snappyHex-Mesh de OpenFOAM  $[101]$ (ver [A.6.2\)](#page-116-0) se realizó un refinamiento de 6 capas en el rectángulo  $[-1,-1] \times [5,1]$  que se muestra en la figura [4.13.](#page-86-0)

En la figura [4.14](#page-86-1) se muestra el desplazamiento del cilindro modelado con un resorte amortiguado conforme pasa el tiempo y flujo con velocidad  $u = 0.37m/s$  y  $Re=5000$ .

En la simulación, se perciben los desprendimientos de vórtices, donde en compara-ción a la figura [4.5](#page-78-0) del caso 1, el punto de desprendimiento se modifica por el movimiento del cilindro, reduciendo el tamaño del vórtice y cambiando la forma de la estela. Aunado a esto, en esta misma figura, se muestra la trayectoria del centro del cilindro, en donde por el efecto de amortiguamiento, se va reduciendo la amplitud [\[102\]](#page-135-0).

<span id="page-86-0"></span>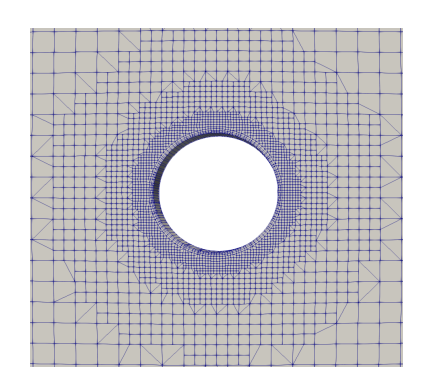

Figura 4.13: Refinamiento de 6 capas alrededor del cilindro

<span id="page-86-1"></span>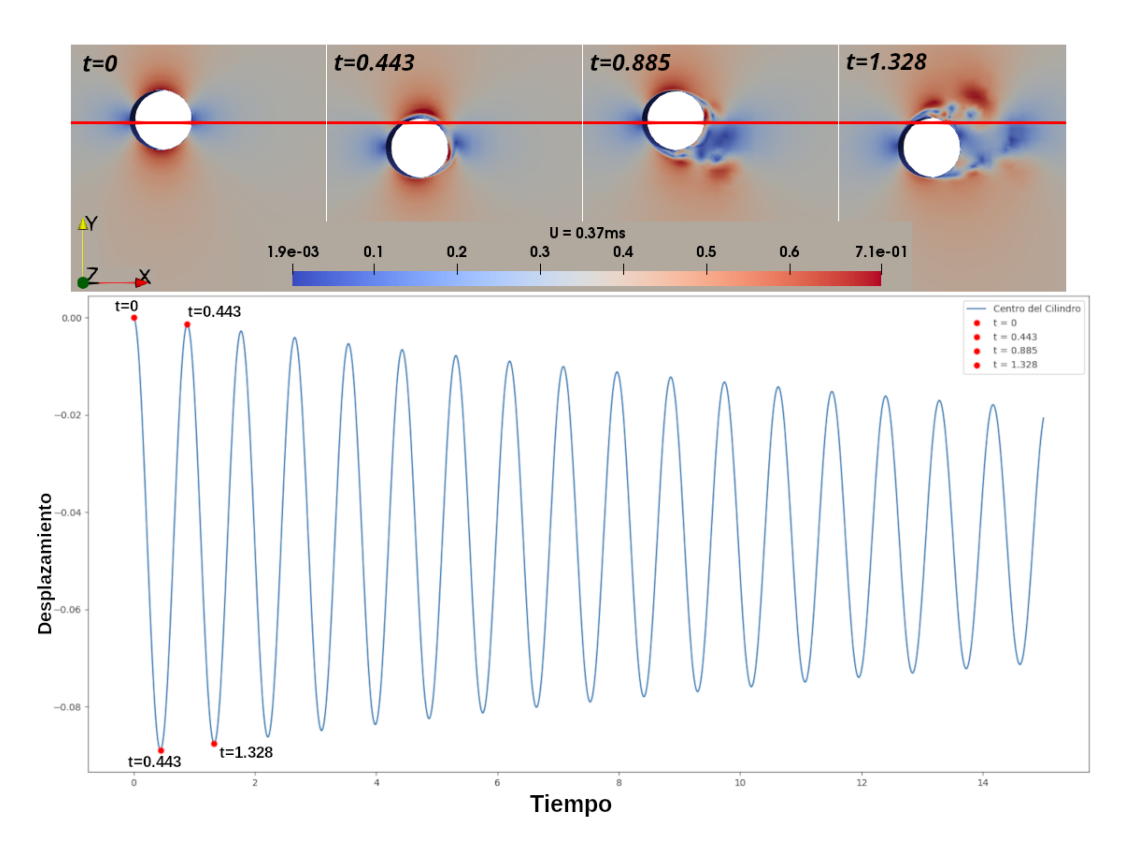

Figura 4.14: Desplazamiento del cilindro 0.37 ms Re=5000

En la figura [4.15,](#page-87-0) se muestra el desarrollo de la simulación con velocidad  $u = 1m/s$ presentando la distribución de la velocidad, presión y los coeficientes de arrastre y sustentación en el tiempo. La vibración inducida por vórtices (VIV) que se muestra en la figura [4.15,](#page-87-0) se comporta de forma equivalente a los trabajos publicados [\[103;](#page-135-1) [102;](#page-135-0)

<span id="page-87-0"></span>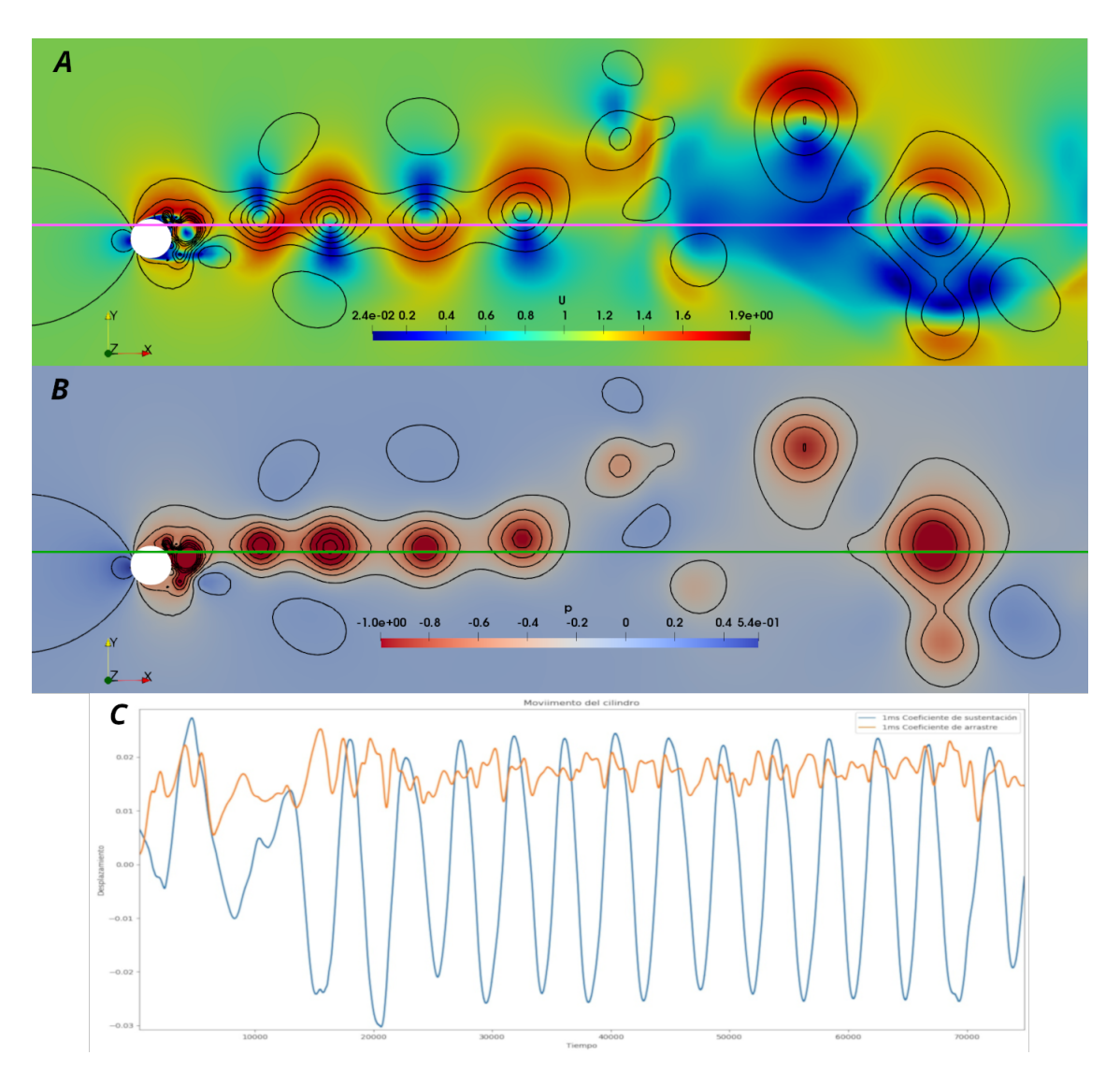

Figura 4.15: Simulación con  $u = 1m/s$ , A) Velocidad, B) Presión, C) Coeficientes de arrastre (naranja) y sustentación (azul).

### [11;](#page-126-2) [104\]](#page-135-2).

A continuación, se realiza el análisis del rendimiento y paralelización para el caso 2, donde en las tablas [4.5](#page-88-0) y [4.6](#page-89-0) se muestran los tiempos obtenidos.

<span id="page-88-0"></span>

|                 | Workstation |                   | Server                           |                   |
|-----------------|-------------|-------------------|----------------------------------|-------------------|
| <b>CPU</b>      | i7-4930K    |                   | Xeon Gold 6230R                  |                   |
|                 |             | 12@3.40GHz        | $104 \text{ @ } 2.10 \text{GHz}$ |                   |
| <b>RAM</b>      | 32 GB       |                   | 256 GB                           |                   |
| Conexión        |             | <b>BUS</b> Local  | <b>BUS</b> Local                 |                   |
| Almacenamiento  | <b>NVMe</b> |                   | Disco Mecánico                   |                   |
| (Nodos)x(Hilos) | Tiempo      | SpeedUp           | Tiempo                           | SpeedUp           |
|                 | (min)       | $\frac{t_1}{t_N}$ | (min)                            | $\frac{t_1}{t_N}$ |
| 1x1             | 347.63      | $\mathbf{1}$      | 374.50                           | 1                 |
| 1x2             | 195.79      | 1.77              | 205.76                           | 1.82              |
| 1x4             | 111.68      | 3.11              | 126.21                           | 2.96              |
| 1x6             | 86.36       | 4.02              | 125.04                           | 2.99              |
| 1x8             | 109.10      | 3.18              | 159.25                           | 2.35              |
| 1x10            | 101.54      | 3.42              | 203.31                           | 1.84              |
| 1x12            | 95.35       | 3.64              | 238.18                           | 1.57              |
| 1x14            | 158.26      | 2.19              | 255.87                           | 1.46              |
| 1x16            | 162.38      | 2.14              | 423.61                           | 0.88              |
| 1x32            | 145.42      | 2.39              | 997.71                           | 0.37              |

Tabla 4.5: Tiempos de ejecución para el caso 2 (Workstation, Server)

En las figuras  $4.16$  y  $4.17$ , se muestra gráficamente la estabilidad en los tiempos y Speedup al incrementar la distribución de los procesos.

En el caso del nodo para cálculo ("Server") a partir de la división de 14 hilos en adelante, se encontró un incremento en los tiempos de ejecución. En la tabla [4.7](#page-91-0) se muestran los porcentajes del tiempo por cada sección del algoritmo PIMPLE. Revisando el perfil de las diferentes secciones del algoritmo PIMPLE de la tabla [4.7,](#page-91-0) se encontró que hay un incremento considerable al actualizar la malla y al momento de la escritura.

<span id="page-89-0"></span>

|                 | Cluster         |                   |  |
|-----------------|-----------------|-------------------|--|
| <b>CPU</b>      | Xeon E5-2680 v3 |                   |  |
|                 | 48 @ 2.50GHz    |                   |  |
| RAM             |                 | 128 GB            |  |
| Conexión        |                 | Infiniban FDR.    |  |
| Almacenamiento  |                 | Lustre            |  |
|                 | Tiempo          | SpeedUp           |  |
| (Nodos)x(Hilos) | (min)           | $\frac{t_1}{t_N}$ |  |
| 1x1             | 414.56          | 1                 |  |
| 1x2             | 224.19          | 1.84              |  |
| 1x4             | 137.60          | 3.01              |  |
| 1x6             | 111.07          | 3.73              |  |
| 1x8             | 119.40          | 3.47              |  |
| 1x10            | 122.38          | 3.38              |  |
| 1x12            | 89.45           | 4.63              |  |
| 1x14            | 85.95           | 4.82              |  |
| 1x16            | 104.03          | 3.98              |  |
| 1x32            | 88.45           | 4.68              |  |
| 1x35            | 122.34          | 3.38              |  |
| 1x45            | 124.69          | 3.32              |  |
| 2x6             | 103.04          | 4.02              |  |
| 2x7             | 90.17           | 4.59              |  |
| 2x16            | 142.70          | 2.90              |  |
| 4x6             | 116.05          | 3.57              |  |
| 4x7             | 128.72          | 3.22              |  |
| 8x8             | 171.76          | 2.41              |  |
| 16x4            | 123.30          | 3.36              |  |

Tabla 4.6: Tiempos de ejecución para el caso 2 (Clúster)

En la tabla [4.8](#page-91-1) se presentan las características de la malla de los 3 casos con mejor rendimiento. En la figura [4.18](#page-91-2) se muestran más casos de división de dominio para el

<span id="page-90-0"></span>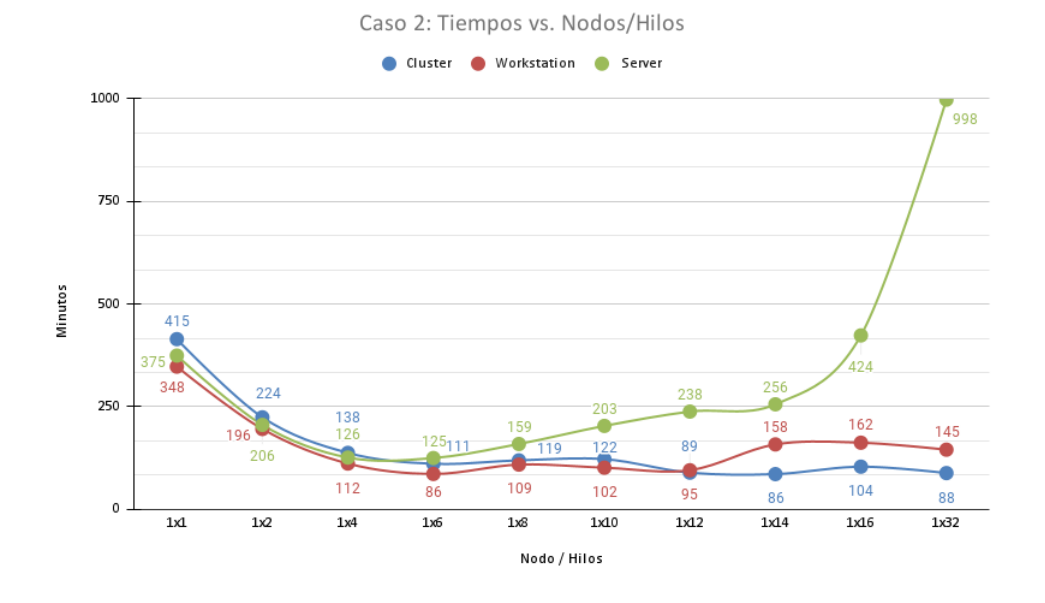

Figura 4.16: Caso 2: Tiempos vs. Nodos/Hilos.

<span id="page-90-1"></span>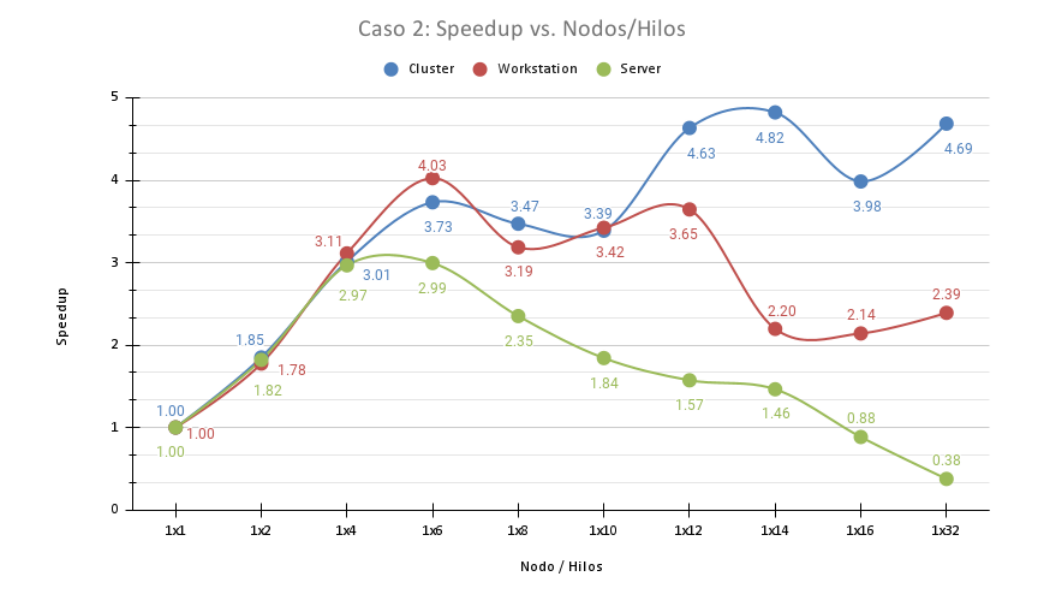

Figura 4.17: Caso 2: Speedup vs. Nodos/Hilos.

sistema Clúster. Donde podemos ver que el escalamiento sea estable, ya que la diferencia no es muy grande entre las diferentes configuraciones de segmentación de dominio, lo

<span id="page-91-0"></span>

| Profile          |               |          |               |          |             |            |  |
|------------------|---------------|----------|---------------|----------|-------------|------------|--|
| <b>Nodos</b>     | <b>Tiempo</b> | Número   | Actualización |          | $Ec.$ p     | Escritura  |  |
| <b>Hilos</b>     | Total         | Courant  | Malla         | Ec. u    |             |            |  |
| $W_1x6$          | $86.36$ s     | $0.17\%$ | 14.56 %       | $9.95\%$ | 55.68%      | $6.32\,\%$ |  |
| S <sub>1x6</sub> | $125.04$ s    | $0.17\%$ | $20.14\%$     | 15.63%   | 46.10%      | 14.79%     |  |
| C 1x14           | 85.95 s       | $0.13\%$ | 14.02%        | $9.07\%$ | $40.39\,\%$ | $9.47\%$   |  |

Tabla 4.7: Porcentajes del tiempo en el algoritmo PIMPLE

<span id="page-91-1"></span>

| Configuración     | $#$ Celdas promedio | $#$ Caras promedio | Tiempo   |
|-------------------|---------------------|--------------------|----------|
| (Nodo X Hilos)    | por CPU             | entre CPU          | $(\min)$ |
| Workstation (1x6) | 2453                | 9950               | 86.36    |
| Server $(1x6)$    | 2453                | 9950               | 125.04   |
| Clúster $(1x14)$  | 1051                | 4291               | 85.95    |

Tabla 4.8: Características de la malla para el caso 2 con mejor rendimiento

<span id="page-91-2"></span>que se permite concluir que las comunicaciones no afectan este caso.

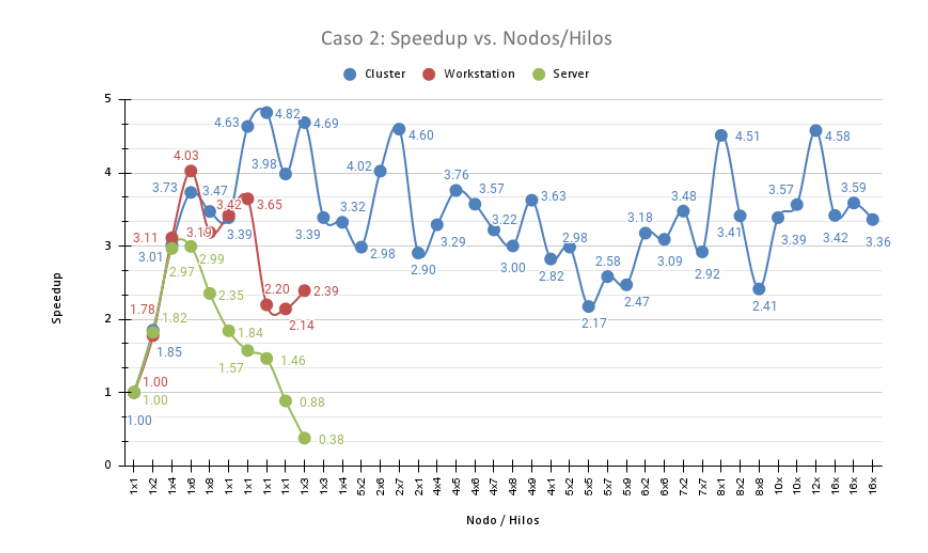

Figura 4.18: Caso 2: Speedup vs. Nodos/Hilos.

# Capítulo 5

# Conclusiones

Durante el desarrollo de este trabajo se cumple el objetivo de estudiar, analizar y representar una visión general del modelo numérico para la simulación y optimización de un prototipo abstracto en 2 dimensiones de un aerogenerador sin aspas. Por ello se ha descrito la complejidad de la simulación, considerando todos los factores, características físicas y numéricas.

Mediante el uso de la plataforma OpenFOAM, se ha logrado implementar el modelo simplificado en 2 dimensiones; con el que se han confirmado que los resultados concuerdan con los publicados en artículos anteriores, como se muestra en la figura [4.1,](#page-77-1) lo cual implica que es viable el uso de este tipo de plataformas para este tipo de aplicaciones. Aunado a esto, y aprovechando que OpenFOAM es una plataforma de software libre, es posible implementar proyectos a bajo costo y tener acceso a todo el c´odigo; se pueden, as´ı, verificar los algoritmos que resuelven estos problemas o incluso implementar mejoras optimizadas y de esta forma contribuir a toda la comunidad de software libre.

Por ejemplo, en este trabajo se agregaron códigos en los solucionadores para la generación del reporte de tiempo por secciones de código (perfiles); con base en ello, se realizó un análisis de los tiempos, que pueden ser de utilidad para las optimizaciones internas de los solucionadores.

Adem´as, se realizaron las pruebas de escalabilidad con la finalidad de entender los factores que intervienen al momento de su ejecución en paralelo y las opciones para

#### 5. CONCLUSIONES

mejorar el rendimiento y contar con la mejor optimización.

Particularmente, optimizar el sistema para que funcione de manera eficiente es extremadamente importante, ya que en la actualidad uno de los principales enfoques es el aprovechamiento máximo de los recursos; además, en la mayoría de los casos tiene un n´umero m´aximo de procesos en paralelo, y que al aumentar la cantidad de procesos reduce su rendimiento. Esto es por diversos factores, tanto en el hardware como en el software del sistema, influyen en el rendimiento; por lo que conocer y analizar estos factores, permite mejorar el mismo. Por ejemplo, en este trabajo para el caso 2, donde se analiza un cilindro en movimiento, se obtuvo un comportamiento estable al momento de aumentar la cantidad de nodos e hilos, concluyendo que para este tipo de casos la plataforma OpenFOAM tiene buena escalabilidad.

Aunado a esto, en este trabajo se describen los resultados de estas pruebas y detalla la mejor configuración de la plataforma OpenFOAM para minimizar el tiempo de ejecución del prototipo con diferentes sistemas.

Si bien muchos de los resultados serán específicos del hardware utilizado en los sistemas de pruebas, en este trabajo de tesis se consideraron los tres esquemas más comunes en la actualidad, con la finalidad de tener un panorama más claro y considerar sus ventajas y rendimientos. De esta manera poder elegir el mejor dependiendo de los problemas bajo consideración.

En resumen, se concluye lo siguiente de este trabajo de tesis:

- Se definieron las principales características sobre los fenómenos enfocados para simular un aerogenerador. Obteniendo un modelo que se comporta similar a resultados publicados experimentales y simulados por programas comerciales.
- Se increment´o la complejidad del modelo, al incluir el movimiento del cilindro, el cual es parte principal del fen´omeno en el que se basan los aerogeneradores.
- $\blacksquare$  Se ha presentado la herramienta básica y su análisis para la optimización, proponiendo la combinación de métodos de optimización clásicos como es la descomposición de dominio y el uso de bibliotecas MPI de última generación, las cuales

permiten el procesamiento híbrido de paso de mensajes entre nodos independientes y memoria compartida dentro de los nodos. Este punto es fundamental en la actualidad por la necesidad de aprovechar al máximo las arquitecturas del sistema clúster de alto rendimiento, en donde los nodos cuentan con m´as de un procesador, funcionalidad que tiene implementada la plataforma OpenFOAM de forma trasparente y organizada para el usuario con una gran cantidad de documentación y aplicaciones generada por la comunidad de software libre. Como uno resultado en este trabajo, se verifica que la implementación de las bibliotecas MPI se adaptan a la infraestructura de comunicación, en donde podemos ver, en el caso del cilindro en movimiento, que al ser un problema más grande y completo, al momento de migrarlo al clúster, el desempeño es mejor y estable, independiente a segmentación del dominio.

- Se especificaron las características de la mejor configuración en los tres diferentes sistemas.
- Se analiz´o la capacidad de escalabilidad fuerte de la plataforma OpenFOAM, en donde se concluye que para este modelo, existe una mejora considerable al incrementar la cantidad de procesadores y también mejoras al momento de migrar a sistemas y arquitecturas más moderas. Aunado a esto, se confirma que la plataforma OpenFOAM tiene excelente comportamiento en la implementación de estos problemas al poder mantener la escalabilidad estable de forma transparente para el usuario y sin modificar el código al usar bibliotecas MPI modernas.
- Se analizó el rendimiento y los tiempos de ejecución obtenido por los diferentes sistemas, principalmente el mejor rendimiento, ya que para el caso con el cilindro fijo se tuvo en el sistema Nodo de c´alculo un Speedup de 6.33 con un tiempo de 71.60 minutos, el cual fue cercano al doble de rendimiento que los otros dos sistemas (Estación de trabajo y Clúster). Y para el caso con el cilindro en movimiento, el mejor tiempo fue 85.95 minutos con un Speedup de 4.82 con una segmentación de 14 hilos.

Esto se concluve que esta diferencia de desempeño se debe a:

#### Caso 1: Cilindro fijo

- En el caso de la Estaci´on de trabajo, existe una diferencia en la capacidad de la plataforma, ya que solo cuenta con un procesador y el "Server" tiene dos procesadores, lo cual permite eliminar el cuello de botella con la memoria al momento de comunicarse entre procesadores.
- En el caso del cl´uster, se considera que la diferencia es principalmente por el costo en las comunicaciones entre procesos, considerando que la resolución del problema es alta. Aunque es importante considerar que en las pruebas, los tiempos al momento de procesar en un clúster de alto rendimiento son estables, resultado importante para los casos de problemas grandes o alta complejidad.

#### Caso 2: Cilindro en movimiento

• En este caso, como resultado se obtuvo que el desempeño se mantuvo constante independientemente de la plataforma. A excepción del "Server" (fig. [4.16\)](#page-90-0) porque al incrementar la cantidad de hilos a 14 presento un incremento al utilizar el almacenamiento mecánico, al ser el más lento. Revisando la gráfica [4.18](#page-91-2) donde se tiene mayor cantidad de casos para la plataforma Clúster de alto rendimiento, el resultado importante es que el rendimiento se mantuvo estable al aumentar la cantidad de nodos e hilos, garantizando para este caso una escalabilidad estable.

Finalmente, el trabajo aqu´ı presentado tiene aplicaciones en muchos casos de la vida real, no solo para pruebas de desempeños en los aerogeneradores utilizados en la actualidad en diferentes configuraciones (arreglos de aerogeneradores, comportamiento a diferentes velocidades, etc.), sino para la investigación en diferentes aplicaciones co-mo en parches con cilindros de tamaños milimétricos [\[105\]](#page-135-3), extendiendo el concepto al considerar generar electricidad por medio del flujo de viento en escalas milim´etricas.

Además, la flexibilidad del código de la plataforma utilizada junto con los desarrollos de software libre, los cuales pueden modificarse con relativa facilidad para ayudar en la optimización de algoritmos, utilización de hardware especializado como GPUs, etc.

### Trabajos futuros

El uso de plataformas para la simulación de dinámica de fluidos computacional es muy extenso y depende de varios detalles, características, tanto físicas como tecnológicas. Por tal motivo existen diversos an´alisis e investigaciones posibles como continuación, en particular menciono algunas:

- Utilizando la mejor configuración en paralelo, se podría incrementar la complejidad del modelo a 2 dimensiones con turbulencia modelado RANS (Reynolds-Averaged Navier-Stokes) y 3 dimensiones. Con la finalidad de mejorar el modelo y revisa el aspecto f´ısico del flujo alrededor de un cilindro para comprender mejor los efectos del VIV en relación con la frecuencia.
- Aprovechando la ventaja de código abierto de la plataforma OpenFOAM, una línea de investigación estaría enfocada en el análisis y comprobación de los algoritmos utilizados, verificando los diferentes parámetros y métodos numéricos e implementar nuevo, para mejorar el rendimiento y resultado.

## Apéndice A

# Anexo

En esta sección se analizarán con un mayor detalle algunos desarrollos de las ecuaciones descritas en cap´ıtulos anteriores, con el objetivo de que se entienda mejor el desarrollo y los orígenes de las ecuaciones.

## A.1. Formulación matemática

Considerando que el análisis de la dinámica del fluido es complicado, ya que está compuesto por gran cantidad de moléculas influenciadas por las propiedades del mismo fluido (densidad, presión y temperatura), existen definiciones, supuestos o formas para simplificar su análisis, las cuales se realizan por medio de una hipotética distribución continua de materia, a la que se le llama el continuo o el medio continuo, con la cual, se evita estudiar el fluido real de moléculas que es mucho más complejo.

La hipótesis del medio continuo es la hipótesis fundamental de la mecánica de fluidos y en general de toda la mecánica de medios continuos. En esta hipótesis se considera que el fluido es continuo a lo largo del espacio que ocupa, ignorando su estructura molecular y las discontinuidades asociadas a esta. Con esta hipótesis se puede considerar que las propiedades del fluido (densidad, temperatura, etc.) son funciones continuas. Este concepto permite una gran simplificación en el análisis, ya que en la formulación matem´atica de este medio y de sus propiedades se puede realizar mediante funciones continuas de las coordenadas espaciales y del tiempo.

### A.2. Formulación Lagrangiana y Euleriana

Si calculamos la función  $\Phi(\mathbf{y,t})$ , con variables independientes y y t se describe el movimiento del fluido, siendo la formulación material o de partículas, llamada Lagrangiana. Es muy geométrica y visual, pero no es siempre útil este enfoque. Una alternativa se asocia a Leonhard Euler, donde se enfoca en definir en el punto central de la mecánica de fluidos la función, o mejor dicho, un campo de vectores:

$$
\mathbf{u} = \mathbf{u}(\mathbf{x}, t) \tag{A.1}
$$

Donde  $\mathbf{u} = (u, v, w)$  tal que:

$$
u = u(x, y, z, t), v = v(x, y, z, t), w = w(x, y, z, t)
$$
 (A.2)

Al utilizar la descripción Euleriana para analizar el fluido se considera un elemento infinitesimal del medio en movimiento con el flujo. El movimiento de este elemento fluido, se realiza a través del espacio cartesiano. Los vectores unitarios a lo largo de los ejes x, y y z son  $\vec{i}$ ,  $\vec{j}$  y  $\vec{k}$  respectivamente con un campo vectorial de velocidades en el espacio cartesiano  $\mathbf{u}(x, y, z, t) = u(x, y, z, t)\vec{i} + v(x, y, z, t)\vec{j} + w(x, y, z, t)\vec{k}$ , donde  $u,v,w$  son los campos que describen los componentes de velocidad y el campo escalar de densidad se expresa como:  $\rho = (x, y, z, t)$ . Considerando la descripción Euleriana, la hipótesis y leyes mencionadas anteriormente quedarían de la siguiente forma:

# A.3. Ecuación de continuidad (Conservación de la masa)

La derivada material de Φ, por el teorema del transporte de Reynolds se tiene la siguiente ecuación:

$$
\frac{d\Phi}{dt} = \frac{d}{dt} \int_{V_F} \phi dV = \lim \frac{\delta\Phi}{\delta t} = \underbrace{\int_V \frac{\partial\phi}{\partial t} dV}_{\text{Integral de volume}} + \underbrace{\int_S \phi(\mathbf{u} \cdot \vec{n}) dS}_{\text{Integral de área o superficie}} \tag{A.3}
$$

que afirma que la variación temporal de una función integral vinculada al movimiento es la integral de su variación local extendida al volumen integral, que en ese

instante coincide con el volumen fluido, más el flujo neto de la función a través de la superficie frontera de dicho volumen. Considerando que la masa de un volumen fluido no cambia con el tiempo, la ecuación anterior queda de la siguiente forma con  $\rho = \phi$  y  $M = \Phi$ :

<span id="page-101-0"></span>
$$
\frac{dM}{dt} = \underbrace{\int_{V} \frac{\partial \rho}{\partial t} dV}_{\text{Integral de volumen}} + \underbrace{\int_{S} \rho(\mathbf{u} \cdot \vec{n}) dS}_{\text{Integral de área o superficie}} = 0
$$
\n(A.4)

Como la densidad es constante, entonces:

$$
\int_{S} \rho(\mathbf{u} \cdot \vec{n}) dS = 0 \tag{A.5}
$$

Aplicando el teorema de Gauss a la ecuación  $[A.4]$  se puede obtener la forma diferencial de la ley de conservación:

<span id="page-101-1"></span>
$$
\int_{V} \left( \frac{\partial \rho}{\partial t} + \underbrace{\nabla \cdot (\rho \mathbf{u})}_{\text{Divergencia}} \right) dV = 0 \tag{A.6}
$$

Para cualquier volumen V y como la magnitud dentro del volumen son continuas, para que la integral sea cero, también lo es el integrando, entonces, tendremos la ecuación de conservación de masa o ecuación de continuidad para fluidos compresible e inestable:

$$
\underbrace{\frac{\partial \rho}{\partial t}}_{\text{Derivada temporal}} + \underbrace{\nabla \cdot (\rho \mathbf{u})}_{\text{Derivada espacial}} = 0 \tag{A.7}
$$

En donde el primer término es la tasa de cambio de la densidad en el tiempo (masa por unidad de volumen), y el segundo término describe el flujo neto de masa fuera del elemento a través de su frontera (término convectivo).

Para que el fluido se mantenga constante durante el flujo, se expande la derivada espacial  $\nabla \cdot (\rho \mathbf{u})$ , por lo que la ecuación anterior se puede escribir como:

<span id="page-101-3"></span>
$$
\frac{\partial \rho}{\partial t} + \mathbf{u} \cdot \nabla \rho + \rho \nabla \cdot \mathbf{u} = 0 \tag{A.8}
$$

Y como se mencionó anteriormente por la definición de derivada material ( $\frac{D}{Dt} = \frac{\partial}{\partial t} + \frac{1}{2}$  $\mathbf{u} \cdot \nabla$ , la ecuación quedaría de la siguiente forma:

<span id="page-101-2"></span>
$$
\frac{D\rho}{Dt} + \rho \nabla \cdot \mathbf{u} = 0 \tag{A.9}
$$

Las ecuaciones [\[A.7\]](#page-101-1) y [\[A.9\]](#page-101-2) son las ecuaciones de continuidad. En coordenadas cartesianas queda de la siguiente forma:

$$
\frac{\partial \rho}{\partial t} + \left( \frac{\partial}{\partial x} (\rho u) + \frac{\partial}{\partial y} (\rho v) + \frac{\partial}{\partial z} (\rho w) \right) = 0 \tag{A.10}
$$

Al considerar que el fluido es incompresible, entonces, la densidad es constante durante el flujo, por lo tanto, se elimina por completo de la ecuación de continuidad. La ecuación de continuidad se reduce a imponer una condición libre de divergencia en el campo de velocidad, entonces,  $\nabla \cdot \mathbf{u} = 0$  y la ecuación [A.8](#page-101-3) queda de la siguiente forma:

<span id="page-102-0"></span>
$$
\rho \nabla \cdot \mathbf{u} = 0 \tag{A.11}
$$

Y en coordenadas cartesianas queda:

$$
\nabla \cdot \mathbf{u} = \left(\frac{\partial u}{\partial x} + \frac{\partial v}{\partial y} + \frac{\partial w}{\partial z}\right) = 0
$$
\n(A.12)

[A.12](#page-102-0) es la ecuación de continuidad o conservación para fluidos incompresible.

# A.4. Ecuación del momento lineal (Segunda ley de Newton)

En la ecuación de movimiento de un fluido se expresa la segunda ley de Newton, definiendo la evolución temporal de un sistema físico y a su vez, permitiendo analizar casos relacionados con la derivada temporal de las variables características del sistema, las cuales generan un cambio en el sistema.

En el caso de fluidos, la tasa de cambio de la cantidad de movimiento (momento o impulso) es igual al resultado de las fuerzas que actúan sobre este fluido.

Cuando las fuerzas actúan sobre un sistema son iguales a cero, el impulso permanece constante, conservándose el impulso de dichos sistemas. Esto se conoce como la ley de conservación del momento.

Considerando la hipótesis del medio continuo, implica una distribución continua, es decir, continuidad en la masa fluida y en las fuerzas resultantes de las interacciones del fluido con su entorno. Sin embargo, es mejor distinguir estas interacciones dependiendo de la forma como actúan sobre la masa fluida, por lo que se van a considerar dos tipos de fuerzas:

- Fuerzas superficie  $[A.16]$ : Actúan en la frontera del volumen de fluido. Estas fuerzas se distribuyen en toda la superficie que entra en contacto directo con el medio externo. También son llamadas fuerzas de contorno y son independientes a la masa del volumen de fluido. Por ejemplo, la presión y fuerza viscosa.
- Fuerzas másicas o de cuerpo  $[A.15]$ : Actúan sobre el centro de masa del volumen de fluido, las cuales dependen de la masa como la posición del volumen de fluido. Se consideran fuerzas que actúan a distancias, ya que no requieren contacto físico con el fluido y se distribuyen en todo el volumen. Por ejemplo, el campo gravitacional, magnético, eléctrico, coriolis, etc.

Normalmente, se consideran las fuerzas superficiales como términos separados en la ecuación de momento y se incluye los efectos de las fuerzas másicas como términos fuente.

$$
\sum \vec{F} = \sum \vec{F}_{\text{superficie}} + \sum \vec{F}_{\text{cuerpo}} \tag{A.13}
$$

Como se mencionó anteriormente, las fuerzas másicas o de cuerpo actúan sobre cada porción volumétrica del volumen de control, actúan sobre un elemento diferencial de fluido de volumen dV dentro del volumen de control, y se debe realizar un volumen integral para tener en cuenta la fuerza corporal neta en todo el volumen de control. Una de las fuerzas másicas o de cuerpo más común es la de la gravedad, la cual ejerce una fuerza hacia abajo sobre cada elemento diferencial del volumen de control. Por ejemplo, la fuerza másica diferencial  $d\vec{F}_{\rm cuerpo} = d\vec{F}_{\rm gravedad}$  actúan sobre el elemento fluido, que es su peso:

$$
d\vec{F}_{\text{gravedad}} = \rho \vec{g} \, dV \tag{A.14}
$$

<span id="page-103-0"></span>Donde  $\rho$  es el promedio de la densidad del elemento del fluido y  $\vec{g}$  es el vector gravitacional. En coordenadas cartesianas se considera que el vector  $\vec{g}$  actúa en dirección <span id="page-104-1"></span>negativa en el eje z. Si consideramos el caso en el que la única fuerza que actúa en el volumen de control es la gravedad, entonces al integrar la ecuación anterior  $[A.14]$ :

$$
\sum \vec{F}_{\text{cuerpo}} = \int_{V} \rho \vec{g} \, dV = m_V \vec{g} \tag{A.15}
$$

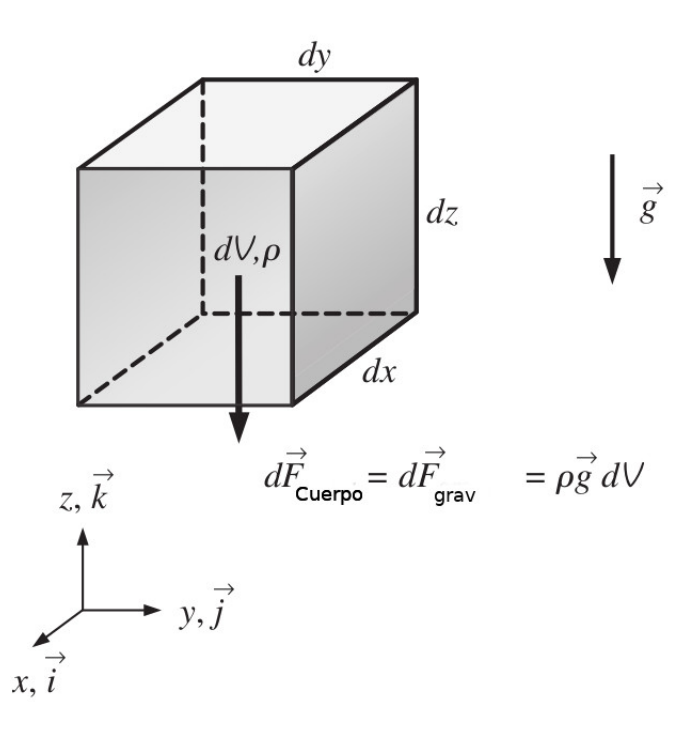

<span id="page-104-0"></span>Figura A.1: Fuerza de gravedad actuando en un volumen de control.

$$
\vec{F}_{\text{superficie}} = \sigma_{ij}\vec{n} \, dA \tag{A.16}
$$

$$
\sigma_{ij} = \begin{bmatrix}\n\sigma_{xx} & \sigma_{yx} & \sigma_{zx} \\
\sigma_{xy} & \sigma_{yy} & \sigma_{zy} \\
\sigma_{xz} & \sigma_{yz} & \sigma_{zz}\n\end{bmatrix}
$$
\n(A.17)

Entonces, con la ecuación anterior  $[A.16]$  al integrarla en toda la superficie de control, queda de la siguiente forma:

$$
\sum \vec{F}_{\text{superficie}} = \int_{S} \sigma_{ij} \cdot \vec{n} \, dA \tag{A.18}
$$

<span id="page-105-0"></span>Como la fuerza total es la suma de las fuerzas que actúan, entonces tenemos:

$$
\sum \vec{F} = \sum \vec{F}_{\text{cuerpo}} + \sum \vec{F}_{\text{superficie}} = \int_{V} \rho \vec{g} \, dV + \int_{S} \sigma_{ij} \cdot \vec{n} \, dA \tag{A.19}
$$

Con esta ecuación [\[A.19\]](#page-105-0) se cuenta con una definición de la forma diferencial de la conservación del momento lineal, pero la integral de superficie en la práctica complica su análisis, pero, dependiendo de la selección del volumen de control, se puede escribir la fuerza total que actúa sobre el volumen como la suma de las fuerzas disponibles, por ejemplo, el peso, la presión y las fuerzas de reacción, simplificando su análisis.

$$
\sum \vec{F} = \sum \vec{F}_{\text{grav}} + \underbrace{\sum \vec{F}_{\text{presión}} + \sum \vec{F}_{\text{viscosidad}} + \sum \vec{F}_{\text{otras}}}_{\text{Fuerzas superficiales}} \tag{A.20}
$$

La mayoría de los principios de la mecánica de fluidos se adquieren de la mecánica de sólidos, donde las leyes físicas que se encargan de las tasas de cambio con respecto al tiempo, de las propiedades extensivas, son expresadas por los sistemas, pero en mecánica de fluidos, generalmente se trabaja con volúmenes de control, por lo tanto, es necesario relacionar los cambios en un volumen de control con los cambios en un sistema. Y dicha relación es posible expresarla utilizando el teorema de transporte de Reynolds, que define el vínculo entre el sistema y el uso de volumen de control.

$$
\frac{dB_{\text{sistema}}}{dt} = \int_{V} \frac{\partial}{\partial t} (\rho b) \, dV + \int_{S} \rho b \mathbf{u} \cdot \vec{n} \, dA \tag{A.21}
$$

<span id="page-105-1"></span>Considerando el teorema de transporte de Reynolds [A.21](#page-105-1) se cuenta con las herramientas necesarias para pasar de la formulación del sistema a la formulación del volumen de control. Al establecer  $b = u$  y, por lo tanto,  $B = m u$ , el teorema de transporte de Reynolds se puede expresar para el momento lineal como:

$$
\int_{V} \frac{\partial}{\partial t} (\rho \mathbf{u}) \, dV + \int_{S} \rho \mathbf{u} (\mathbf{u} \cdot \vec{n}) \, dA = \sum \vec{F} \tag{A.22}
$$

Obteniendo la forma general de la ecuación de momento lineal que se aplica a los volúmenes de control fijos, sin movimiento o deformación del volumen de control. Donde cada término implica:

- $\textbf{\texttt{P}}\ \sum \vec{\textbf{\textit{F}}},$ es la suma de todas las fuerzas externas que actúan sobre una, el volumen de control $\boldsymbol{V}$
- $\int_V$  $\frac{\partial}{\partial t}(\rho \mathbf{u}) \ dV$ , es la tasa de cambio temporal del momento lineal de contenidos de volumen de control
- $\int_S \rho \mathbf{u} (\mathbf{u}_r \cdot \vec{n}) \; dA$ , es la tasa de flujo neto del momento lineal hacia fuera de la superficie de control por flujo másico.

El momento o impulso lineal puede ser transportado al sistema por fuerzas superficiales en los l´ımites o fronteras del volumen de control, por fuerzas m´asicas dentro del sistema y por flujos de masa al volumen de control.

Por lo que las fuerzas másicas y superficiales que actúan sobre un  $\delta V$  en un movimiento que en el instante t contenga un fluido de densidad  $\rho$  han de cumplir la ecuación de conservación de la cantidad de movimiento.

$$
\rho \frac{\partial \mathbf{u}}{\partial t} + \mathbf{u} \cdot \nabla(\rho \mathbf{u}_n) = -\nabla p + \nabla \cdot \sum + \rho f_{\text{ext}}
$$
 (A.23)

<span id="page-106-0"></span>Donde

$$
\rho \left( \frac{\partial \mathbf{u}}{\partial t} + \mathbf{u} \cdot \nabla \mathbf{u} \right) = -\nabla p + \nabla \cdot \tau + \rho f_{\text{ext}}
$$
(A.24)

$$
\rho \frac{D\mathbf{u}}{Dt} \delta V = \rho f_m \delta V + \delta F_S \tag{A.25}
$$

Como son fuerzas superficiales, entonces:

<span id="page-106-1"></span>
$$
\delta F_S = \nabla T \delta V \tag{A.26}
$$

Y la ecuación  $[A.25]$  queda de la siguiente forma:

$$
\rho \frac{D\mathbf{u}}{Dt} = \rho f_m + \nabla \cdot \tau \tag{A.27}
$$

Siendo la ecuación de Cauchy del movimiento en el medio continuo [\[A.27\]](#page-106-1).

$$
\rho \frac{D\mathbf{u}}{Dt} = \rho \left( \frac{\partial \mathbf{u}}{\partial t} + \mathbf{u} \cdot \nabla \mathbf{u} \right) = -\nabla p + \nabla \cdot \tau + \rho f_{ext}
$$
\n(A.28)

Donde p es la presión,  $\tau$  es el tensor de esfuerzos,  $(\mathbf{u} \cdot \nabla \mathbf{u})$  aceleración convectiva y  $\rho f_{ext} = (\rho f_x, \rho f_y, \rho f_z - \rho g)$  fuerzas externas. Y en coordenadas cartesianas o rectangulares tenemos:

$$
\rho \frac{Du}{Dt} = \rho \left( \frac{\partial u}{\partial t} + u \frac{\partial u}{\partial x} + v \frac{\partial u}{\partial y} + w \frac{\partial u}{\partial z} \right) = \left( \frac{\partial \sigma_{xx}}{\partial x} + \frac{\partial \tau_{yx}}{\partial y} + \frac{\partial \tau_{zx}}{\partial z} \right) - \frac{\partial p}{\partial x} + \rho f_x \quad (A.29)
$$

$$
\rho \frac{Dv}{Dt} = \rho \left( \frac{\partial v}{\partial t} + u \frac{\partial v}{\partial x} + v \frac{\partial v}{\partial y} + w \frac{\partial v}{\partial z} \right) = \left( \frac{\partial \tau_{xy}}{\partial x} + \frac{\partial \sigma_{yy}}{\partial y} + \frac{\partial \tau_{zy}}{\partial z} \right) - \frac{\partial p}{\partial y} + \rho f_y \quad (A.30)
$$

$$
\rho \frac{Dw}{Dt} = \rho \left( \frac{\partial w}{\partial t} + u \frac{\partial w}{\partial x} + v \frac{\partial w}{\partial y} + w \frac{\partial w}{\partial z} \right) = \left( \frac{\partial \tau_{xz}}{\partial x} + \frac{\partial \tau_{yz}}{\partial y} + \frac{\partial \sigma_{zz}}{\partial z} \right) - \frac{\partial p}{\partial z} + \rho f_z - \rho g \tag{A.31}
$$

Para flujo incompresible  $\nabla \cdot \mathbf{u} = 0$ , entonces tenemos la ecuación de Navier-Stokes:

$$
\left(\frac{\partial \mathbf{u}}{\partial t} + \mathbf{u} \cdot (\nabla \mathbf{u})\right) = -\frac{1}{\rho} \nabla p + \frac{\mu}{\rho} \nabla^2 \mathbf{u} \pm \rho F \tag{A.32}
$$

Y las ecuaciones para cada componente:

$$
\left(\frac{\partial u}{\partial t} + u \frac{\partial u}{\partial x} + v \frac{\partial u}{\partial y} + w \frac{\partial u}{\partial z}\right) = -\frac{1}{\rho} \frac{\partial p}{\partial x} + \frac{\mu}{\rho} \left(\frac{\partial^2 u}{\partial x^2} + \frac{\partial^2 u}{\partial y^2} + \frac{\partial^2 u}{\partial z^2}\right) + \rho f_x \tag{A.33}
$$

$$
\left(\frac{\partial v}{\partial t} + u\frac{\partial v}{\partial x} + v\frac{\partial v}{\partial y} + w\frac{\partial v}{\partial z}\right) = -\frac{1}{\rho}\frac{\partial p}{\partial y} + \frac{\mu}{\rho}\left(\frac{\partial^2 v}{\partial x^2} + \frac{\partial^2 v}{\partial y^2} + \frac{\partial^2 v}{\partial z^2}\right) + \rho f_y \tag{A.34}
$$

$$
\left(\frac{\partial w}{\partial t} + u\frac{\partial w}{\partial x} + v\frac{\partial w}{\partial y} + w\frac{\partial w}{\partial z}\right) = -\frac{1}{\rho}\frac{\partial p}{\partial z} + \frac{\mu}{\rho}\left(\frac{\partial^2 w}{\partial x^2} + \frac{\partial^2 w}{\partial y^2} + \frac{\partial^2 w}{\partial z^2}\right) + \rho f_z \quad (A.35)
$$

Donde los términos corresponden a:

$$
\rho \leftarrow \text{Densidad} \tag{A.36}
$$

$$
\frac{\partial \mathbf{u}}{\partial t} \leftarrow \text{Término temporal} \tag{A.37}
$$

$$
\mathbf{u} \cdot (\nabla \mathbf{u}) \leftarrow \text{Término advective ó convective} \tag{A.38}
$$
$$
\nabla p \leftarrow \text{Gradiente de presión} \tag{A.39}
$$

$$
\mu \nabla^2 \mathbf{u} \leftarrow \text{Término viscoso ó difusivo} \tag{A.40}
$$

$$
\rho F \leftarrow \text{Fuerzas externas} \tag{A.41}
$$

- u velocidad con las componentes  $(u, v, w)$
- $\rho$  es la densidad, el cual al ser un fluido incomprensible, la densidad no cambia cambiando en ningún término.  $(\rho = \frac{m}{\forall(\text{cambia})})$  o  $m = \rho \forall(\text{cambia})$
- p presión, es un escalar, y con el operador  $\nabla = \frac{\partial}{\partial x}, \frac{\partial}{\partial y}, \frac{\partial}{\partial z}$ , entonces  $\nabla p$  es un vector.
- $\bullet\ \mu$ es la viscosidad ( $\nu=\mu/\rho$ viscosidad cinemática), que es la propiedad que se resiste al movimiento.
- $\bullet\,$   $g$  es la gravedad, por lo que solo tiene efecto en la coordenada,  $z$
- $\blacksquare$  F son las fuerzas externas, que pueden estar perturbando el fluido.

Tomando en cuenta que en el siguiente termino, es donde se presenta la no linealidad y el acoplamiento de la ecuación y se desarrolla de la siguiente forma:

$$
\mathbf{u} \cdot (\nabla \mathbf{u}) = \left( \underbrace{u \frac{\partial u}{\partial x} + v \frac{\partial u}{\partial y} + w \frac{\partial u}{\partial z}}_{\text{componente en x}}, \underbrace{u \frac{\partial v}{\partial x} + v \frac{\partial v}{\partial y} + w \frac{\partial v}{\partial z}}_{\text{componente en y}}, \underbrace{u \frac{\partial w}{\partial x} + v \frac{\partial w}{\partial y} + w \frac{\partial w}{\partial z}}_{\text{componente en z}} \right)
$$

$$
\nabla p = \left(\frac{\partial p}{\partial x}, \frac{\partial p}{\partial y}, \frac{\partial p}{\partial z}\right)
$$

$$
\nu \nabla^2 \mathbf{u} = \frac{\mu}{\rho} \left( \left( \frac{\partial^2 u}{\partial x^2} + \frac{\partial^2 u}{\partial y^2} + \frac{\partial^2 u}{\partial z^2} \right), \left( \frac{\partial^2 v}{\partial x^2} + \frac{\partial^2 v}{\partial y^2} + \frac{\partial^2 v}{\partial z^2} \right), \left( \frac{\partial^2 w}{\partial x^2} + \frac{\partial^2 w}{\partial y^2} + \frac{\partial^2 w}{\partial z^2} \right) \right)
$$

Toda la ecuación se puede simplificar de la siguiente forma:

$$
\left\{\frac{\partial \mathbf{u}}{\partial t} + (\mathbf{u} \cdot \nabla) \mathbf{u}\right\} = -\frac{1}{\rho} \nabla p + \frac{\mu}{\rho} \nabla^2 \mathbf{u} + \rho F \tag{A.42}
$$

$$
\frac{D\mathbf{u}}{Dt} = -\frac{1}{\rho}\nabla p + \nu\nabla^2 \mathbf{u} + F \tag{A.43}
$$

Ecuación en la componente en X:

∂u ∂t |{z} T´ermino temporal + u ∂u ∂x <sup>+</sup> <sup>v</sup> ∂u ∂y <sup>+</sup> <sup>w</sup> ∂u ∂z | {z } T´ermino advectivo o convectivo = − 1 ρ ∂p ∂x | {z } Gradiente de presi´on + ν ∂ 2u ∂x<sup>2</sup> + ∂ 2u ∂y<sup>2</sup> + ∂ 2u ∂z<sup>2</sup> | {z } T´ermino viscoso (A.44)

Ecuación en la componente en Y:

$$
\frac{\partial v}{\partial t} + u \frac{\partial v}{\partial x} + v \frac{\partial v}{\partial y} + w \frac{\partial v}{\partial z} = -\frac{1}{\rho} \frac{\partial p}{\partial y} + \nu \left( \frac{\partial^2 v}{\partial x^2} + \frac{\partial^2 v}{\partial y^2} + \frac{\partial^2 v}{\partial z^2} \right)
$$
 (A.45)

Ecuación en la componente en Z:

$$
\frac{\partial w}{\partial t} + u \frac{\partial w}{\partial x} + v \frac{\partial w}{\partial y} + w \frac{\partial w}{\partial z} = -\frac{1}{\rho} \frac{\partial p}{\partial z} + \nu \left( \frac{\partial^2 w}{\partial x^2} + \frac{\partial^2 w}{\partial y^2} + \frac{\partial^2 w}{\partial z^2} \right) \tag{A.46}
$$

Asociada a la Aceleración | {z } Asociada a la fuerzas y esfuerzos (disipa la velocidad)

Con  $\nu = \frac{\mu}{a}$  $\frac{\mu}{\rho}$  como la viscosidad cinemática del fluido y  $\rho$  la densidad. La parte izquierda es la aceleración de la partícula que en el tiempo t y en el punto  $(x, y, z)$ , en donde se tiene dos componentes, la local y la convectiva. La parte de la derecha tiene la fuerza de presión y viscosa que actúan sobre la partícula por unidad de masa, y se obtiene tomando la divergencia del tensor de tensiones.

Las ecuaciones anteriores constituyen el sistema de ecuaciones de Navier-Stokes para flujo incompresible. Este sistema no lineal (por el término convectivo) contiene cuatro ecuaciones elípticas escalares con cuatro incógnitas (las tres componentes **u** de la velocidad y la presión  $p$ ) y por ello se dice que está cerrado.

Para flujos en dos dimensiones, las ecuaciones de Navier-Stokes se pueden escribir de la siguiente forma:

$$
\frac{\partial u}{\partial t} + u \frac{\partial u}{\partial x} + v \frac{\partial u}{\partial y} = -\frac{1}{\rho} \frac{\partial p}{\partial x} + \nu \left( \frac{\partial^2 u}{\partial x^2} + \frac{\partial^2 u}{\partial y^2} \right) \tag{A.47}
$$

$$
\frac{\partial v}{\partial t} + u \frac{\partial v}{\partial x} + v \frac{\partial v}{\partial y} = -\frac{1}{\rho} \frac{\partial p}{\partial y} + \nu \left( \frac{\partial^2 v}{\partial x^2} + \frac{\partial^2 v}{\partial y^2} \right)
$$
(A.48)

$$
\frac{D\mathbf{u}}{Dt} \equiv \frac{\partial \mathbf{u}}{\partial t} + u \frac{\partial \mathbf{u}}{\partial x} + v \frac{\partial \mathbf{u}}{\partial y} = -\frac{1}{\rho} \frac{\partial p}{\partial x} + \mathcal{L} \frac{\nabla^2 \mathbf{u}}{\n\text{tension viscous}} \text{tension viscous} \tag{A.49}
$$

En donde las fuerzas de presión y viscosidad son por unidad de volumen. Por la forma del término de presión se le llama gradiente de presión a la fuerza debida a la presión. Considerando que el efecto viscoso es mínimo, se puede eliminar de las ecuaciones anteriores de los términos que la contiene ( $\nu$  y  $\mu$ ), por lo que se tiene la ecuación de Euler.

Las ecuaciones de Euler, por lo anterior, no incluyen términos viscosos y, por tanto, no pueden representar adecuadamente las condiciones de frontera entre el fluido y los sólidos con los que está en contacto, pero permiten calcular con suficiente aproximación las magnitudes medias de un flujo y su variación, tanto espacial como temporal. De hecho, muchos cálculos técnicos se realizan con los valores macroscópicos que permiten definir la densidad, presión, la temperatura y la velocidad de un flujo, las cuales est´an relacionadas con distribuciones continuas de materia, es decir, el medio continuo explicado anteriormente como hipótesis.

La solución a las ecuaciones de Navier-Stokes proporciona el campo de velocidad y presi´on para flujos de fluidos con viscosidad y densidad constantes. La temperatura se puede resolver por separado si se desea información sobre el campo de temperatura.

Considerando esto, las ecuaciones que gobiernan el flujo son:

$$
\nabla \cdot \mathbf{u} = \left(\frac{\partial u}{\partial x} + \frac{\partial v}{\partial y} + \frac{\partial w}{\partial z}\right) = 0
$$
\n(A.50)

<span id="page-111-0"></span>
$$
\rho \frac{\partial \boldsymbol{u}}{\partial t} + \rho (\boldsymbol{u} \cdot \nabla \boldsymbol{u}) = -\nabla p + \frac{1}{Re} \nabla^2 \boldsymbol{u}
$$
 (A.51)

$$
\frac{\partial u_i}{\partial x_j} = 0 \tag{A.52}
$$

$$
\rho \frac{\partial u_i}{\partial t} + \rho \frac{\partial}{\partial x_j} (\boldsymbol{u}_j \boldsymbol{u}_i) = \rho \nu \frac{\partial}{\partial x_j} \left( \frac{\partial u_i}{\partial x_j} + \frac{\partial u_j}{\partial x_i} \right) - \frac{\partial p}{\partial x_i}
$$
(A.53)

Con  $u = (u, v, w), x = (x, y, z), \rho = 1.225 \frac{kg}{m^3}$ y viscosidad cinemática  $\nu = 1.48 \frac{x}{10^{-5} m/s}$ 

Ecuaciones de Navier-Stokes incompresibles en forma de Laplace:

$$
\rho \frac{\partial u}{\partial t} + \rho \nabla u \cdot u = -\nabla p + \mu \nabla^2 u \tag{A.54}
$$

Llamada la forma de Laplace de las ecuaciones de Navier-Stokes porque la contribución viscosa es simplemente la laplaciana de los componentes de la velocidad.

$$
\nabla^2 u \tag{A.55}
$$

## A.5. Conservación de la Energía (Primera ley de la termodinámica)

La primera ley de la termodinámica se conoce como el principio de conservación de la energía, la cual proporciona los fundamentos básicos para estudiar las relaciones entre las diversas formas de energía e interacciones energéticas, lo que significa que la energía no puede crearse ni destruirse, sino transformarse en varias formas a medida que cambia el fluido dentro del volumen de control.

En general, el intercambio del contenido de energía de un sistema es igual a la diferencia entre la entrada de energía y la salida de energía, y el principio de conservación de energía para cualquier sistema se puede expresar simplemente como:

$$
E_{\text{entrada}} - E_{\text{salida}} = \Delta E = \frac{dE}{dt}
$$
 (A.56)

El contenido de energ´ıa de una cantidad fija de masa (un sistema cerrado) se puede cambiar por dos mecanismos: por transferencia de calor Q o por transferencia de trabajo W. Por lo que  $Q_{\text{neta}} = Q_{\text{entra}} - Q_{\text{entra}}$  es tasa neta de transferencia de calor al sistema y equivalentemente  $W_{\rm neta}$  =  $W_{\rm entra}$  −  $W_{\rm entra}$ tasa neta de transferencia de trabajo al sistema. Y  $\frac{dE}{dt}$  es la tasa de cambio del contenido total de energía del sistema.

- **Transferencia de calor**  $Q$ : Una forma común a la que se refiere la tasa de transferencia de calor  $Q$  es la relacionada con la energía térmica de un cuerpo, la cual tiene a moverse naturalmente en dirección de la disminución de la temperatura, por lo que la transferencia de energía térmica de un sistema a otro resulta de la diferencia de temperaturas, por ellos se define como transferencia de calor. La dirección de la transferencia de calor normalmente es del cuerpo de mayor temperatura al de menor temperatura. Una vez que se establece la igualdad de temperatura, se detiene la transferencia de calor. Y no puede haber ninguna transferencia de calor entre dos sistemas (o un sistema y su entorno) que estén a la misma temperatura.
- **Transferencia de trabajo W**: La interacción de energía por trabajo está asociada con una fuerza que actúa a través de una distancia. Y un sistema puede tener numerosas formas de trabajo, como, el trabajo giratorio  $(W_q)$ , fuerzas de presión  $(W_p)$ , fuerzas viscosas  $(W_v)$  u otras fuerzas  $(W_o)$ , como tensión eléctrica, magnética y superficial y se pueden expresar como la suma de todas  $W_{total}$ . Por ejemplo, un ventilador en una habitación, moviliza el aire y aumenta su energía cinética. La energía eléctrica que consume un ventilador se convierte primero en energía mecánica mediante su motor que obliga al eje de las aspas a girar. Esta energía mecánica se transfiere al aire, como lo demuestra el aumento de la velocidad del aire.

Muchos sistemas de fluidos están diseñados para interactuar o transportar un fluido por medio de un flujo, a una velocidad y una diferencia de elevación especificado, con la finalidad de que el sistema puede generar trabajo mecánico, por ejemplo, en una

turbina o puede consumir trabajo mecánico en una bomba o ventilador durante este proceso. Dichos sistemas se pueden analizar convenientemente, considerando solo las formas mecánicas de energía y los efectos de fricción que hacen que la energía mecánica se pierda, es decir, se convierta en energía térmica que generalmente no se puede usar para ningún propósito útil.

La energía mecánica puede definirse como la forma de energía que puede convertirse en trabajo mecánico completa y directamente mediante un dispositivo mecánico ideal, como una turbina. Las energías cinética y potencial son las formas más comunes de energía mecánica. Sin embargo, la energía térmica no es energía mecánica, ya que no se puede convertir para trabajar de forma directa y completa.

Una bomba transfiere energía mecánica a un fluido al aumentar su presión, y una turbina extrae energía mecánica de un fluido al disminuir su presión. Por lo tanto, la presión de un fluido que fluye también está asociada con su energía mecánica. De hecho, la unidad de presión  $Pa$  es equivalente a  $Pa = \frac{N}{m^2} = \frac{J}{m^3}$ , que es energía por unidad de volumen, y el producto  $PV \equiv \frac{F}{a}$  $\frac{P}{\rho}$  tiene la unidad  $\frac{J}{kg}$ , que es energía por unidad de masa.

Considerando que la presión no es una forma de energía, pero es una fuerza de presión que actúa sobre un fluido que, a través de una distancia, produce trabajo, llamado trabajo de flujo, en la cantidad de  $\frac{P}{\rho}$  por unidad de masa. El trabajo de flujo se expresa en términos de propiedades del fluido, y es conveniente verlo como parte de la energía de un fluido que fluye y es decir, energía de flujo. Por lo tanto, la energía mecánica de un fluido que fluye puede expresarse en una unidad de masa como:

$$
e_{\text{mecánica}} = \frac{p}{\rho} + \frac{\mathbf{u}^2}{2} + gz \tag{A.57}
$$

Donde  $\frac{P}{\rho}$  es la energía de flujo,  $\frac{u}{2}$  la energía cinética y  $gz$  la energía potencial del fluido por unidad de masa.

En los sistemas de fluidos, generalmente se quiere aumentar la presión, la velocidad o la elevación de un fluido. Esto se realiza mediante el suministro de energía mecánica al fluido mediante una bomba, un ventilador o un compresor. Pero recientemente uno de lo más importante y que tiene mucho interés, es en extraer energía mecánica de un fluido mediante una turbina y producir energía mecánica en forma de un eje giratorio que puede accionar un generador o cualquier otro dispositivo rotativo.

### A.6. Características de la malla

Existen algunos parámetros como la asimetría, la relación de aspecto, la ortogonalidad (similar a la no ortogonalidad en algunos solucionadores de CFD como Open-FOAM), entre otros, los cuales juegan una regla vital en el mallado, lo cuales influyen directamente en la estabilidad y precisión de la simulación.

- 1. Relación de aspecto de la celda: La relación de aspecto es la relación entre la longitud del borde más larga y la longitud del ancho, es decir, borde más corta. Debe ser igual a 1 para una malla ideal. (Atención: es menos importante en la malla de la capa límite).
- 2. Asimetría: La asimetría es cuando la línea que conecta dos centros de celda adyacentes no pasa por el centro de la cara y es una de las principales medidas de calidad de una malla. Según la definición de asimetría, se representa con un valor, que cuando es cero, indica una que la celda es equilátera y cuando es 1 indica que la celda está completamente degenerada, por lo que siempre se busca que en la malla tenga la mayor cantidad de celdas con valor cero. Las caras y celdas muy

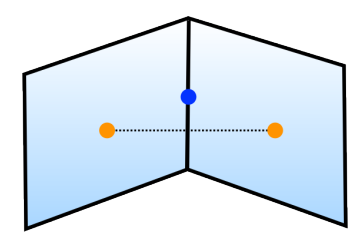

Figura A.2: Asimetría

asim´etricas son inaceptables porque las ecuaciones que se resuelven suponen que las celdas son relativamente equiláteras y equiangulares. Se ha definido para los diferentes tipos de malla de la siguiente manera:

- $\bullet$  Celdas hexaedro y cuádruple: la asimetría no debe exceder el valor de 0.85
- Celdas triangulares: la asimetría no debe exceder el valor de  $0.85$ .
- $\bullet$  Células de tetraedro: la asimetría no debe exceder el valor de 0.9.
- 3. Ortogonalidad: Implica el ángulo entre el vector que une dos nodos de malla (o volumen de control) y el vector normal (u) para cada superficie de punto de integración asociada con ese borde. De hecho, siempre es mejor dedicar más tiempo a conseguir menor cantidad de forma no ortogonal, para que la malla se considere de mejor calidad. En la práctica, hay varios programas que validan la calidad de la malla asociando un número, por ejemplo menos de 60 en OpenFOAM.

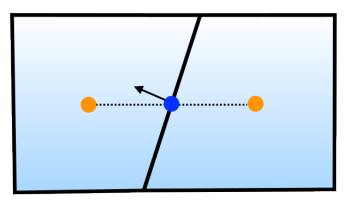

Figura A.3: Ortogonalidad

4. Uniformidad o Suavidad: El cambio en el tamaño de la celda o elemento debe ser gradual (suave). El cambio máximo en el espaciado de la cuadrícula debería ser menor a  $20\%$ , lo que significa que el cambio máximo entre dos mallas vecinas debe ser de alrededor d´e 1.2. En algunos problemas, cuando se emplea celdas cuádruples o hexagonales, se pueden estirar donde el flujo está completamente desarrollado y es esencialmente unidimensional. En general, si la calidad de la malla excede estas reglas, es mejor rehacer la malla y mejorar la calidad, y que es posible que la simulación diverja o converja con resultados incorrectos.

#### A.6.1. Diferencias entra mallas (tetraédricas vs. hexaédricas)

#### Problemas de flujo alineado:

- <span id="page-116-0"></span>Las mallas cuadriláteras (hexaédricas) pueden proporcionar soluciones de mayor calidad con menos celdas/nodos que una malla tetraédrica.
- Las mallas cuadriláteras (hexaédricas) muestran una difusión numérica reducida cuando la malla está alineada con el flujo.
- Requiere más esfuerzo generar una malla cuadrilátera (hexaédricas).

#### Geometrías complejas:

- No es sencillo generar una malla hexagonal estructurada (alineada con el flujo).
- Puede ahorrar procesamiento de mallado utilizando una malla triangular (tetraédrica) o una malla híbrida porque son más rápidas de construir.

#### A.6.2. Crear una malla de alta calidad

Los problemas de calidad de la malla pueden tener un impacto considerable en la precisión de la solución final, incluso hasta el punto en que el solucionador diverge complicando encontrar la solución al incrementar el trabajo computacional necesario (iteraciones) para llegar a la aproximación óptima o necesaria. [\[106\]](#page-135-0)

Dada la importancia de las mallas y su calidad, se han realizado importantes desarrollos de métricas para cuantificar la calidad de la malla, así como en metodologías para mejorar la calidad de la malla. En volumen finito, unas de las métricas más utilizadas es la no ortogonalidad y la asimetría  $[107]$ , las cuales son muy útiles para evaluar las mallas para los cálculos, pero en la práctica dependiendo de los problemas y geometrías es difícil establecer un vínculo directo con los aspectos numéricos del procesamiento computacional, como el error de truncamiento, por lo que es recomendable incluir procedimientos de validación de la malla posteriores al cálculo  $[108]$ , los cuales utilizan la información de las mismas métricas de calidad de malla mencionadas.

Se han investigado dos enfoques principales para mejorar la calidad de la malla [\[106\]](#page-135-0); enfoques globales que implican suavizado y enfoques locales que implican reorganizar o reestructurar grupos de células.

<span id="page-117-0"></span>Los algoritmos de suavizado más simples se basan en el suavizado laplaciano, debido a su interpretación como un operador de diferencias finitas laplaciano [\[109\]](#page-135-3), siendo estudiado desde 1978 [\[110\]](#page-135-4), el cual funciona bien para mallas triangulares, pero puede ser inestable para tetraedros, cuadriláteros y hexaedros. Y en ocasiones, invierte o degrada elementos locales. El suavizado basado en optimización se basa en gradientes locales de la calidad del elemento utilizando enfoques de minimización algebraicos como los m´etodos de gradiente conjugado [\[111\]](#page-135-5), pero pueden ser computacionalmente costosos. [\[112\]](#page-136-0)

Los métodos locales están enfocados a la topología, los cuales implican eliminar elementos y reemplazarlos, como eliminación de bordes y caras $[113]$ .

Las aplicaciones actuales para crear mallas normalmente pueden generar de 3 tipos, tetraédricas, hexaédricas o mixtas, y recientemente ha aumentado el interés por las mallas poliédricas. En la práctica mallas tetraédricas son técnicamente más fáciles de generar autom´aticamente a partir de los m´etodos de Delaunay (para mallas no estructuradas), pero al momento de comparar contra las mallas hexaédricas se han encontrado algunas ventajas importantes en la precisión de la solución [\[112\]](#page-136-0).

Un ejemplo de un optimizador de malla automático es snappyHexMesh [\[74\]](#page-132-0), que es parte del paquete OpenFOAM. Para usar snappyHexMesh, se proporciona una malla base utilizando blockMesh (normalmente una malla de bloque hexaédrica simple) o la geometría específica de un generador externo (STL o CAD). SnappyHexMesh realiza un proceso de optimización de la malla de 4 etapas:

- Generación de una malla almenada o cartesiana (Castellated Mesh Controls): Refinamiento de la malla en los bordes, con el objetivo de definir mejor la malla interna y externa.
- Generación de una malla ajustada al cuerpo (snapControls): Por medio de un proceso iterativo se realiza el movimiento de malla, refinamiento de celda y fusión de caras, para el ajuste de la geometría.
- Generación de capas próximas a la superficie o mallado de la capa límite

<span id="page-118-1"></span>(addLayersControls): Proceso opcional en el cual se puede agregar capas de celdas a la superficie para alejar la malla límite para mejorar la optimización en la capa límite de la geometría.

<span id="page-118-0"></span>verificación de la calidad de la malla: Se revisa los resultados de las métricas, principalmente la no ortogonalidad de la cara y asimetría.

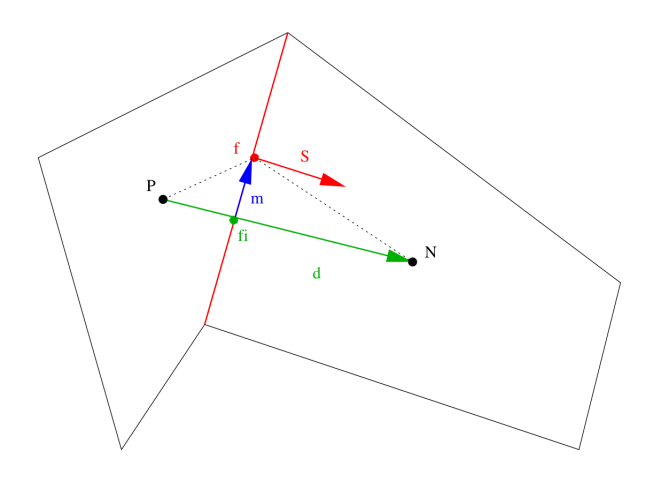

Figura A.4: Dos celdas adyacentes  $P$  y  $N$  conectadas por una cara con centro  $f$  y un vector de área de cara  $S$ .

En la implementación de volumen finito, el error de asimetría de la malla es un error numérico de tipo difusión que surge de la discretización de volumen finito y la precisión se verá afectada cuando la malla esté muy sesgada $[106]$ . Esto se debe principalmente a la forma en que se calculan los gradientes de presión centrados en la cara utilizando valores de presión centrados en la celda. Para esto normalmente se utiliza aproximación de diferencia central de segundo orden y la precisión puede caer al primer orden para una asimetría muy alta.

Por lo que la asimetría es una medida de qué tan lejos del centro de la cara entre dos celdas adyacentes, el vector de conexión  $d$  de los dos centros de celda interseca la cara $[106]$ (Fig. [A.4\)](#page-118-0). La métrica de no ortogonalidad es similar, ya que describe el ángulo entre el vector  $d$  y la cara normal  $S$ .

En una malla de buena calidad, estos dos vectores deben ser paralelos, es decir, d

es ortogonal a la cara. Dado que los términos difusivos en la discretización de volumen finito de las ecuaciones de Navier-Stokes en OpenFOAM usan el vector normal de cara para calcular los flujos entre celdas, se quiere minimizar la no ortogonalidad.

#### A.6.3. Discretización de la ecuación de conservación en forma integral

$$
\int_{S} \mathbf{u} \cdot \mathbf{n} dS = 0 \tag{A.58}
$$

$$
\int_{S} \mathbf{u} \cdot \mathbf{n} dS = \sum_{caras} \int_{S_f} \mathbf{u} \cdot \mathbf{n} dS \approx u_e \Delta y - u_w \Delta y + v_n \Delta x - v_s \Delta x \tag{A.59}
$$

$$
\frac{u_e^{n+1} - u_w^{n+1}}{\Delta x} + \frac{v_n^{n+1} - v_s^{n+1}}{\Delta y} = 0
$$
\n(A.60)

En general, sobre la malla quedaría:

$$
\frac{u_{(i+1,j)}^{n+1} - u_{(i,j)}^{n+1}}{\Delta x} + \frac{v_{(i,j+1)}^{n+1} - v_{(i,j)}^{n+1}}{\Delta y} = 0
$$
\n(A.61)

Ec. Momento:

$$
\frac{\partial}{\partial t} \int_{V} u dV = -\oint_{S} u\mathbf{u} \cdot \mathbf{n} dS - \frac{1}{\rho} \oint_{S} p \cdot n_{x} dS + \nu \oint_{S} \nabla u \cdot \mathbf{n} dS \tag{A.62}
$$

$$
\frac{\partial}{\partial t} \int_{V} v dV = -\oint_{S} v\mathbf{u} \cdot \mathbf{n} dS - \frac{1}{\rho} \oint_{S} p \cdot n_{y} dS + \nu \oint_{S} \nabla v \cdot \mathbf{n} dS \tag{A.63}
$$

$$
\frac{\partial}{\partial t} \int_{V} w dV = -\oint_{S} w\mathbf{u} \cdot \mathbf{n} dS - \frac{1}{\rho} \oint_{S} p \cdot n_{z} dS + \nu \oint_{S} \nabla w \cdot \mathbf{n} dS \tag{A.64}
$$

Ec. Momento X, parte del flujo convectivo:

$$
\int_{S} u\mathbf{u} \cdot \mathbf{n} dS \approx (uu)_{e} \Delta y - (uu)_{w} \Delta y + (vu)_{n} x - (vu)_{s} \Delta x \tag{A.65}
$$

$$
u_e \approx \frac{1}{2} \left( u_{(i+1,j)} + u_{(i,j)} \right) \tag{A.66}
$$

$$
u_w \approx \frac{1}{2} ((u_{(i,j)} + u_{(i-1,j)}))
$$
\n(A.67)

$$
u_n \approx \frac{1}{2} ((u_{(i,j+1)} + u_{(i,j)}))
$$
 (A.68)

$$
u_s \approx \frac{1}{2} \Big( (u_{(i,j)} + u_{(i,j-1)}) \Big) \tag{A.69}
$$

$$
v_n \approx \frac{1}{2} \Big( (v_{(i-1,j+1)} + v_{(i,j+1)}) \Big) \tag{A.70}
$$

$$
v_s \approx \frac{1}{2} ((v_{(i-1,j)} + v_{(i,j)}))
$$
 (A.71)

Ec. Momento y, parte del flujo convectivo:

$$
\int_{S} v\mathbf{u} \cdot \mathbf{n} dS \approx (uv)_{e} \Delta y - (uv)_{w} \Delta y + (vv)_{n} x - (vv)_{s} \Delta x \tag{A.72}
$$

$$
u_e \approx \frac{1}{2} \left( u_{(i+1,j)} + u_{(i+1,j-1)} \right) \tag{A.73}
$$

$$
u_w \approx \frac{1}{2} \Big( u_{(i,j-1)} + u_{(i,j)} \Big) \tag{A.74}
$$

$$
v_e \approx \frac{1}{2} \Big( v_{(i,j)} + v_{(i-1,j)} \Big) \tag{A.75}
$$

$$
u_w \approx \frac{1}{2} \left( v_{(i,j)} + v_{(i-1,j)} \right) \tag{A.76}
$$

$$
v_n \approx \frac{1}{2} \Big( v_{(i,j)} + v_{(i,j+1)} \Big) \tag{A.77}
$$

$$
v_s \approx \frac{1}{2} \Big( v_{(i,j)} + v_{(i,j-1)} \Big) \tag{A.78}
$$

Gradiente de presión en x integrada sobre el volumen de control u (ie.  $\frac{\partial p}{\partial x}$ ):

$$
\frac{1}{\rho} \int_{S} p \cdot n_x dS \approx \frac{1}{\rho} \left( p_e \Delta y - p_w \Delta y \right) = \frac{1}{\rho} \left( p_{(i,j)} - p_{(i-1,j)} \right) \Delta y \tag{A.79}
$$

Gradiente de presión en x integrada sobre el volumen de control v (ie.  $\frac{\partial p}{\partial y}$ ):

$$
\frac{1}{\rho} \int_{S} p \cdot n_y dS \approx \frac{1}{\rho} \left( p_n \Delta x - p_s \Delta x \right) = \frac{1}{\rho} \left( p_{(i,j)} - p_{(i,j-1)} \right) \Delta x \tag{A.80}
$$

Ec. Momento x, parte del flujo difusivo integrado sobre el volumen u:

$$
\int_{S} \nabla u \cdot \mathbf{n} dS \approx \frac{\partial u}{\partial x} \Big|_{e} \Delta y - \frac{\partial u}{\partial x} \Big|_{w} \Delta y + \frac{\partial u}{\partial y} \Big|_{n} \Delta x - \frac{\partial u}{\partial y} \Big|_{s} \Delta x \tag{A.81}
$$

Y utilizando diferencias centradas:

$$
\left. \frac{\partial u}{\partial x} \right|_e = \frac{u_{i+1,j} - u_{i,j}}{\Delta x} \tag{A.82}
$$

$$
\left. \frac{\partial u}{\partial x} \right|_{w} = \frac{u_{i,j} - u_{i-1,j}}{\Delta x} \tag{A.83}
$$

$$
\left. \frac{\partial u}{\partial y} \right|_{n} = \frac{u_{i,j+1} - u_{i,j}}{\Delta y} \tag{A.84}
$$

$$
\left. \frac{\partial u}{\partial y} \right|_{s} = \frac{u_{i,j} - u_{i,j-1}}{\Delta y} \tag{A.85}
$$

$$
\int_{S} \nabla u \cdot \mathbf{n} dS \approx \frac{u_{i+1,j} - 2u_{i,j} + u_{i-1,j}}{\Delta x} \Delta y + \frac{u_{i,j+1} - 2u_{i,j} + u_{i,j-1}}{\Delta y} \Delta x \tag{A.86}
$$

Ec. Momento y, parte del flujo difusivo integrado sobre el volumen  $v$ :

$$
\int_{S} \nabla u \cdot \mathbf{n} dS \approx \frac{\partial v}{\partial x} \Big|_{e} \Delta y - \frac{\partial v}{\partial x} \Big|_{w} \Delta y + \frac{\partial v}{\partial y} \Big|_{n} \Delta x - \frac{\partial v}{\partial y} \Big|_{s} \Delta x \tag{A.87}
$$

Y utilizando diferencias centradas:

$$
\frac{\partial v}{\partial x}\Big|_{e} = \frac{v_{i+1,j} - v_{i,j}}{\Delta x} \tag{A.88}
$$

$$
\left. \frac{\partial v}{\partial x} \right|_{w} = \frac{v_{i,j} - v_{i-1,j}}{\Delta x} \tag{A.89}
$$

$$
\left. \frac{\partial v}{\partial y} \right|_{n} = \frac{v_{i,j+1} - v_{i,j}}{\Delta y} \tag{A.90}
$$

$$
\left. \frac{\partial v}{\partial y} \right|_{s} = \frac{v_{i,j} - v_{i,j-1}}{\Delta y} \tag{A.91}
$$

$$
\int_{S} \nabla u \cdot \mathbf{n} dS \approx \frac{v_{i+1,j} - 2v_{i,j} + u_{i-1,j}}{\Delta x} \Delta y + \frac{v_{i,j+1} - 2v_{i,j} + u_{i,j-1}}{\Delta y} \Delta x \tag{A.92}
$$

Aplicando el teorema de divergencia de Gauss a la integral de volumen, a una derivada de primer orden de  $u$  en dos dimensiones, por ejemplo, el término de  $u$  en dirección x representada en la ecuación de continuidad  $2.2$  y conservación [A.51,](#page-111-0) se aproxima como:

$$
\frac{\partial u}{\partial x} = \frac{1}{\Delta V} \int_{\Delta V} \frac{\partial u}{\partial x} dV = \frac{1}{\Delta V} \int_{A} u dA^{x} \approx \frac{1}{\Delta V} \sum_{i=1} u_{i} A_{i}^{x}
$$
(A.93)

$$
\frac{\partial u}{\partial y} = \frac{1}{\Delta V} \int_{\Delta V} \frac{\partial u}{\partial y} dV = \frac{1}{\Delta V} \int_{A} u dA^{y} \approx \frac{1}{\Delta V} \sum_{i=1} u_{i} A^{y}_{i}
$$
 (A.94)

Para resolver existen varias estrategias o métodos numéricos, los cuales aprovechan el uso de mallas y métodos numéricos algebraicos. Siendo los más usados por la reducción en su complejidad computacional son los iterativos, lo cuales eliminan progresivamente las variables dependientes y posteriormente realizar la sustitución.

Discretización de la ecuación de conservación ( $\nabla u$ ): La evaluación se realiza en el centro de la celda  $x_{i,j}$ .

$$
(\nabla \cdot u)\Big|_{x_{i,j}} = \frac{\partial u}{\partial x}\Big|_{x_{i,j}} + \frac{\partial u}{\partial y}\Big|_{x_{i,j}} \approx \frac{u_{i,j} - u_{i-1,j}}{h} + \frac{v_{i,j} - v_{i,j-1}}{h} \tag{A.95}
$$

Con  $u_{i,j}, v_{i,j}$  en las caras del volumen.

Discretización del término de la presión ( $\nabla p$ ).

$$
\frac{\partial p}{\partial x}\Big|_{i+\frac{1}{2},j} \approx \frac{p_{i+1,j} - p_{i,j}}{h} \tag{A.96}
$$

$$
\left. \frac{\partial p}{\partial y} \right|_{i,j+\frac{1}{2}} \approx \frac{p_{i,j+1} - p_{i,j}}{h} \tag{A.97}
$$

Discretización del término difusivo/viscoso ( $\nu\nabla^2u$ ) en 2D con 5 puntos.

$$
(\nabla^2 u)\Big|_{i,j} \approx \frac{u_{i-1,j} + u_{i,j-1} - 4u_{i,j} + u_{i+1,j} + u_{i,j+1}}{h^2}
$$
 (A.98)

Discretización del término convectivo no lineal  $(u \cdot \nabla u)$ : Diferencias centradas:

$$
u\frac{\partial u}{\partial x}\Big|_{i+\frac{1}{2},j} \approx u_{i,j}\frac{u_{i+1,j} - u_{i-1,j}}{2h} \tag{A.99}
$$

$$
v\frac{\partial u}{\partial y}\Big|_{i+\frac{1}{2},j} \approx v\Big|_{x_{i+\frac{1}{2},j}} \frac{u_{i,j+1} - u_{i,j-1}}{2h}
$$
\n(A.100)

Diferencias Upwind:

$$
u\frac{\partial u}{\partial x}\Big|_{i+\frac{1}{2},j} \approx u_{i,j}\frac{u_{i,j} - u_{i-1,j}}{2h} \tag{A.101}
$$

$$
v\frac{\partial u}{\partial y}\Big|_{i+\frac{1}{2},j} \approx v\Big|_{x_{i+\frac{1}{2},j}} \frac{u_{i,j} - u_{i,j-1}}{2h}
$$
\n(A.102)

Con 
$$
v\Big|_{x_{i+\frac{1}{2}},j} = \frac{1}{4}(v_{i,j} + v_{i,j-1} + v_{i+1,j} + v_{i+1,j-1})
$$

# **Bibliografía**

- [1] S. Secretaría de Energía, "Prospectiva de energías renovables 2016-2030," SE-NER, p. 48, 2016. [1](#page-17-0)
- [2] ONU, "La asamblea general adopta la agenda 2030 para el desarrollo sostenible," [https: // www. un. org/ sustainabledevelopment/ es/ 2015/ 09/](https://www.un.org/sustainabledevelopment/es/2015/09/la-asamblea-general-adopta-la-agenda-2030-para-el-desarrollo-sostenible) [la-asamblea-general-adopta-la-agenda-2030-para-el-desarrollo-sostenible](https://www.un.org/sustainabledevelopment/es/2015/09/la-asamblea-general-adopta-la-agenda-2030-para-el-desarrollo-sostenible) , pp.–, 2019. [1](#page-17-0)
- [3] S. Secretaría de Energía, "Reporte de avance de energías limpias 2017," SENER, [https: // www. gob. mx/ cms/ uploads/ attachment/ file/ 354379/ Reporte\\_](https://www.gob.mx/cms/uploads/attachment/file/354379/Reporte_de_Avance_de_Energ_as_Limpias_Cierre_2017.pdf)  $de_{A}$  Avance<sub>\_</sub>  $de_{E}$  Energ\_ as\_ Limpias\_ Cierre\_ [2](#page-18-0)017. pdf, pp. 1-21, 2017. 2
- [4] I. Simpson, ""vorticity, circulation and potential vorticity"," Atmospheric Dynamics Course, 2018. [3](#page-19-0)
- [5] R. H. S. K. Yusuf Billah, "Resonance, tacoma narrows bridge failure, and undergraduate physics textbooks," American Journal of Physics, pp. 59, 118, 1991. [3](#page-19-0)
- [6] D. J. Y. Villarreal, "Viv resonant wind generators," Vortex Bladeless S.L., 2018. [3](#page-19-0)
- [7] C. Williamson and R. Govardhan, "Vortex-induced vibrations," Annu. Rev. Fluid Mech, pp. 36:413–55, 2004. [3](#page-19-0)
- [8] . R. Naudascher, E., Flow-Induced Vibrations: An Engineering Guide. Routledge, 1994. [3](#page-19-0)
- [9] J. De Ridder, J. Degroote, K. Tichelen, P. Schuurmans, and J. Vierendeels, "Modal characteristics of a flexible cylinder in turbulent axial flow from numerical simulations," Journal of Fluids and Structures, vol. 43, p. 110–123, 11 2013. [3](#page-19-0)
- [10] J. Barbosa, Y. Qu, A. Metrikine, and E.-M. Lourens, "Vortex-induced vibrations of a freely vibrating cylinder near a plane boundary: Experimental investigation and theoretical modelling," Journal of Fluids and Structures, vol. 69, pp. 382–401, 02 2017. [4](#page-20-0)
- [11] S. E. Thomson, E. B. Cremer, R. M. Correa, and W. J. Sweeney, "Wind harvesting via vortex induced vibration," tech. rep., 2014. [4,](#page-20-0) [71](#page-87-0)
- [12] J. Wang, S. Zhou, and Z. Zhang, "High-performance piezoelectric wind energy harvester with y-shaped attachments," Energy Conversion and Management, vol. 181, pp. 645–652, 12 2018. [4,](#page-20-0) [8,](#page-24-0) [57](#page-73-0)
- [13] A. Barrero-Gil, S. Pindado, and S. Avila-Sanchez, "Extracting energy from vortex-induced vibrations: A parametric study," Applied Mathematical Modelling - APPL MATH MODEL, vol. 36, 07 2012. [4](#page-20-0)
- [14] M. Zhao and L. Cheng, "Numerical simulation of vortex-induced vibration of four circular cylinders in a square configuration," Journal of Fluids and Structures, vol. 31, p. 125–140, 05 2012. [7](#page-23-0)
- [15] A. Johansson, "Development of a 1 d to 3 d cfd coupling methodology on an inlet manifold," 2018. [8](#page-24-0)
- [16] S. Yagmur, S. Dogan, M. Aksoy, E. Canli, and M. Ozgoren, "Experimental and numerical investigation of flow structures around cylindrical bluff bodies," EPJ Web of Conferences, vol. 92, p. 02113, 01 2015. [8,](#page-24-0) [61](#page-77-0)
- [17] P. Mathupriya, L. Chan, H. Hasini, and A. Ooi, "Numerical study of flow characteristics around confined cylinder using openfoam," International Journal of *Engineering and Technology*(*UAE*), vol. 7, pp. 617–623, 11 2018. [8,](#page-24-0) [57](#page-73-0)
- [18] F. J. G. CARRASCO, Matrix-free time-stepping methods for the solution of TriGlobal instability problems. PhD dissertation, ESCUELA TECNICA SUPE- ´ RIOR DE INGENIEROS AERONÁUTICOS UNIVERSIDAD POLITÉCNICA DE MADRID, 2005. [8](#page-24-0)
- [19] V. Vladimirov, "Handbook of mathematical fluid dynamics, volume 2. edited by s. friedlander d. serre. elsevier. 2003, 614 pp. isbn 0-444-51287-x. 135.00, ′′ JournalofFluidMechanics, vol. 513, pp. 373 − −378, 082004.[8](#page-24-0)
- [20] K. H. Halse, On Vortex Shedding and Prediction of Vortex-Induced Vibrations of Circular Cylinders. PhD dissertation, Norwegian University of Science and Technology,Department of Marine Structures, 1997. [8,](#page-24-0) [14,](#page-30-0) [16,](#page-32-0) [67](#page-83-0)
- [21] L. García-Rodríguez and J. Velasco, "Chicamocha canyon wind energy potential and vawt airfoil selection through cfd modeling," Revista Facultad de Ingenieria, pp. 56–66, 03 2020. [12](#page-28-0)
- [22] J. H. Ferziger, M. Perić, and R. L. Street, *Computational methods for fluid dynamics*, vol. 3. Springer, 2002. [12,](#page-28-0) [16,](#page-32-0) [29](#page-45-0)
- [23] J. M. F. MARQUÉS, APLICACIÓN DEL MÉTODO DE VOLÚMENES FINITOS A LA RESOLUCIÓN NUMÉRICA DE LAS ECUACIONES DE AGUAS SOMERAS CON INCORPORACIÓN DE LOS ESFUERZOS DEBIDOS A LA TURBULENCIA. PhD dissertation, UNIVERSIDADE DA CORUÑA, 2005. [12](#page-28-0)
- [24] J. Nordström and C. Cognata, "Energy stable boundary conditions for the nonlinear incompressible navier-stokes equations," Mathematics of Computation, vol. 88, pp. 665– 690, 03 2019. [12](#page-28-0)

#### **BIBLIOGRAFÍA**

- [25] A. Shapiro, "The use of an exact solution of the navier-stokes equations in a validation test of a three-dimensional nonhydrostatic numerical model," vol. 121-8, American Meteorological Society, 1993. [13](#page-29-0)
- [26] F. Moukalled, L. Mangani, and M. Darwish, The Finite Volume Method in Computational Fluid Dynamics: An Advanced Introduction with OpenFOAM and Matlab, vol. 113, ch. 15, pp. 561–653. 10 2015. [13,](#page-29-0) [32](#page-48-0)
- [27] R. Temam, Navier-Stokes equations and nonlinear functional analysis. CBMS-NSF regional conference series in applied mathematics ; 66, Philadelphia, Pa: Society for Industrial and Applied Mathematics SIAM, 3600 Market Street, Floor 6, Philadelphia, PA 19104, 2nd ed. ed., 1995. [13](#page-29-0)
- [28] D. Tritton, Physical Fluid Dynamics. Oxford Science Publ, Clarendon Press, 1988. [13,](#page-29-0) [14](#page-30-0)
- [29] M. Okereke and S. Keates, Computational Mechanics and the Finite Element Method, pp. 3–25. Cham: Springer International Publishing, 2018. [14](#page-30-0)
- [30] J. H. Lienhard, "Synopsis of lift, drag, and vortex frequency data for rigid circular cylinders," Technical Extension Service, Washington State University, 1966. [14](#page-30-0)
- [31] F. Gómez, R. Gomez, and V. Theofilis, "On three-dimensional global linear instability analysis of flows with standard aerodynamics codes," Aerospace Science and Technology, vol. 32, 01 2013. [15](#page-31-0)
- [32] M. Schäfer, S. Turek, F. Durst, E. Krause, and R. Rannacher, *Benchmark Computations* of Laminar Flow Around a Cylinder, pp. 547–566. Wiesbaden: Vieweg+Teubner Verlag, 1996. [16](#page-32-0)
- [33] L. Rong, P. Nielsen, B. Bjerg, and G. Zhang, "Summary of best guidelines and validation of cfd modeling in livestock buildings to ensure prediction quality," Computers and Electronics in Agriculture, vol. 121, pp. 180–190, 02 2016. [16](#page-32-0)
- [34] O. Axelsson, Finite Difference Methods, pp. 1–52. John Wiley Sons, Ltd, 2017. [16](#page-32-0)
- [35] H. P. Langtangen and A. Logg, "Solving pdes in python: The fenics tutorial i," vol. 3, 2016. [16](#page-32-0)
- [36] S. C. Brenner and C. Carstensen, Finite Element Methods, pp. 1–47. John Wiley Sons, Ltd, 2017. [16](#page-32-0)
- [37] F. Moukalled, L. Mangani, and M. Darwish, The Finite Volume Method in Computational Fluid Dynamics: An Advanced Introduction with OpenFOAM and Matlab, vol. 113. 10 2015. [16,](#page-32-0) [44](#page-60-0)
- [38] T. Barth, R. Herbin, and M. Ohlberger, Finite Volume Methods: Foundation and Analysis, pp. 1–60. John Wiley Sons, Ltd, 2017. [16](#page-32-0)
- [39] F. Moukalled, L. Mangani, and M. Darwish, The Finite Volume Method, pp. 103–135. Cham: Springer International Publishing, 2016. [17](#page-33-0)
- [40] J. H. Ferziger, M. Perić, and R. L. Street, *Computational methods for fluid dynamics*, vol. 3. Springer, 2002. [17](#page-33-0)
- [41] F. Juretić and A. D. Gosman, "Error analysis of the finite-volume method with respect to mesh type," Numerical Heat Transfer, Part B: Fundamentals, vol. 57, no. 6, pp. 414– 439, 2010. [18](#page-34-0)
- [42] F. Moukalled, L. Mangani, and M. Darwish, The Discretization Process, pp. 85–101. Cham: Springer International Publishing, 2016. [18](#page-34-0)
- [43] H. K. Versteeg and W. Malalasekera, Introduction Methods for dealing with complex geometries, pp. 304–342. Pearson, Prentice Hall, 2007. [18,](#page-34-0) [24,](#page-40-0) [32,](#page-48-0) [34](#page-50-0)
- [44] F. Moukalled, L. Mangani, and M. Darwish, The Finite Volume Mesh, pp. 137–171. Cham: Springer International Publishing, 2016. [18](#page-34-0)
- [45] P. Cardiff, "Introduction to meshing in openfoam," 01 2017. https://www.researchgate.net/publication/325218270 $\mu$ troduction $\mu_0$ eshing $\mu_0$ penFOAM.[19](#page-35-0), [34](#page-50-0)
- [46] I. Sadrehaghighi, "Structure meshing for cfd," 01 2022. [19,](#page-35-0) [20](#page-36-0)
- [47] G. Balafas, "Polyhedral mesh generationfor cfd-analysis of complex structures," Master's thesis, Faculty of Civil Engineering and Geodesy,Technische Universit at M unchen, 2014. [19](#page-35-0)
- [48] E. Bender, "Numerical heat transfer and fluid flow. von s. v. patankar,mcgraw hill book company," Chemie Ingenieur Technik, vol. 53, pp. 225–225, 1981. [19](#page-35-0)
- [49] S. Soner and C. Ozturan, "Generating multibillion element unstructured meshes on distributed memory parallel machines," Scientific Programming, vol. 2015, pp. 1–10, 05 2015. [20](#page-36-0)
- [50] B. Diskin, J. Thomas, E. Nielsen, H. Nishikawa, and J. White, "Comparison of nodecentered and cell-centered unstructured finite-volume discretizations part i: Viscous fluxes," Aiaa Journal - AIAA J, vol. 48, 07 2010. [21](#page-37-0)
- [51] G. Wang, A. Schwöppe, and R. Heinrich, "Comparison and evaluation of cell-centered and cell-vertex discretization in the unstructured tau-code for turbulent viscous flows," 5th European Conference on Computational Fluid Dynamics, European Community on Computational Methods in Applied Scienc Es CFD, 01 2010. [21](#page-37-0)
- [52] K. Saqr, Practical Introduction to Computational Fluid Dynamics. 01 2017. [21](#page-37-0)
- [53] F. Moukalled, L. Mangani, and M. Darwish, Review of Vector Calculus, pp. 9–42. Cham: Springer International Publishing, 2016. [21](#page-37-0)
- [54] H. Jasak, "Error analysis and estimation for the finite volume method with applications to fluid flows," Direct, vol. M, 01 1996. [23](#page-39-0)
- [55] M. Schneider, D. Gläser, K. Weishaupt, E. Coltman, B. Flemisch, and R. Helmig, "Coupling staggered-grid and vertex-centered finite-volume methods for coupled porous-medium free-flow problems," 12 2021. [24](#page-40-0)
- [56] J. E. W. F. H. Harlow, "Numerical calculation of time-dependent viscous incompressible flow of fluid with free surface," The Physics of Fluids, vol. 8, 2182, 1965. [24](#page-40-0)
- [57] H. Walter and B. Epple, Numerical Simulation of Power Plants and Firing Systems. 01 2017. [24,](#page-40-0) [38](#page-54-0)
- [58] T. Saad, "A navier-stokes finite volume solver, chen 6355-computational fluid dynamics," 2019. http://www.tonysaad.net. [24,](#page-40-0) [25,](#page-41-0) [26](#page-42-0)
- [59] R. Courant, E. Isaacson, and M. D. Rees, "On the solution of nonlinear hyperbolic differential equations by finite differences," Communications on Pure and Applied Mathematics, vol. 5, pp. 243–255, 1952. [28](#page-44-0)
- [60] I. Sadrehaghighi, Essentials of CFD. 11 2021. [30](#page-46-0)
- [61] F. Moukalled, L. Mangani, and M. Darwish, The Finite Volume Method, pp. 103–135. Cham: Springer International Publishing, 2016. [30](#page-46-0)
- [62] C. L. Jiyuan Tu, Guan Heng Yeoh, Computational Fluid Dynamics: A Practical Approach. Butterworth-Heinemann, 2008. [31](#page-47-0)
- [63] F. Moukalled, L. Mangani, and M. Darwish, Solving the System of Algebraic Equations, pp. 303–364. Cham: Springer International Publishing, 2016. [31](#page-47-0)
- [64] S. Patankar and D. Spalding, "A calculation procedure for heat, mass and momentum transfer in three-dimensional parabolic flows," International Journal of Heat and Mass Transfer, vol. 15, no. 10, pp. 1787–1806, 1972. [32](#page-48-0)
- [65] J. Wang, W.-w. Zhao, and D.-C. Wan, "Development of naoe-foam-sjtu solver based on openfoam for marine hydrodynamics," Journal of Hydrodynamics, vol. 31, 01 2019. [32,](#page-48-0) [41](#page-57-0)
- [66] E. Robertson, V. Choudhury, S. Bhushan, and D. Walters, "Validation of openfoam numerical methods and turbulence models for incompressible bluff body flows," Computers Fluids, vol. 123, pp. 122–145, 2015. [32](#page-48-0)
- [67] K. Bathe, Finite Element Procedures. Prentice Hall, 2006. [32](#page-48-0)

#### **BIBLIOGRAFÍA**

- [68] A. R. Ull, "Study of mesh deformation features of an open source cfd package and application to a gear pump simulation," 2012. [34](#page-50-0)
- [69] E. Marden and A. Bakker, Computational Fluid Mixing. 01 2021. [34](#page-50-0)
- [70] L. M. de la Cruz Salas, "Curso método de volumen finito, convección natural, fvm y simple," *Instituto de Geofísica*, *UNAM*, 03 2018.  $34$
- [71] H. Jasak, A. Jemcov, and Z. Tukovic, "Openfoam: A c++ library for complex physics simulations," 11 2013. [41](#page-57-0)
- [72] A. L. L. V. R. Amani AlOnazi, David E. Keyes, "Design and optimization of openfoambased CFD applications for hybrid and heterogeneous HPC platforms," CoRR, vol. abs/1505.07630, 2015. [41](#page-57-0)
- [73] M. Taouil, "A hardware accelerator for the openfoam sparse matrix-vector product," 2009. [41](#page-57-0)
- <span id="page-132-0"></span>[74] B. Fabritius and G. Tabor, "Improving the quality of finite volume meshes through genetic optimisation," Engineering with Computers, vol. 32, 07 2016. [46,](#page-62-0) [57,](#page-73-0) [101](#page-117-0)
- [75] F. Piscaglia, A. Montorfano, and A. Onorati, "Development of fully-automatic parallel algorithms for mesh handling in the openfoam  $\overline{R}$  -2.2.x technology," vol. 6, 04 2013. [47](#page-63-0)
- [76] N. P. W. Joe F. Thompson, Bharat K. Soni, Inside the Message Passing Interface: Creating Fast Communication Libraries. Walter de Gruyter Inc. Boston-Berlin, 2018. [49](#page-65-0)
- [77] D. B. P. B. B. B. R. B. W. V. K. R. T. Torsten Hoefler, James Dinan, "Mpimpi: A new hybrid approach to parallel programming with mpi plus shared memory," Computing, vol. 95, p. 1121–1136, 2013. [49](#page-65-0)
- [78] W. Gropp, E. Lusk, and A. Skjellum, "Using mpi: Portable programming with the message passing interface," vol. 1, 01 1999. [49](#page-65-0)
- [79] G. Hager and G. Wellein, Introduction to High Peformance Computing for Scientists and Engineers. 07 2010. [52](#page-68-0)
- [80] G. M. Amdahl, "Validity of the single processor approach to achieving large scale computing capabilities," AFIPS '67 (Spring), (New York, NY, USA), p. 483–485, Association for Computing Machinery, 1967.  $53$
- [81] X.-H. Sun and Y. Chen, "Reevaluating amdahl's law in the multicore era," Journal of Parallel and Distributed Computing, vol. 70, no. 2, pp. 183–188, 2010. [53](#page-69-0)
- [82] D. H. Woo and H.-H. Lee, "Extending amdahl's law for energy-efficient computing in the many-core era," *Computer*, vol. 41, pp.  $24 - 31$ , 01 2009. [53](#page-69-0)
- [83] K. Mashfiq, NONLINEAR EARTHQUAKE ENGINEERING SIMULATION USING PARALLEL COMPUTING SYSTEM. PhD thesis, 12 2012. [54](#page-70-0)
- [84] J. Gustafson, "Reevaluating amdahl's law," Commun. ACM, vol. 31, pp. 532–533, 05 1988. [55](#page-71-0)
- [85] J. L. Gustafson, Gustafson's Law, pp. 819–825. Boston, MA: Springer US, 2011. [55](#page-71-0)
- [86] A. Schrijver, Theory of Linear and Integer Programming. Wiley Series in Discrete Mathematics & Optimization, Wiley, 1998. [56](#page-72-0)
- [87] D. Bailey, R. Lucas, and S. Williams, *Performance Tuning of Scientific Applications*. 11 2010. [56](#page-72-0)
- [88] M. R. R. M. A. S. N. S. I. Laguna, K. Mohror, "A large-scale study of mpi usage in open-source hpc applications," The International Conference for High Performance Computing, 4 2019. [56](#page-72-0)
- [89] D. J. Yáñez, "Viv resonant wind generators," 06 2018. [57,](#page-73-0) [67](#page-83-0)
- [90] F. X. G. Salvador Piñol, "Flujo alrededor de un cilindro: Efecto de la condición de contorno en la pared y de la anchura del dominio," Revista Internacional de Métodos Numéricos para Cálculo y Diseño en Ingeniería, vol. 12,3, pp. 313–330, 1996. [57](#page-73-0)
- [91] C. Zhou, R. So, and K. Lam, "Vortex-induced vibrations of an elastic circular cylinder," Journal of Fluids and Structures, vol. 13, pp. 165–189, 02 1999. [57](#page-73-0)
- [92] M. Kornbleuth, "Studying the viscous flow around a cylinder using openfoam," Astronomy Department, Boston University, 12 2016. [57](#page-73-0)
- [93] A. Alonazi, D. Keyes, A. Lastovetsky, and V. Rychkov, "Design and optimization of openfoam-based cfd applications for hybrid and heterogeneous hpc platforms," 05 2015. [57](#page-73-0)
- [94] S. J. Keough, "Optimising the parallelisation of openfoam simulations," 6 2014. [57](#page-73-0)
- [95] J. C. Puig, "Openfoam guide for beginners, bidimensional laminar flow around a circular cylinder," Universitat Politecnica de Catalunya, Tecnica Superior de Engenería Aeronautica, 2015. [57](#page-73-0)
- [96] M. Lombardi, N. Parolini, A. Quarteroni, and G. Rozza, Numerical Simulation of Sailing Boats: Dynamics, FSI, and Shape Optimization, pp. 339–377. 05 2012. [62](#page-78-0)
- [97] N. Frasheri and E. Atanassov, "Scalability issues for wind simulation using openfoam," Cybernetics and Information Technologies, vol. 17, pp. 27–36, 12 2017. [62](#page-78-0)
- [98] N. Frasheri and E. Atanassov, "Scalability issues for wind simulation using openfoam," Cybernetics and Information Technologies, vol. 17, pp. 27–36, 12 2017. [62,](#page-78-0) [64](#page-80-0)
- [99] K. Lam, G. Jiang, Y. Liu, and R. So, "Grid-free surface vorticity method applied to flow induced vibration of flexible cylinders," International Journal for Numerical Methods in Fluids, vol. 46, pp.  $289 - 313$ , 09  $2004$ . [67](#page-83-0)
- [100] K. Lam, G. Jiang, Y. Liu, and R. So, "Simulation of cross-flow-induced vibration of cylinder arrays by surface vorticity method," Journal of Fluids and Structures, vol. Vol. 22, pp. 1113–1131, 11 2006. [67](#page-83-0)
- [101] H. M. Haddadi Sisakht Bahram, Jordan Christian, "Tutorial twelve snappyhexmesh single region," chemical-engineering.at, 09 2019. [69](#page-85-0)
- [102] S. Gsell, R. Bourguet, and M. Braza, "Two-degree-of-freedom vortex-induced vibrations of a circular cylinder at re=3900," Journal of Fluids and Structures, vol. 67, 11 2016. [69,](#page-85-0) [70](#page-86-0)
- [103] S. Islam, R. Manzoor, Z.-U. Islam, S. Kalsoom, and Z. Ying, "A computational study of drag reduction and vortex shedding suppression of flow past a square cylinder in presence of small control cylinders," AIP Advances, vol. 7, p. 045119, 04 2017. [70](#page-86-0)
- [104] M. Zhao and L. Cheng, "Vortex-induced vibration of a circular cylinder of finite length," Physics of Fluids, vol. 26, 12 2013. [71](#page-87-0)
- [105] Y. Lee, Y. Qi, G. Zhou, and K. B. Lua, "Vortex-induced vibration wind energy harvesting by piezoelectric mems device in formation," Scientific Reports, vol. 9, p. 20404, 12 2019. [80](#page-96-0)
- <span id="page-135-0"></span>[106] T. G. Fabritius B., "Improving the quality of finite volume meshes through genetic optimisation," Engineering with Computers, vol. 32, p. 425–440, 07 2016. [100,](#page-116-0) [102](#page-118-1)
- <span id="page-135-1"></span>[107] L. Garcia-Rodriguez and J. Velasco, "Chicamocha canyon wind energy potential and vawt airfoil selection through cfd modeling," Revista Facultad de Ingeneria, pp. 56–66, 03 2020. [100](#page-116-0)
- <span id="page-135-2"></span>[108] R. H. P. John C. Tannehill, Dale A. Anderson, Computational Fluid Mechanics and Heat Transfer. Taylor & Francis, 1997. [100](#page-116-0)
- <span id="page-135-3"></span>[109] L. Freitag and P. Plassmann, "Local optimization-based untangling algorithms for quadrilateral meshes," 11 2001. [101](#page-117-0)
- <span id="page-135-4"></span>[110] A. Denayer, "Automatic generation of finite element meshes," Computers & Structures, vol. 9, no. 4, pp. 359–364, 1978. [101](#page-117-0)
- <span id="page-135-5"></span>[111] P. P. Lori Freitag, Mark Jones, "A parallel algorithm for mesh smoothing," Society for Industrial and Applied Mathematics, vol. 20, p. 2023–2040, 7 2006. [101](#page-117-0)
- <span id="page-136-0"></span>[112] S. T. R. Owen Steven J., "Evaluation of grid-based hex meshes for solid mechanics," Engineering with Computers, vol. 31, pp. 529–543, 7 2015. [101](#page-117-0)
- <span id="page-136-1"></span>[113] O.-G. C. Pagnutti Doug, "Two-dimensional delaunay-based anisotropic mesh adaptation," Engineering with Computers, vol. 26, pp. 407–418, 8 2010. [101](#page-117-0)